# Problemy Współczesnej Inżynierii Wybrane zagadnienia z inżynierii biomedycznej

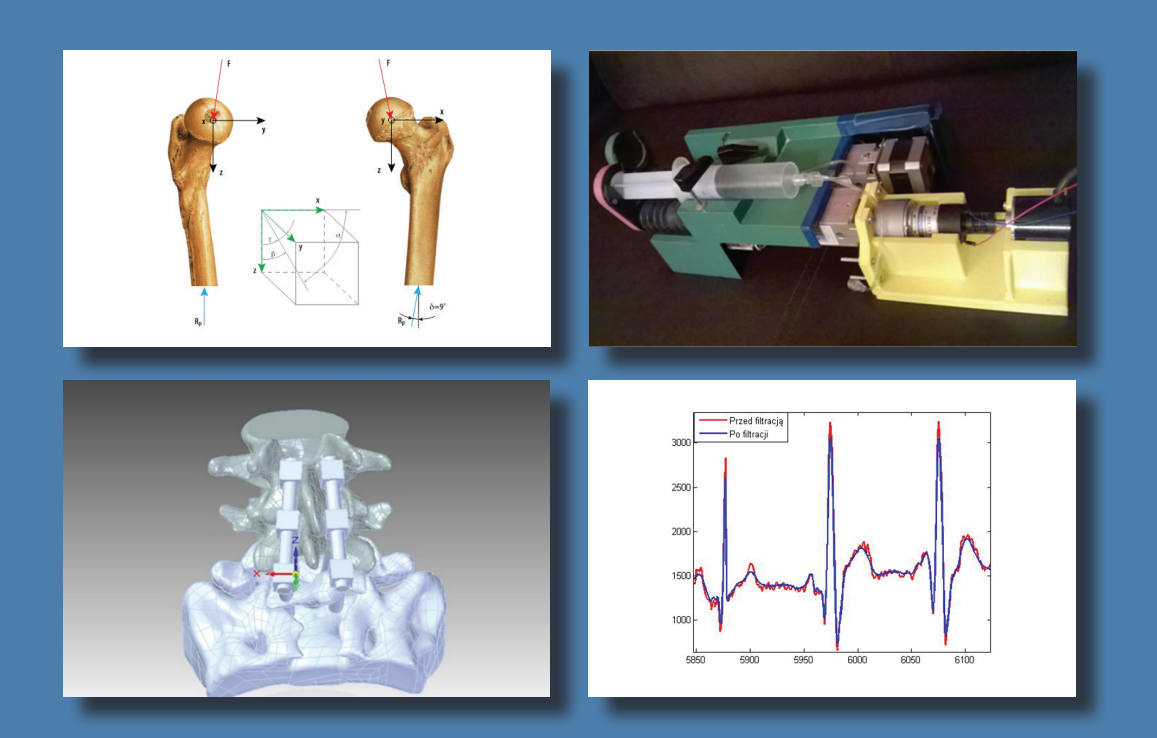

redakcja *Paweł A. Mazurek Piotr Z. Filipek Tomasz N. Kołtunowicz Andrzej Kociubiński Maciej Laskowski*

Politechnika Lubelska Lublin 2016

# Problemy Współczesnej Inżynierii

Wybrane zagadnienia z inżynierii biomedycznej

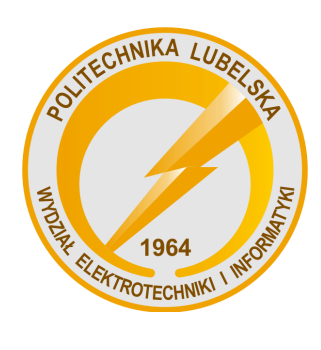

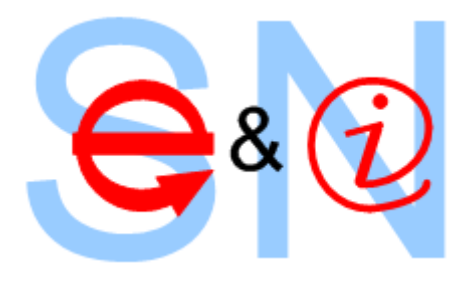

Politechnika Lubelska Wydział Elektrotechniki i Informatyki ul. Nadbystrzycka 38A 20-618 Lublin

# Problemy Współczesnej Inżynierii

Wybrane zagadnienia z inżynierii biomedycznej

 redakcja: Paweł A. Mazurek Piotr Z. Filipek Tomasz N. Kołtunowicz Andrzej Kociubiński Maciej Laskowski

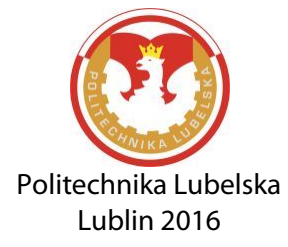

Recenzenci: członkowie Komitetu Naukowego VI Sympozjum Elektryków i Informatyków

Publikacja wydana za zgodą Rektora Politechniki Lubelskiej

© Copyright by Politechnika Lubelska 2016

ISBN: 978-83-7947-222-2

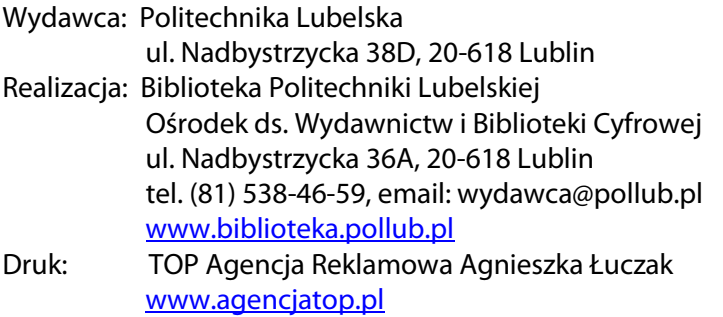

# **SPIS TREŚCI**

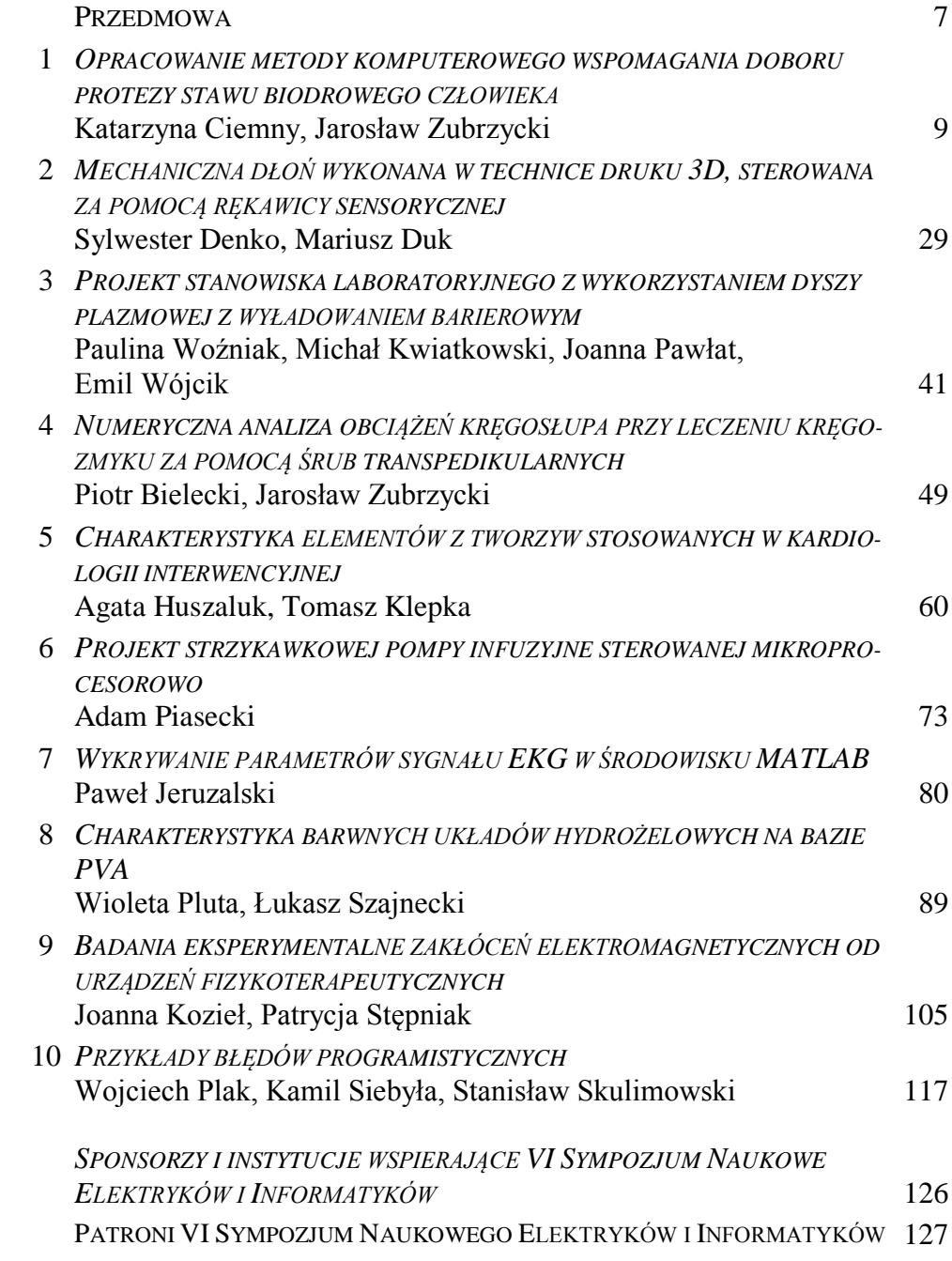

#### **PRZEDMOWA**

#### *Szanowni Uczestnicy i Sympatycy Sympozjum, Czytelnicy*

Kolejne, szóste Sympozjum Naukowe Elektryków i Informatyków SNEiI 2016 już za nami. Inicjatywa Studenckich Kół Naukowych oraz Samorządu Studenckiego Politechniki Lubelskiej stała się rozpoznawalnym wydarzeniem, przekraczającym już granice naszego kraju. W tegorocznym sympozjum w sesji pojawiły się bowiem prezentacje studentów z Białorusi.

Patronat honorowy nad Sympozjum objął ponownie Prezydent Miasta Lublin – dr Krzysztof Żuk, pani Prezes Urzędu Komunikacji Elektronicznej – Magdalena Gaj oraz Lubelski Oddział Stowarzyszenia Elektryków Polskich. W gronie patronujących instytucji było także Polskie Towarzystwo Informatyczne – Koło w Lublinie oraz Lubelski Oddział Polskiego Towarzystwa Zarządzania Produkcją. Po raz kolejny mogliśmy też liczyć na wsparcie naszych uczelnianych władz – Jego Magnificencji Rektora Politechniki Lubelskiej prof. dr hab. inż. Piotra Kacejko oraz Pani Dziekan Wydziału Elektrotechniki i Informatyki prof. dr hab. inż. Henryki D. Stryczewskiej. Podziękowania kierujemy także do Wydziału Strategii i Obsługi Inwestorów Urzędu Miasta Lublin, który ponownie wspomógł nas w organizacji tego przedsięwzięcia oraz do wszystkich firm, które udzieliły nam wsparcia finansowego, materialnego i przeprowadziły szkolenia warsztatowe dla studentów.

Szczególnie gorące podziękowania składamy naszym zaproszonym prelegentom. Pierwszym był prof. Romuald B. Beck z Politechniki Warszawskiej, który wygłosił wykład inauguracyjny pt.: "*Jak obecność CEZAMATU zmienia krajobraz Nauki i B+R w Polsce i Europie*". Kolejne prezentacje głosili mgr inż. Piotr Hołyszko z MPK Lublin – "*Trolejbusy z alternatywnym źródłem energii*", inż. Zbigniew Czajkowski z firmy NMG sp. z o.o. – "*Systemy automatyki, pomiarów i zarządzania produkcji w przemyśle*" oraz Igor Niewiadomski z Wydziału Strategii i Obsługi Inwestorów, Urzędu Miasta Lublin – "*Potrzeby sektora przemysłowego a rozwój gospodarczy miasta Lublin*".

Tradycyjnie, celem naszego Sympozjum była wymiana wiedzy i doświadczeń praktycznych w gronie młodych członków społeczności akademickiej, przedstawicieli lokalnych władz oraz regionalnego przemysłu. Tematyka Sympozjum analogicznie jak rok wcześniej obejmowała obszary dziedzin techniki powiązanych z kierunkami studiów realizowanymi na naszym Wydziale – elektrotechniką, mechatroniką, informatyką oraz inżynierią biomedyczną. Drugi dzień był częścią warsztatową, w której odbyły się szkolenia z zakresu elektrotechniki i informatyki dla studentów z kół naukowych. Dzięki stałej współpracy Wydziału z Delegaturą Urzędu Komunikacji Elektronicznej w Lublinie, w trakcie Sympozjum jego uczestnicy mogli zapoznać się z prezentacją Ruchomej Stacii Pomiarowei.

Nasze Sympozjum jest wspaniałą okazją do przeglądu osiągnięć, oceny dorobku i snucia planów naukowych naszych studentów. Duża liczba głoszonych referatów (ponad czterdzieści) mobilizują nas, kadrę uczelni do działań wspierających, czego dowodem jest niniejsza publikacja. Oddana w Państwa ręce monografia jest opracowaniem naukowym zawierającym zrecenzowane artykuły dotyczące działań jakie studenci naszej uczelni realizują w ramach własnych projektów i prac badawczych. Ze względu na dużą liczbę referatów podzieliliśmy nasze wydawnictwo na dwa tomy. Pierwszym objęliśmy tematykę elektrotechniki, automatyki i informatyki a w drugim tomie zebraliśmy materiały dotyczące inżynierii biomedycznej.

Jako redaktorzy i współorganizatorzy SNEiI 2016 cieszymy się z dobrego odbioru naszej serii "*Problemy Współczesnej Inżynierii*" i raz jeszcze dziękujemy wszystkim instytucjom za udzielone wsparcie.

*Redaktorzy* 

# **OPRACOWANIE METODY KOMPUTEROWEGO WSPOMAGANIA DOBORU PROTEZY STAWU BIODROWEGO CZŁOWIEKA**

# **WSTĘP**

Całkowita endoprotezoplastyka stawu biodrowego jest jednym z najszybciej rozwijających się działów chirurgii rekonstrukcyjnej w ortopedii. Poznanie procesu przebudowy w tkance kostnej w otoczeniu endoprotezy ma znaczenie na pełniejsze określenie czynników wpływających na dobry odległy wynik alloplastyki stawu w aspekcie odpowiedniego doboru konstrukcji endoprotezy do własności biologicznych kości oraz warunków anatomicznych panewki i kości udowej. Jednym z głównych czynników wpływających na ten proces są zmienne warunki naprężeniowo-odkształceniowe powstające w kości pod wpływem obciążeń. Nieprawidłowy rozkład obciążeń w stawie biodrowym, sprzyja szybkiemu rozwojowi zmian zniekształcających polegających na wadliwym rozwoju panewki i odchyleniom w budowie bliższej części kości udowej.

Rozwiązania najbardziej palących problemów protezowania stawu biodrowego poszukuje się zarówno na bazie badań klinicznych jak i biomechanicznych. Badania kliniczne koncentrują się wokół zapobiegania infekcjom oraz powstającym septycznym obluzowaniom endoprotez [2, 5-6].

Badania biomechaniczne stawu biodrowego koncentrują się wokół określenia:

- rozkładów naprężeń i odkształceń tkanki kostnej otaczającej implant
- wpływu parametrów konstrukcyjnych na stan odkształceń i naprężeń tkanki kostnej
- opracowanie nowoczesnych konstrukcji endoprotez typu "custom design"
- budowy modeli zmian adaptacyjnych tkanki kostnej po zabiegu alloplastyki.

 1 Politechnika Lubelska, Wydział Elektrotechniki i Informatyki

<sup>&</sup>lt;sup>2</sup> Politechnika Lubelska, Wydział Mechaniczny, Instytut Technologicznych Systemów Informacyjnych

#### **MATERIAŁ I METODA BADAŃ**

Materiałem do modelowania i do badań symulacyjnych były endoprotezy stawu biodrowego dostępne dla pacjentów w dwóch metodach implantacji:

- do osadzenia na cemencie
- do osadzenia na zasadzie osteointegracji (bezcementowe).

Analizy przeprowadzono dla różnych konfiguracji endoprotez, które wirtualnie osadzano w strukturach kostnych pacjenta.

Wytypowano endoprotezy produkowane seryjnie o różnych konstrukcjach geometrycznych panewek, różnych kształtach i długościach trzpieni, wykonanych z różnych materiałów konstrukcyjnych. W opracowaniu zaprezentowane zostaną jedynie wyniki badań endoprotez bezcementowych.

Jako endoprotezę bezcementową analizowano rozwiązania typu Alloclassic Zweymuler Firmy Renovis. Metoda modelowania i analizy symulacyjnej wytypowanych endoprotez wirtualnie implantowanych pacjentowi obejmowała:

- modelowanie 3D geometrii endoprotez o różnych rozwiązaniach konstrukcyjnych, przeznaczonych do implantacji
- odwzorowanie wirtualne przestrzennego anatomicznego układu kostnostawowego pacjenta obejmującego: lędźwiowy odcinek kręgosłupa, obręcz miednicy, stawy biodrowe oraz bliższe części kości udowych na podstawie diagnostyki tomograficznej (CT)
- wirtualne osadzenie endoprotez w strukturach kostnych pacjenta uzyskanych z rekonstrukcji CT
- wyznaczenie w warunkach lokomocji złożonego stanu obciążeń, jakiemu są poddawane struktury kostne w strefie zamocowania endoprotezy oraz w dalszych strukturach okołostawowych (kość miedniczna i kość udowa)
- wykorzystanie metody elementów skończonych do analizy biomechanicznej i wytrzymałościowej sztucznego stawu biodrowego optymalnie pozycjonowanego zgodnie z warunkami anatomicznymi i zamocowanego (ufiksowanego) w strukturach kostnych w warunkach obciążania i pozycji wynikającej z lokomocji.

#### **MODEL OBCIĄŻENIA PRZYJĘTY W PRACY**

Dla analizy stanu naprężenia i odkształcenia w endoprotezie stawu biodrowego oraz strukturach okołostawowych przyjęto przestrzenny model obciążenia stawu biodrowego (rys. 1). Model ten oparty jest na modelu profesora Będziń-

skiego uwzględniającym oddziaływanie mas tułowia na głowę kości udowej *R*, oddziaływanie mięśni odwodzicieli *Ma*, oddziaływanie pasma biodrowopiszczelowego *M*, *T* (ślizgnie po krętarzu) oraz oddziaływanie mięśni rotatorów *R<sup>u</sup>* wywołujących skręcanie kości udowej względem miednicy [5, 11, 13, 18].

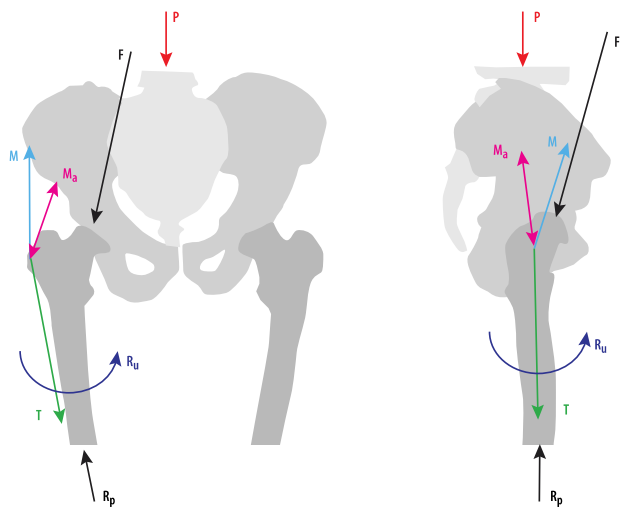

*Rys. 1. Ogólny model obciążeń: P – obciążenie od mas tułowia, F – oddziaływanie mas tułowia na głowę kości udowej, M<sup>a</sup> – oddziaływanie mięśni odwodzicieli, M, T – oddziaływanie pasma biodrowo-piszczelowego, R<sup>u</sup> – oddziaływanie mięśni ratujących, R<sup>p</sup> – oddziaływanie podłoża [5]* 

Dla modelowania i symulacji rozkładów naprężeń i przemieszczeń w głowie z trzpieniem i panewce implantu oraz obciążonych strukturach kostnych (obręcz miednicy, kość udowa), konieczne było kompleksowe ujęcie modelu numerycznego i narzucenie przestrzennych warunków dla obciążeń i utwierdzeń. W rozważaniach przyjęto następujące przypadki obciążenia modelu, które wynikają z czynności lokomocyjnych człowieka:

- stanie na obu nogach w pozycii wyprostnej
- stanie na jednej nodze po stronie zaimplantowanej endoprotezy
- wykrok do przodu kontakt pięty kończyny z zaimplantowaną endoprotezą (ugięcie kończyny do przodu o kąt 20°).

W modelu (rys. 1) uwzględniono następujące quasi-statyczne obciążenia i reakcie:

- obciążenie od mas tułowia *P*
- oddziaływanie mas tułowia na głowę kości udowej *F*
- oddziaływanie mięśni odwodzicieli *M<sup>a</sup>*
- oddziaływanie pasma biodrowo-piszczelowego *M*, *T* (określone jako ślizganie po krętarzu)
- oddziaływanie mięśni ratujących *R<sup>u</sup>*
- oddziaływanie podłoża *Rp*.

W przedstawionym modelu ogólnym (rys. 1) wprowadzono uproszczony schemat obciążenia zawierający tylko wypadkowe sił od oddziaływania mięśni. Badanie stanu naprężenia w endoprotezie, kości miednicy oraz w kości udowej wymagało wprowadzenia do modelu numerycznego obciążenia odniesionego do powierzchni przyczepów odpowiednich mięśni. W tym celu w analizowanych modelach numerycznych wypadkowe siły skupione oddziaływania mięśni, zastąpiono siłami zadanymi na powierzchnie ich przyczepów.

Kierunki i punkty zaczepienia poszczególnych sił zależnie od przypadku obciążenia przyjęto następująco (rys. 1):

- $\bullet$  reakcję podłoża  $R_p$  pochodzącą od obciążenia wywołanego masą: głowy, kończyn górnych i tułowia zadano na dłuższy koniec kości udowej, w postaci siły działającej prostopadle do powierzchni jej przekroju poprzecznego (około 100 mm powyżej dołu międzykłykciowego), kierunek siły założono zgodnie z osią kości udowej, wartości reakcji przyjęto zależnie od przypadku obciążenia
- obciążenie od mięśni odwodzicieli *M<sup>a</sup>* (mięsień pośladkowy mały i średni) zadano w miejscach ich przyczepów na krętarzu większym i na talerzu kości biodrowej. Kierunek działania siły *M<sup>a</sup>* przyjęto zgodnie z przebiegiem włókien mięśniowych
- obciążenie od pasma biodrowo-piszczelowego *M*, *T* zadano na krętarzu większym. Kierunek siły *T* odpowiednio wzdłuż kości udowej do stawu kolanowego. Kierunek siły *M* od krętarza większego do grzebienia kości biodrowej. Przy wyznaczaniu wartości *M*, *T* uwzględniono możliwość ślizgania się pasma biodrowo-piszczelowego po krętarzu
- $\bullet$  moment rotujący  $R_u$  zadano na kości udowej w miejscu przyczepu mięśni obracających kość udową względem miednicy.

Wartości wypadkowej siły *F* działającej na głowę implantu przyjęto na podstawie literatury (G. Bergman, G. Deuratzhbacher, M. Heller, F. Graichen, A. Rohlman, J. Strauss, G. N. Duda, M. Bemakiewicz). W ośrodku niemieckim Biomechanics Lab. wykonano badania na pacjentach z zaimplantowaną endoprotezą, w wyniku których wyznaczono wypadkowe reakcje na głowie i panewce implantu pomiarowego w różnych sytuacjach: w warunkach stania oraz w warunkach chodu.

W wyniku tych badań opracowano unikalny program do analizy chodu HIP98. W programie dla każdego przypadku lokomocji można określić wartości sił i momentów. Poniżej przedstawiono procedury do wyznaczenia obciążeń analizowanych w pracy modeli numerycznych. Przy wyznaczaniu tych obciążeń oparto się na modelu obciążenia stawu biodrowego opracowanym przez profesora Romualda Będzińskiego oraz programie HIP98. Na rysunku 2 przedstawiono przyjęty układ współrzędnych dla wyznaczenia reakcji na głowie kości udowej *F*. Wartości siły wypadkowej *F*, sił mięśniowych  $M_a$ , *T*, *M* oraz reakcji  $R_p$  uzależniono od masy ciała *BW* (body weight) uzyskane z programu HIP98.

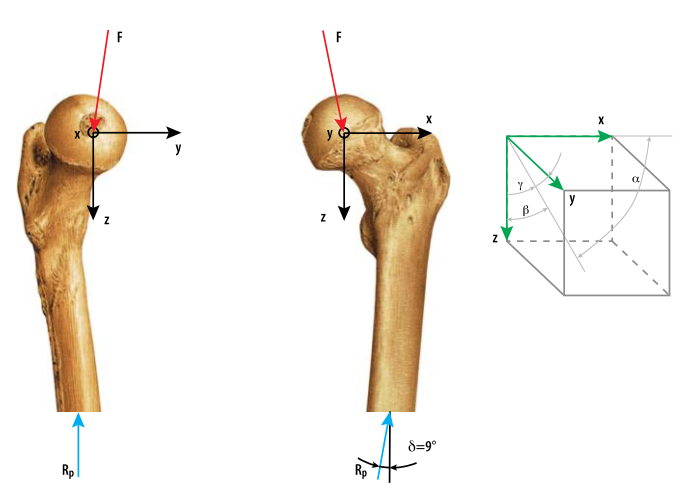

*Rys. 2. Przyjęty układ współrzędnych (żródło: opracowanie własne)*

Dla wyznaczenia wartości sił do analiz numerycznych wytypowano pacjenta, któremu wszczepiono 5 sierpnia 2015 roku protezę stawu biodrowego dobraną przez autora pracy (po analizie zdjęć RTG i CT w programach do planowania przedoperacyjnego OrthoView i TraumaCad), o ciężarze ciała *BW* = 860 N, dla którego wykonano wszystkie metody obrazowania przed kwalifikacjami do alloplastyki. Analizy przeprowadzono dla prędkości 4,09 [km/h] (chód normalny – dane uśrednione).

Aby w pełni ocenić biomechanikę stawu biodrowego po implantacji, protezy stawu biodrowego w pracy rozpatrzono następujące sytuacje obciążenia związane z naturalną lokomocją człowieka: stanie w pozycji wyprostowanej, stanie na jednej nodze i w przypadku wykroku (styk pięty z podłożem).

W rozważanym układzie przestrzennym wprowadzono warunki równowagi sił i które realizowane są w kompleksowych modelach numerycznych do analizy przemieszczeń z wykorzystaniem programu Femap 11.2.

W przypadku stania na dwóch nogach (rys. 3a) przyjmuje się równomierne obciążenie na obydwa stawy. Wypadkową siłę F działającą na głowę kości udowej przyjęto na podstawie wyników otrzymanych przez Bergmana. Siła *F* jest wypadkową siłą z oddziaływania mięśni, mas tułowia i siły bezwładności. Przyjęto maksymalną siłę wypadkową *F* = 77% BW działającą na głowę (rys. 3b).

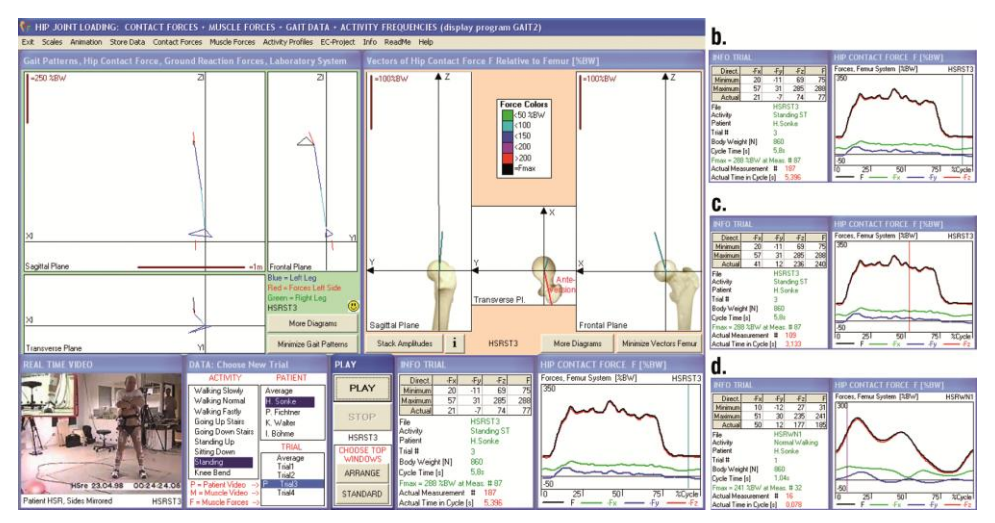

*Rys. 3. a. Okno programu HIP98 do określenia reakcji F (Fx, Fy, Fz) na głowie kości udowej; b. Wyznaczenie siły wypadkowej F w przypadku stania na dwóch nogach; c. Wyznaczenie siły wypadkowej F w przypadku stania na jednej kończynie; d. Wyznaczenie siły wypadkowej F w przypadku kontaktu stopy z podłożem [4]* 

W przypadku stania na jednej nodze całe obciążenie przenoszone jest przez jeden staw (rys. 3c). Siłę *F* działającą na głowę kości udowej przyjęto na podstawie wyników otrzymanych przez Bergmana: *F* = 233% *BW*.

Podczas realizacji chodu, podczas wykonywania wykroku w przód, następuje przeniesienie prawie całej masy ciała na jedną kończynę, powodujące znaczne obciążenie aktywnego stawu biodrowego (rys. 3d). Siłę *F* działającą na głowę kości udowej przyjęto na podstawie wyników otrzymanych przez Bergmana: *F* = 185% *BW*. Wartości sił na głowę kości udowej oraz reakcji podłoża wyznaczono na podstawie programu HIP 98. W analizowanym przypadku wartości sił w mięśniach odwodzicielach, w paśmie biodrowo-piszczelowym oraz moment rotujący kość udową przyjęto na podstawie pracy M. Bemakiewicza [3] i zestawiono w tabeli 1 dla wszystkich rozważanych przypadków.

| Faza stania na dwóch kończynach                   |           |          |           |              |
|---------------------------------------------------|-----------|----------|-----------|--------------|
| Wielkości przyjęte do analizy                     | $%$ BW    | X        | Y         | Z            |
| Wypadkowa na głowie kości udowej <b>F</b>         | 77        | 0,021    | $-0,007$  | 0.074        |
| Reakcja podłoża R <sub>p</sub>                    | 42        | 0.065    | $\Omega$  | 0.418        |
| Obciążenie mięśni odwodzicieli Ma                 | 36,7      | 0,009    | $-0,0049$ | 0,033        |
| Obciążenie od pasma biodrowo-piszczelowego M, T   | 1,6       | 0,0004   | 0,0001    | 0,001        |
| Moment rotujący $\mathsf{R}_u$                    | $16$ [Nm] |          |           |              |
| Faza stania na jednej kończynie                   |           |          |           |              |
| Wypadkowa na głowie kości udowej <b>F</b>         | 288       | 0.40     | 0,18      | 0.255        |
| Reakcja podłoża R <sub>p</sub>                    | 84        | 0.131    | $\Omega$  | 0,829        |
| Obciążenie mięśni odwodzicieli M <sub>a</sub>     | 73,5      | $-0,541$ | $-0138$   | $-0503$      |
| Obciążenie od pasma biodrowo-piszczelowego $M, T$ | 8         | $-0.074$ | $-0.028$  | $\mathbf{0}$ |
| Moment rotujący $R_u$                             | $20$ [Nm] |          |           |              |
| Faza kontaktu pięty z podłożem                    |           |          |           |              |
| Wypadkowa na głowie kości udowej <b>F</b>         | 292       | 1,051    | 0,292     | 2,716        |
| Reakcja podłoża R <sub>p</sub>                    | 78        | 0,122    | 0,201     | 0,770        |
| Obciążenie mięśni odwodzicieli Ma                 | 85,6      | $-0.603$ | $-0,375$  | $-0.481$     |
| Obciążenie od pasma biodrowo-piszczelowego M, T   | 7,5       | $-0.069$ | $-0.026$  | $\Omega$     |
| Moment rotujący $R_u$                             | 24 [Nm]   |          |           |              |

*Tabela 1. Wartości sił mięśniowych i reakcji dla rozpatrywanych przypadków (źródło: opracowanie własne)* 

## **MODELOWNIE NUMERYCZNE**

W warunkach indywidualnego pacjenta implantacja endoprotezy musi zostać poprzedzona wyznaczeniem podstawowych parametrów geometrycznych układu kostnego, w celu zapewnienia prawidłowej biomechaniki sztucznego stawu [15].

Diagnostyką standardową w alloplastyce jest klasyczne obrazowanie RTG, które nie umożliwia jednak przestrzennej oceny struktur kostnych indywidualnego pacjenta. Można dokonać jej na podstawie obrazowania CT i wyznaczenia rekonstrukcji 3D z wykorzystaniem oprogramowania np. Mimics lub Amira.

Korzystając z oprogramowania Amira dla konkretnego pacjenta przeprowadzono taką rekonstrukcję (rys. 4) i wirtualnie wyznaczono obiekt implantacji, w którym można dokonać niezbędnych dla chirurga ortopedy pomiarów:

- wymiarów struktur twardych
- wyznaczenie osi kości udowej
- wyznaczenie osi szyjki
- wyznaczenie światła kanału szpikowego
- wyznaczenie kątów:
- o kąta nachylenia osi szyjki w stosunku do osi trzonu kości udowej
- o kąta antetorsji (przodoskręcenia) w kości udowej
- o ustawienia panewki w płaszczyźnie czołowej
- o przekręcenia panewki w płaszczyźnie strzałkowej.

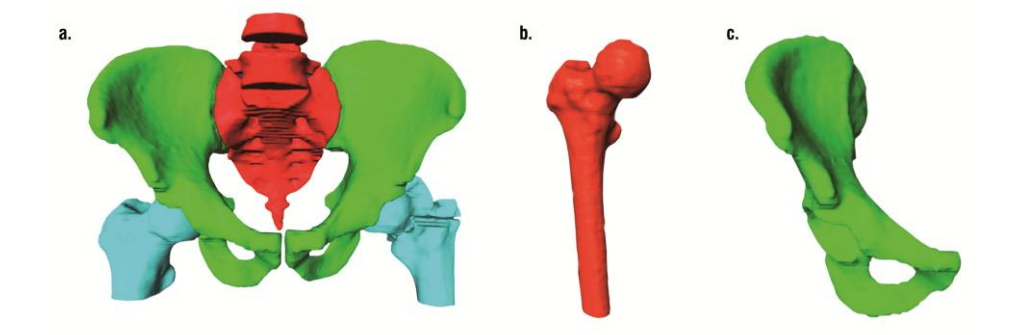

*Rys. 4. Wirtualny przestrzenny model rzeczywistych struktur kostnych indywidualnego pacjenta, uzyskany na podstawie diagnostyki CT i rekonstrukcji w programie Amira 6.0.1. (źródło: opracowanie własne)*

# **ANALIZA STRUKTUR STAWOWYCH I WYZNACZENIE USYTUOWANIA ENDOPROTEZY**

Na podstawie przestrzennej geometrii stawu i struktur okołostawowych z CT wyznaczono kąt szyjki w stosunku do osi trzonu kości udowej. Drugim niezwykle ważnym problemem w prawidłowym funkcjonowaniu endoprotezy jest zachowanie anatomicznego kąta odchylenia szyjki kości udowej w stosunku do płaszczyzny czołowej tzw. przodoskręcenie szyjki głowy kości udowej (antetorsja), które również zostało wyznaczone na podstawie przestrzennej rekonstrukcji geometrii stawu.

Kolejnym ważnym problemem w alloplastyce stawu biodrowego jest właściwa orientacja przestrzenna części panewkowej. Według różnych autorów zakres kąta ustawienia panewki mieści się w dużych granicach od 30° u McKee do 60° u Engha.

Przestrzenna rekonstrukcja stawu pozwoliła wyznaczyć obydwa kąty przestrzennego usytuowania panewki, które wykorzystano przy aplikacji przestrzennego modelu panewki do naturalnej struktury kości miednicznej.

W pracy wyznaczono zarówno kąt ustawienia panewki w stosunku do płaszczyzny strzałkowej oraz kąt przekręcenia panewki w płaszczyźnie strzałkowej (rys. 5).

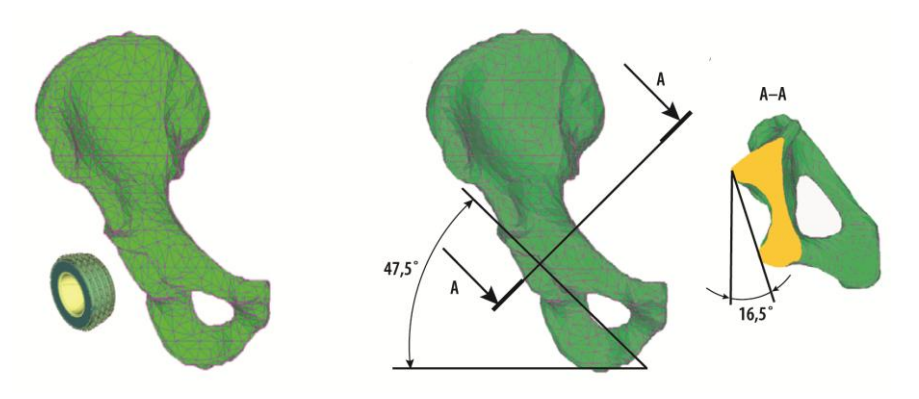

*Rys. 5. Wirtualna aplikacja panewki do struktur kości miedniczej i wyznaczenie kąta nachylenia osi szyjki kości udowej do osi trzonu, kąta przodoskręcenia osi szyjki kości udowej*

## **MODELOWNIE ORAZ MODELOWANIE NUMERYCZNE ENDOPROTEZ STAWU BIODROWEGO W STRUKTURACH KOSTNYCH**

Do tworzenia geometrii panewek warstwowych, głów i trzpieni endoprotez zastosowano modelowanie bryłowe. Tak zamodelowane geometryczne w 3D elementy składowe dają możliwość generowania wirtualnego banku różnych rozwiązań konstrukcyjnych endoprotez, które charakteryzują się:

- w zakresie panewek zróżnicowaną budową konstrukcyjną, różnymi kształtami i wymiarami obejmującymi typoszeregi, umożliwiających właściwe przeniesienie nacisku z konstrukcji na tkanki łoża anatomicznego z zastosowaniem zróżnicowanych wytrzymałościowo i tribologicznie biomateriałów;
- w zakresie głów zróżnicowaniem wymiarów i tolerancji kształtowych dostosowanych do współpracy z panewką, zróżnicowanych charakterem i geometrią połączenia z trzpieniem oraz rodzajem biomateriału konstrukcyjnego zabezpieczających parametry wytrzymałościowe i tribologiczne;
- w zakresie trzpieni o zróżnicowanych kształtach, zróżnicowanej długości, prostych i zakrzywionych, prawych i lewych, wykonanych z różnych biomateriałów zapewniających optymalny kontakt ze strukturą anatomiczną kości udowej i właściwe przeniesienie nacisków na struktury nośne kości udowej.

Z tak utworzonego banku rozwiązań, w opracowanym systemie, dla poszczególnych typów endoprotez można tworzyć konfiguracje w zależności od wielkości i kształtu naturalnych, osobniczo zmiennych struktur kostnych pacjentów oraz wymaganych, odpowiednich skojarzeń biomateriałowych. Istnieje również możliwość konfiguracji elementów endoprotez pochodzących od różnych producentów, jeśli zachodzi taka konieczność.

Jednym z podstawowych problemów przy doborze trzpienia endoprotezy jest analiza wielkości i kształtu kanału szpikowego. Dobór powinien opierać się na rzeczywistej wielkości kanału. Ma to szczególne znaczenie w przypadku kanałów o kształtach odbiegających od normy, gdzie należałoby zastosować trzpienie anatomiczne. Początkowa ocena kształtu i wielkości kanału staje się rzeczą podstawową przy doborze trzpienia. Wytworzenie maksymalnego kontaktu powierzchniowego warunkuje optymalne przeniesienie obciążeń [10]. Równie ważne jak dobór wielkości trzpienia jest odpowiedni dobór wielkości komponenty panewkowej dostosowany do naturalnej wielkości łoża panewkowego.

Wykorzystanie programów do rekonstrukcji przestrzennej obrazu, programów do geometrii bryłowej oraz liczących MES w warunkach implantacji endoprotez stanowi wygodne narzędzie spersonalizowanego doboru, ponieważ w trakcie realizacji wirtualnych procedur aplikacji endoprotezy zostaje zachowana anatomiczna budowa pacjenta, dlatego jest możliwość pozycjonowania implantu w obiektywnej przestrzeni geometrycznej. Można również prowadzić wirtualną separację struktur anatomicznych, rozsunięcie do aplikacji, a następnie powrót do układu oddającego rzeczywiste relacje geometryczne. Takie możliwości modelowania są istotne między innymi w warunkach ustalania długości kończyny po stronie operowanego biodra.

Po wykonaniu wirtualnych modeli trzpieni, panewek i głów analizowanych implantów oraz modeli kości miednicznej i udowej, dokonano wirtualnej aplikacji endoprotezy i uzyskano obiekty badawcze. W strukturach kostnych indywidualnego pacjenta osadzano różne konfiguracje endoprotez.

Warunki brzegowe dla różnych wariantów endoprotez ustalono w następujący sposób:

- panewki umieszczono w przygotowanej kości miednicznej. Dla endoprotez bezcementowych założono, że mocowanie panewki w kości miednicznej będzie na zasadzie bezpośredniego połączenia tytanowej obejmy z tkanką kostną czyli osteointegracją [1, 19];
- trzpienie endoprotez umieszczono w kości udowej na zasadzie *press fit*;
- na strukturę kostną kości miednicznej zadano utwierdzenia: w spojeniu łonowym oraz w stawie krzyżowo-biodrowym, odbierając węzłom wszystkie stopnie swobody i określając jej położenie przez usytuowanie obręczy miednicy;
- na strefę implantacji sztucznego stawu biodrowego zadano przestrzennie złożone, quasi-statyczne obciążenie w warunkach stania obunożnego, stania na jednej nodze oraz kontaktu pięty z podłożem, uwzględniono ciężar ciała *P*, reakcję podłoża *Rp*, oddziaływanie mięśni odwodzicieli *Ma*, oddziaływanie pasma biodrowo-piszczelowego *M*, *T* oraz moment rotujący kość udową *Ru;*
- w strefie tribologicznej współpracy panewki i głowy zamodelowano kontakt z możliwością ruchu głowy względem panewki. Współczynniki tarcia dla par przyjęto następujące [5, 7, 15, 18]: ceramika-polietylen – statyczne *µs1*=0,3, dynamiczne *µ1*=0,05; ceramika-ceramika – statyczne *µs2*=0,1, dynamiczne *µ2*=0,01; metal-metal – statyczne *µs3*=0,5, dynamiczne *µ3*=0,02;
- założono izotropowe właściwości tkanki kostnej budującej kość udową i kość miedniczną;
- wprowadzono na podstawie CT dwuwarstwową strukturę tkanki kostnej kość korową i kość gąbczastą do doboru i analizy geometrycznej endoprotezy dla pacjenta.

Parametry materiałów konstrukcyjnych endoprotez określono na podstawie katalogów producentów, a wytrzymałościowe parametry materiałów na podstawie analizy literaturowej [5, 8, 12, 14, 17, 19].

# **ANALIZA WYNIKÓW**

Optymalna biomechanika kontaktu w prawidłowych stawach człowieka zapewniona jest przez podatność wytrzymałościową tych układów i tkanek otaczających. Podatność ta uzyskana jest poprzez geometrię kształtu w skali nano, mikro i makro, warstwową budowę oraz parametry mechaniczne tkanek i cieczy synowialnej [7, 8, 15]. Elementy struktur stawowych wprawdzie się nie odnawiają wskutek odtwarzania, ale zachodzą w nich procesy fizjologiczne, które decydują o regeneracji i niezawodności.

Sztuczne stawy nie mają tak doskonałej budowy jak struktury biologiczne, ale dzięki odpowiedniemu ukształtowaniu geometrycznemu, warstwowej budowie, kojarzeniu odpornych na zużycie par tribologicznych oraz parametrach

wytrzymałościowych materiałów konstrukcyjnych i tkanek zapewniających podatność biomechaniczną – można wpływać na wybór optymalnego rozwiązania konstrukcyjnego endoprotezy.

W pracy modelowano i analizowano różne rozwiązania konstrukcyjne endoprotez stawu biodrowego. Uwzględniono różne kompozycje biomateriałów, które tworzyły strefę ruchową endoprotez cementowych i bezcementowych, zostaną przedstawione jedynie wyniki symulacji protez bezcementowych z racji ograniczonej długości materiału.

Analizę numeryczną przeprowadzono dla trzech sytuacji wynikających z aktywności człowieka:

- stanie na dwóch kończynach w pozycji wyprostnej
- stanie na jednej nodze po stronie zaimplantowanej endoprotezy
- kontakt pięty (kończyna z zaimplantowaną endoprotezą) z podłożem.

Endoprotezy bezcementowe analizowano w różnych konfiguracjach materiałowych poszczególnych modułów:

- głowa z ceramiki korundowej o średnicy Ø28 mm na trzpieniu ze stopu tytanowego z panewką trójwarstwową ceramila-polietylen-metal – panewka właściwa z ceramiki korundowej o średnicy wewnętrznej Ø28 mm umieszczonej w polietylenowej panewce zewnętrznej i tytanowej obejmie
- głowa z ceramiki korundowej o średnicy Ø28 mm osadzona na trzpieniu ze stopu tytanowego z panewką dwuwarstwową polietylen-metal składającą się z polietylenowej panewki właściwej o średnicy wewnętrznej Ø28 mm i tytanowej obejmy
- głowa z ceramiki korundowej o średnicy Ø32 mm osadzona na trzpieniu ze stopu tytanowego z panewką dwuwarstwową polietylen-metal składającą się z polietylenowej panewki właściwej o średnicy wewnętrznej Ø32 mm i tytanowej obejmy.

Wyznaczono rozkłady naprężeń i przemieszczeń w wyniku obciążenia endoprotez bezcementowych o różnych konfiguracjach materiałowych poszczególnych elementów oraz przy różnych warunkach obciążenia we wszystkich trzech przypadkach naprężenia maksymalne koncentrowały się częściowo w głowach endoprotez, w szyjkach i górnej części trzpieni.

Maksymalne naprężenia w szyjkach trzpieni, w przypadku stania na dwóch kończynach, wynosiły odpowiednio: 44,7 MPa dla skojarzenia Ø28 mm ceramika-ceramika, 48,7 MPa dla skojarzenia Ø28 mm ceramika-polietylen, 47,9 MPa dla skojarzenia Ø32 mm ceramika-polietylen.

Maksymalne naprężenia w szyjkach trzpieni, w przypadku stania na jednej nodze, wynosiły odpowiednio: 85 MPa dla skojarzenia Ø28 mm ceramikaceramika, 92,8 MPa dla skojarzenia Ø28 mm ceramika-polietylen, 93,1 MPa dla skojarzenia Ø32 mm ceramika-polietylen.

Maksymalne naprężenia w szyjkach trzpieni, w przypadku kontaktu pięty z podłożem, wynosiły odpowiednio: 93 MPa dla skojarzenia Ø28 mm ceramikaceramika, 103,2 MPa dla skojarzenia Ø28 mm ceramika-polietylen, 102,1 MPa dla skojarzenia Ø32 mm ceramika-polietylen.

W przypadku endoprotezy składającej się z głowy Ø28 mm ceramika korundowa z trójwarstwową panewką ceramika-polietylen-tytan – panewka właściwa z ceramiki osadzona w polietylenowej panewce i tytanowej obejmie – naprężenia o wartości 3,3 MPa (stanie na dwóch kończynach), 6,3 MPa (stanie na jednej nodze) oraz 6,8 MPa (kontakt pięty z podłożem) koncentrowały się w dachu i dole panewki właściwej nieznacznie przechodząc do warstwy polietylenowej i tytanowej obejmy. W kości miednicznej następował dalszy spadek naprężeń. Zastosowanie głowy Ø28 mm z ceramiki korundowej współpracującej z polietylenową panewką powoduje dalszy spadek naprężeń, co związane jest z większą podatnością polietylenowej warstwy. W przypadku głowy Ø32 z ceramiki kordunowej skojarzonej z panewką właściwą z polietylenu – wartości i zasięg naprężeń w panewce są najmniejsze, ale wiąże się to ze wzrostem powierzchni kontaktu i w związku z tym ze wzrostem zużycia polietylenu większym niż w przypadku głowy Ø28 mm.

W endoprotezach bezcementowych rozkład naprężeń w panewkach trójwarstwowych różni się od rozkładu naprężeń w panewkach dwuwarstwowych. Największe naprężenia o najszerszym zasięgu występują w przypadku kontaktu twardej głowy z twardą panewką. W panewkach trójwarstwowych, w panewce właściwej wykonanej z ceramiki korundowej występuje asymetryczny, owalny rozkład naprężeń w strefie ruchowej. Maksymalne naprężenia w tym obszarze wynoszą 3,8 MPa (stanie na dwóch kończynach), 4,3 MPa (stanie na jednej nodze), 4,9 MPa (kontakt pięty z podłożem), a minimalne do 1,20 MPa (stanie na dwóch kończynach), do 2,0 MPa (stanie na jednej nodze) oraz do 2,2 MPa (kontakt pięty z podłożem). Występuje wyraźny spadek naprężeń w polietylenowej wkładce, natomiast obserwuje się ich wzrost w kontakcie wkładki polietylenowej z obejmą tytanową. W strefie kostnej naprężenia kształtują się w przedziale 0,3–3,6 MPa.

W panewkach dwuwarstwowych, w panewce właściwej wykonanej z polietylenu występuje asymetryczny owalny rozkład naprężeń w strefie ruchowej, ale o znacznie mniejszej koncentracji. Maksymalne naprężenia w tym obszarze wynoszą 5,7 MPa dla panewki właściwej o średnicy wewnętrznej Ø28 mm oraz 4,3 MPa dla panewki właściwej o średnicy Ø32 mm. Dla panewki właściwej z polietylenu o średnicy wewnętrznej Ø28 mm charakterystyczny jest rozkład ze wzrostem naprężeń w strefie tytanowej obejmy w stosunku do rozkładu naprężeń w panewce właściwej z ceramiki o średnicy Ø28 mm. We wszystkich analizowanych panewkach bezcementowych rozkład naprężeń w strefie kostnej jest bardzo podobny we wszystkich przypadkach w okolicach 0,7 MPa. Naprężenia były zatem przenoszone na struktury kostne, co mogło umożliwiać proces remodelingu i osteointegracji.

W badanych przypadkach panewek bezcementowych widoczne są strefy koncentracji naprężeń maksymalnych w obszarach panewek, które na swojej zewnętrznej powierzchni nie uzyskały pełnego pokrycia kością miedniczną. Sytuacja wyniknęła z geometrycznego układu struktur anatomicznych pacjenta.

W bezpośrednim kontakcie tytanowego trzpienia endoprotezy z kością udową, we wszystkich trzech przypadkach, następował łagodny wzrost naprężeń kolejno do wartości 1,4 MPa, 3,1 MPa oraz 2,7 MPa, które w sposób płynny przenoszone były na struktury kości udowej. Jest to zjawisko bardzo korzystne w porównaniu z endoprotezami cementowymi, gdyż nie powoduje ono nadmiernego odciążenia struktur kostnych w miejscu kontaktu z trzpieniem umożliwiając ich remodeling.

Związane jest to z bardziej zbliżonymi własnościami mechanicznymi tytanu w stosunku do struktur kostnych. Poza tym tytanowe elementy składowe endoprotez bezcementowych charakteryzują się znacznie lepszą biokompatybilnością ze strukturami kostnymi niż stopy na bazie kobaltu.

Największy wzrost przemieszczeń występuje w przypadku skojarzenia twardej głowy z twardą panewką. W przypadku zastosowania miękkiej panewki następuje spadek przemieszczeń w strefie współpracy podobny dla głowy Ø28 i Ø32 mm. Można zauważyć tłumienie przemieszczeń maksymalnych w warstwie polietylenu. Ograniczenie bezpośredniego kontaktu twardej głowy z polietylenową panewką spowodowało zmniejszenie emisji ścieru polietylenowego ze strefy tribologicznej współpracy oraz ograniczyło proces plastycznej deformacji i owalizacji panewki.

W panewkach o budowie warstwowej zaobserwowano lokalizację naprężeń maksymalnych w strefie głowy i trzpienia endoprotezy z nieznacznym przechodzeniem naprężeń maksymalnych do pierwszej warstwy, jest to układ sprzyjający współpracy tribologicznej głowy i panewki.

Nowe rozwiązania konstrukcyjne poprzez zastosowanie warstwowej budowy panewek ze strefą tribologiczną twarda głowa – twarda panewka zmniejszyły asymetrię przemieszczeń w strefie mocowania panewki. Zbyt daleko posunięte przesztywnienie układu głowa – panewka może mieć jednak niekorzystny wpływ na podatność kostnej strefy implantacji, gdyż w przypadku obniżenia gęstości i wytrzymałości struktur kostnych pacjenta może powodować przekroczenie progu fizjologicznej wydolności tkanek.

Maksymalne naprężenia i przemieszczenia występują w obszarze przedniogórnym panewki. Sytuacja taka w połączeniu z cyklicznym występowaniem obciążeń, stwarza szczególnie niekorzystne warunki pracy dla konstrukcji panewki i strefy jej zamocowania. W przypadku zwiększenia się obciążeń charakterystyczne jest przechodzenie naprężeń i przemieszczeń z panewki endoprotezy do kości miednicznej. Taki rozkład może powodować przemieszczanie się panewki lub jej luzowanie.

Do analizy rozkładu naprężeń zredukowanych i przemieszczeń wypadkowych w trakcie wykonywania czynności lokomocyjnych przeprowadzono szereg symulacji różnych konfiguracji i konstrukcji endoprotez.

Zaobserwowano wyraźny wzrost wartości i zakresu naprężeń maksymalnych w strefie współpracy głowy ze stopu kobaltowo-chromowo-molibdenowego z panewką z tego samego stopu w stosunku do przypadku stania w pozycji wyprostnej, które przenoszą się na całą panewkę właściwą. Naprężenia o wartościach ok. 5,8 MPa nie wydostają się poza obszar panewki właściwej. W strefie polietylenowej wkładki naprężenia ulegają wyraźnemu obniżeniu. W miejscu kontaktu z tytanową obejmą ulegają dalszemu obniżeniu tak aby w strefie kontaktu osiągnąć wartość ok 1,7 MPa.

W przypadku skojarzenia twarda głowa z ceramiki korundowej o średnicy Ø28 mm, współpracująca z polietylenową panewką, umieszczoną w tytanowej obejmie, występuje nierównomierny, asymetryczny rozkład naprężeń w panewce, który powoduje wzrost naprężeń maksymalnych w dachu i dole panewki już w początkowych etapach obciążenia. Naprężenia wychodzą poza panewkę polietylenową i tytanową obejmę oraz asymetrycznie przechodzą na struktury kostne. Jest to zjawisko bardzo niekorzystne, które może zaburzać proces osteointegracji i w konsekwencji prowadzić do utraty spójności panewki z kością miedniczną. Analizę symulacyjną w warunkach wykonywania czynności lokomocyjnych przeprowadzono dla endoprotez bezcementowych, o głowie i panewce właściwej wykonanych z materiałów ceramicznych.

Rozkład naprężeń w endoprotezie korundowej o głowie o średnicy Ø28 mm osadzonej na trzpieniu tytanowym i panewce trójwarstwowej z ceramiki korundowa-polietylenu-tytanu z panewką właściwą z ceramiki korundowej o średnicy wewnętrznej Ø28 mm wskazuje na występowanie rozległych obszarów maksymalnych naprężeń o wartościach 6 MPa, zlokalizowanych w strefie kontaktu ruchowego głowy i panewki oraz w szyjce trzpienia. Zasięg naprężeń maksymalnych w głowie endoprotezy jest zróżnicowany i występują one na obrzeżach strefy kontaktu oraz centralnie na głowie. Wnętrze głowy jest znacznie bardziej odciążone. Można zauważyć znaczną regularność tego rozkładu w strefie ruchowej i w strukturze panewki właściwej wykonanej z ceramiki korundowej. Taka regularność może wpływać korzystnie na zużycie tribologiczne i wytrzymałościowe w tym skojarzeniu.

Strefy naprężeń maksymalnych w endoprotezach korundowych są znacznie bardziej rozległe i regularne niż w endoprotezach o głowie i panewce wykonanych ze stopu kobaltowo-chromowo-molibdenowego. Wzrost naprężeń w kolejnych fazach obciążenia endoprotez korundowych jest większy w poszczególnych krokach i tworzy rozleglejsze strefy naprężeń maksymalnych.

Rozkład naprężeń w endoprotezie cyrkonowej o głowie wykonanej z ceramiki cyrkonowej o średnicy Ø28 mm osadzonej na trzpieniu tytanowym i panewce trójwarstwowej z ceramiki cyrkonowej-polietylenu-tytanu z panewką właściwą z ceramiki cyrkonowej o średnicy wewnętrznej Ø28 mm powoduje nieco mniejszy wzrost naprężeń maksymalnych, podczas narastającego obciążenia w objętości elementów konstrukcyjnych endoprotezy oraz w strefie ruchowej głowy i panewki właściwej wykonanej z ceramiki cyrkonowej, w porównaniu do endoprotez o głowie i panewce wykonanych z ceramiki korundowej.

W przypadku dla głowy ze stopu tytanowo-chromowo-molibdenowym współpracującej z trójwarstwową panewką ze stopu kobaltowo-chromowomolibdenowego-polietylenu-tytanu otrzymano rozkład maksymalnych przemieszczeń o wartościach 0,02 mm w dachu i dole panewki. Przemieszczenia były tłumione w polietylenowej panewce i nie wydostawały się poza obszar tytanowej obejmy.

W przypadku ceramiki korundowej-polietylen rozkład przemieszczeń wewnątrz polietylenowej panewki był bardziej nierównomierny, a przemieszczenia o wartości 0,01 mm były przenoszone na struktury kostne w dachu i dole panewki. Pojawienie się mikroprzemieszczeń w dachu i dole panewki może skutkować brakiem przerostu kostnego, co w konsekwencji doprowadzić może do utraty spójności panewki z łożem kostnym.

W przypadku skojarzeń ceramicznych głowa z ceramiki korundowej, panewka trójwarstwowa z ceramiki cyrkonowej-polietylenu-tytanu rozkłady przemieszczeń w strukturach panewkowych są zbliżone do skojarzenia metal-metal. Przemieszczenia o wartości do 0,02 mm przechodzą poprzez twardą panewkę właściwą i tłumione są w warstwie polietylenowej nie przechodząc do struktur kostnych.

Zastosowanie skojarzeń ceramicznych daje znacznie lepsze rozkłady naprężeń niż skojarzenie ceramika-polietylen i porównywalne z głową i panewką metalową. Jednak procesy zużycia w skojarzeniu metalowym, a w szczególności pojawienie się ich produktów w przypadku współpracujących dwóch metalowych elementów może powodować bardzo niekorzystne skutki w otaczających tkankach.

Można zauważyć, że proces owalizacji panewek polietylenowych jest większy niż panewek z metalowymi lub ceramicznymi panewkami właściwymi powodując ich trwałe odkształcenia w tych miejscach.

#### **PODSUMOWANIE**

Jednym z najważniejszych elementów alloplastyki stawu biodrowego jest prawidłowa ocena geometrii układu kostnego w obrębie stawu i prawidłowy dobór parametrów endoprotezy. Ortopedzi mają do dyspozycji szereg rozwiązań technicznych do planowania przedoperacyjnego rozpoczynając od szablonów używanych od wielu lat poprzez specjalistyczne oprogramowanie typu OrthoView, OptiMedi czy też TraumaCad kończąc na specjalistycznych systemach planowania i nawigacji typu robot RoboDoc czy też system firmy Aesculap. Każda z tych metod ma swoje zalety i wady, wspólną cechą jest to, że posługiwanie się systemami doradczymi nie zwalnia z posiadania specjalistycznej wiedzy z zakresu oceny badań obrazowania medycznego, anatomii i schorzeń stawu biodrowego. Autor pracy z otrzymanych rentgenogramów ponad 100 pacjentów zdołał wytypować z posiadanych przez oddział typoszeregów endoprotez jedynie 4 rozwiązania konstrukcyjne tożsame z wyborem zespołu specjalistów. 5 sierpnia 2015 r. została przeprowadzona operacja wszczepienia endoprotezy, pacjent odzyskał pełną ruchomość stawu i przeszedł proces rehabilitacji oraz zostały przeprowadzone badania patologii chodu i ocena prawidłowej biomechaniki.

Stworzenie wirtualnego modelu endoprotezy stawu biodrowego jak i struktur kostnych umożliwia analizę naprężeń zredukowanych i przemieszczeń wypadkowych w całej strukturze endoprotezy i tkankach przyległych. Ocena naprężeń i przemieszczeń stanowi nowoczesne narzędzie do analizy współdziałania implantów z tkankami żywymi.

Wyniki analiz pozwalają na stwierdzenie obecności tzw. stref ochronnych w kości [5, 9] – obszarów słabo odkształcanych polem obciążeń wynikającym z lokomocji. Występowanie stref niedociążenia może po zabiegu endoprotezoplastyki prowadzić do resorpcji i aseptycznego luzowania endoprotez.

W warunkach obciążeń fizjologicznych dla wszystkich analizowanych endoprotez cementowych i bezcementowych, zamocowanych wirtualnie w strukturach kostnych rozważanego pacjenta, nie stwierdzono obszarów maksymalnych naprężeń i dopuszczalnych przemieszczeń, które zagrażały wytężeniem konstrukcji endoprotezy oraz przekroczeniem progu fizjologicznej wydolności tkanek kostnych.

Przeprowadzona analiza pozwala na określenie oddziaływania elementów endoprotezy na struktury kostne indywidualnego pacjenta: na kość miedniczną oraz kość udową. Oceniając, w aspekcie biomechaniki, zabieg implantacji stawu biodrowego należy wybrać – dla pacjenta – takie rozwiązanie konstrukcyjne sztucznego stawu, aby było najbardziej optymalne dla warunków anatomicznych i wytrzymałościowych.

Analiza kontaktu endoprotez ze strukturami kostnymi pozwala odpowiedzieć na pytanie czy zastosowane rozwiązanie konstrukcyjne spełnia założone kryteria doboru:

- parametry geometryczne struktur anatomicznych i endoprotezy
- parametry materiałowo-wytrzymałościowe endoprotezy i tkanek
- parametry zapewniające poprawną kinematykę i funkcjonalność ruchu oraz warunków przenoszenia obciążeń.

Opracowana procedura budowy kompleksowego modelu wirtualnego, odwzorowującego strukturę biologiczną w oparciu o rekonstrukcję przestrzenną na podstawie RTG, CT i MR oraz osadzany wirtualnie implant, może stanowić część systemu doboru endoprotezy dla potrzeb indywidualnego pacjenta.

#### **LITERATURA**

- [1] Ackermann K. L. at all, red. Koeck B., Wagner W., red. wyd. polskiego Majewski S., *Implantologia*, Wydawnictwo Urban & Partner, Wrocław 2004
- [2] Bemakiewicz M., Będziński R., *Analiza stanu naprężeń kości udowej w ekstremalnych warunkach obciążenia*, Zeszyty Naukowe Konferencji Mechaniki Stosowanej, z. 9/1999
- [3] Bemakiewicz M., *Opracowanie kryteriów odkształceniowo-naprężeniowych doboru implantów stawu biodrowego*, Praca Doktorska. Wrocław 1999
- [4] Bergman G., Deuretzbaher G., Heller M., Graichen F., Rohlmann A., Strauss J., Duda G. N., *Hip contact forces and gait pattems from routine activities*, Journal of biomechanics 34 (2001), 859–871.
- [5] Będziński R., *Biomechanika inżynierska*. Zagadnienia wybrane, Oficyna wydawnicza Politechniki Wrocławskiej, Wrocław 1997
- [6] Black K., Hastings G., *Handbook of Biomateriał Properties*, Chapman & Hall, Londyn 1998
- [7] Burcan J., *Modelowanie własności tribologicznych w badaniach stawów kończyn dolnych*, Mechanika w Medycynie 8. Oficyna Wydawnicza Politechniki Rzeszowskiej, Rzeszów 2008
- [8] Dąbrowska-Tkaczyk A. M., *Modeling Stress and strain distribution in the pelvic bone during quesi-static backward rotation proceedings biomechanics*, Acta of Bioengineering and Biomechanics V. 1, Supp. 1/1999, s. 93–96.
- [9] Dragan S., *Kliniczne i biomechaniczne aspekty przebiegu osteointegracji endoprotez stawu biodrowego*. Tom 5 Biocybernetyka i inżynieria rehabilitacyjna, red. tomu Będziński R. Akademicka Oficyna Wydawnicza Exit, Warszawa 2004
- [10]Jakubowicz J., Rzytka M., Baryluk M., *Wpływ rekonstrukcji stawu biodrowego metodą osteotomi miednicy na warunki biomechaniczne w zespole miednicy i kości udowej*, Problemy biocybernetyki i inżynierii biomedycznej pod reakcją Macieja Nałęcza. Tom 5 Biomechanika. Wydawnictwa Komunikacji i Łączności. Warszawa 1990
- [11]Kędzior K., Komora A., Maryniak J., Morawski J., *Zastosowania modelowania i symulacji komputerowej w biomechanice*, Biomechanika t. 5, pod red. A. Moreckiego i W. Ramontowicza, Ser. Pan: Problemy Biocybernetyki i Inżynierii Biomedycznej. Red. M. Nałęcz, Warszawa 1990, s. 169–190
- [12]Krzesiński G., *Wytrzymałościowe aspekty projektowania i analizy inżynierskiej układów implant-kość*. Tom 5 Biocybernetyka i inżynieria rehabilitacyjna, red. tomu Będziński R. Akademicka Oficyna Wydawnicza Exit, Warszawa 2004,
- [13]Madej T., Ryniewicz A. M., *Symulacja mechaniki kontaktu przy złożonym stanie obciążenia w endoprotezie stawu biodrowego*. Materiały konferencyjne IV Krakowskie Warsztaty Inżynierii Medycznej, Kraków 2007
- [14]Marciniak J., *Biomateriały w chirurgii kostnej*. Wydawnictwo Politechniki Śląskiej, Gliwice 1992
- [15]Ryniewicz A. M., *Analiza geometrii strefy współpracy biołożysk w aspekcie tribologii i choroby zwyrodnieniowej stawów oraz opracowanie teoretycznych podstaw do konstrukcji endoprotez*. Projekt badawczy nr 5T07B 00124 KBN 2006
- [16]Ryniewicz A. M., *Analiza mechanizmu smarowania stawu biodrowego człowieka*. Monografia nr 111, ISSN 0867-6631 UWND AGH Kraków 2002
- [17]Skalak R., Chien S., *Handbook of Bioengineering*, New York, 1985
- [18]Tejszerewska D., Świtoński E., Gzik M., Michnik R., *Biomechanika narządu ruchu człowieka*, Wydawnictwo Naukowe Instytutu Technologii Eksploatacji – PIB, Radom/Gliwice 2011
- [19]Warren N. P., *A short history of total hip replacement*. Journal of Biomechanics, 1998, 57 (12).

# **MECHANICZNA DŁOŃ WYKONANA W TECHNICE DRUKU 3D, STEROWANA ZA POMOCĄ RĘKAWICY SENSORYCZNEJ**

#### **WSTĘP**

Od początku istnienia ludzkości ludzie ulegają różnym wypadkom, w których tracą kończyny, czy też rodzą się z przeróżnymi wadami genetycznymi, które nie pozwalają im funkcjonować prawidłowo czyniąc ich niepełnosprawnymi. Dzięki rozwojowi medycyny i robotyki w dzisiejszych czasach jest już możliwe by przywrócić takim ludziom przybliżoną sprawność za pomocą protez bądź też uchronić ludzi pracujących w niebezpiecznych warunkach przed czynnikami niebezpiecznymi zastępując ich robotami.

Pojawienie się druku 3D na rynku umożliwia tworzenie nowych nietypowych rozwiązań w małych seriach czy tez prototypowaniu. Jak się okazuje znajduje on również zastosowanie w protetyce. Dzięki umiejętności projektowania w programach typu CAD, drukarki 3D niedużym nakładem finansowym można stworzyć chociażby mechaniczną dłoń, która jest funkcjonalnym urządzeniem o szeregu zastosowań na przykład jako proteza czy też jako manipulator w niebezpiecznych dla ludzi miejscach.

## **LUDZKA RĘKA – PROJEKT I WYKONANIE MECHANICZNEJ DŁONI**

Budowa kostna ręki jest bardzo złożona. Składa się ona z 29 kości połączonych ze sobą stawami. Stanowią ją kości nadgarstka, śródręcza i palców [2].

Celem niniejszego projektu było skonstruowanie ludzkiej dłoni w dużym uproszczeniu. Ruchy dłoni ograniczają się tylko do zginania palców w kierunku śródręcza w jednej płaszczyźnie, nie posiada ona zdolności tak jak to w przypadku ludzkiej dłoni poruszania palcami w kierunku odwodzącym. Całość dłoni stanowią ruchome palce, sztywne śródręcze, nadgarstek oraz część przedramie-

 1 Politechnika Lubelska, Wydział Elektrotechniki i Informatyki, Koło SEMICON

<sup>2</sup> Politechnika Lubelska, Instytut Elektroniki i Technik Informacyjnych

nia. Wymiary oraz proporcje dłoni zostały dobrane na podstawie rzeczywistej dłoni autora.

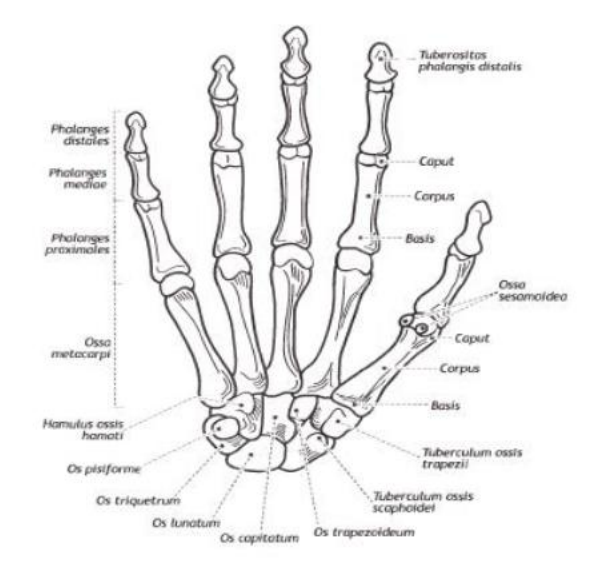

*Rys. 1. Kości prawej ręki od strony dłoniowej[2]*

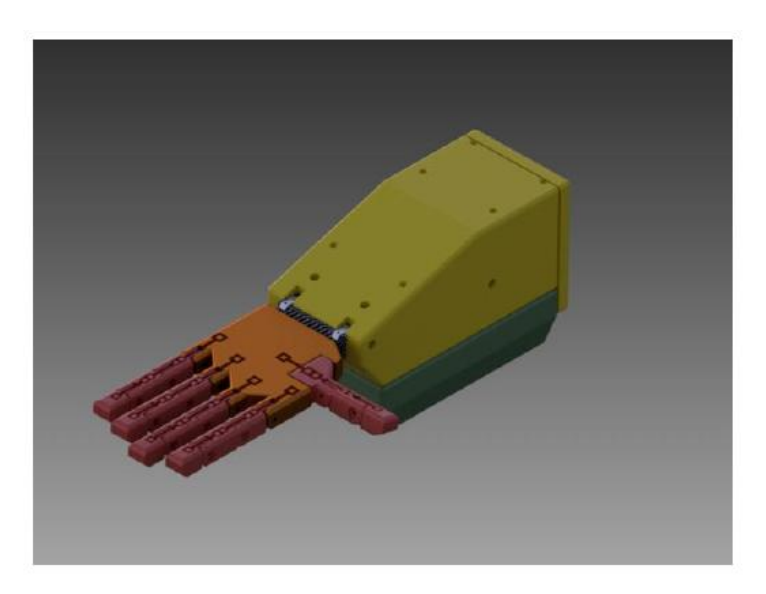

*Rys.2. Mechaniczna dłoń w wykonana w programie Autodesk Inventor 2016*

Projekt 3D został wykonany w środowisku programu Autodesk Inventor 2016, który służy do wspomagania komputerowego projektowania części maszyn, oraz tworzenia ich złożeń i dokumentacji technicznej.

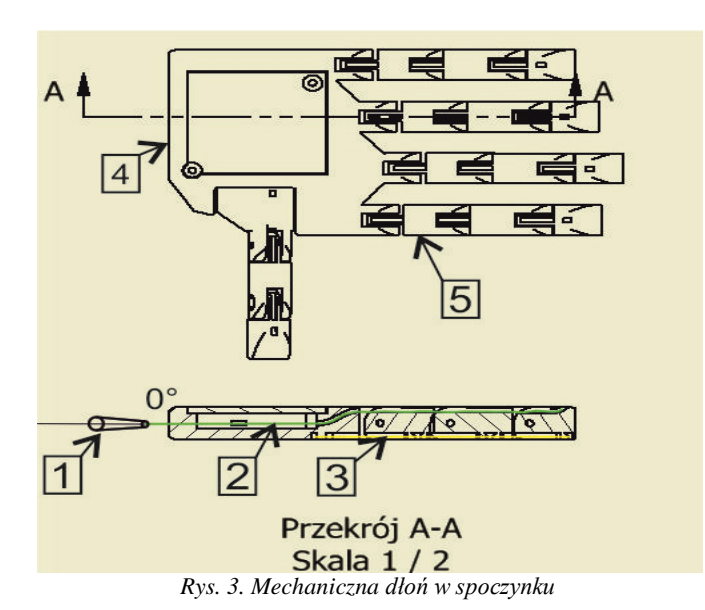

# **ZASADA DZIAŁANIA MECHANICZNEJ DŁONI**

Na rysunku 3 można zauważyć takie elementy jak:

- 1. ramię serwomechanizmu (człon napędowy)
- 2. żyłka odpowiadająca przywodzenie palca (kolor zielony)

3. gumowe tworzywo odpowiadające za powrót palca do stanu pierwotnego (kolor żółty)

- 4. śródręcze
- 5. palce ręki.

W przypadku ludzkiej dłoni za ruch palców odpowiadają ścięgna oraz mięsnie. Poprzez odpowiednie impulsy wysyłane przez mózg dochodzi do skurczu mięśni, a tym samym pracy palców u ręki. W mechanicznej dłoni ruch przekazywany jest za pomocą rękawicy sensorycznej, którą posiada operator. Rękawica ta posiada czujniki tensometryczne, które w momencie zginania wysyłają sygnał w postaci analogowej do mikrokontrolera. Następnie sygnał ten jest przetwarzany przez mikrokontroler i na podstawie tego jest generowany sygnał PWM o odpowiednim wypełnieniu sterujący serwomechanizmami. Do końca ramienia serwomechanizmu i do końca dalszego paliczka przywiązana jest żyłka wędkarska (kolor zielony).

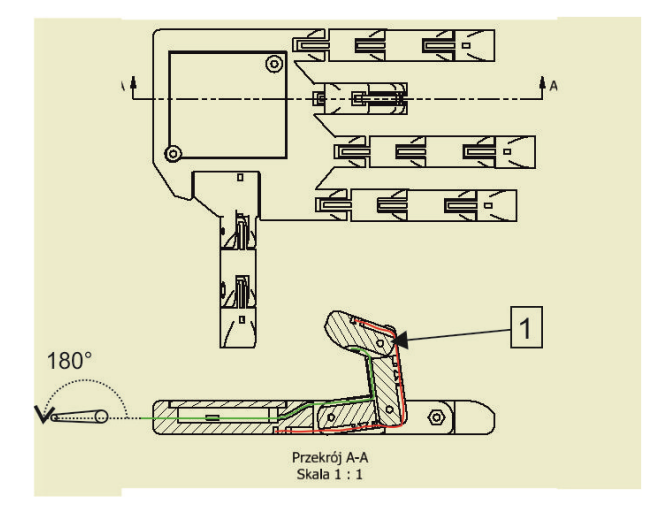

*Rys. 4. Mechaniczna dłoń w momencie zgięcia palca*

# **BUDOWA MECHANICZNEJ RĘKI**

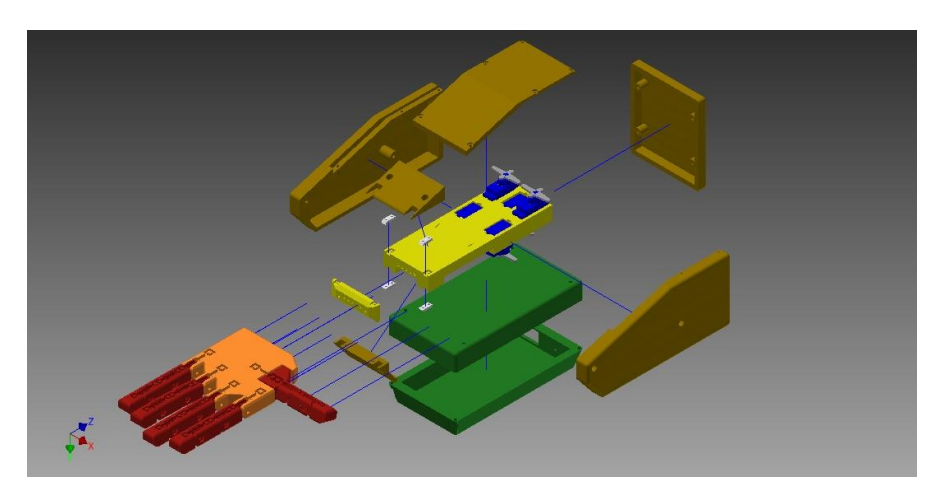

*Rys. 5. Szczegółowa budowa mechanicznej dłoni*

Na rysunku 5 przedstawiono złożenie ręki wykorzystując funkcje explode programu Inventor 2016. Pozwala ona uzyskać efekt "rozstrzelenia" części złożenia w celu łatwej prezentacji komponentów złożenia danego projektu.

W budowie ręki można wyróżnić poszczególne elementy, które pełnią określone funkcje:

- kolor czerwony ruchome palce ręki
- kolor pomarańczowy śródręcze połączone z palcami za pomocą śrub stanowiące osie przegubów, oraz połączone z przedramieniem kolor żółty
- kolor żółty od lewej mały element będący łącznikiem przedramienia z śródręczem. Większy żółty element stanowi przedramię właściwe, w którym są osadzone serwomechanizmy
- kolor biały elementy łączące łącznik przedramienia z przedramieniem właściwym
- kolor złoty są to elementy zabudowy przedramienia. Pełnią funkcje maskującą i ochronną podzespołów
- kolor niebieski serwomechanizmy
- kolor szary ramiona (orczyki) serwomechanizmów do których przymocowana jest żyłka
- kolor zielony koszyk który pełni funkcje maskującą i ochronną układy zasilania i sterowania dłonią. W nim umieszczona została bateria typu Li-Pol oraz dedykowany układ sterujący.

# **SYMULACJA W ŚRODOWISKU CATIA V5**

Podczas realizacji projektu niezwykle pomocne okazały się symulacje. W tym celu wykorzystano oprogramowanie CATIAV5 z modułem DMU Kinematics z licencji studenckiej, do zamodelowania i przeprowadzenia symulacji.

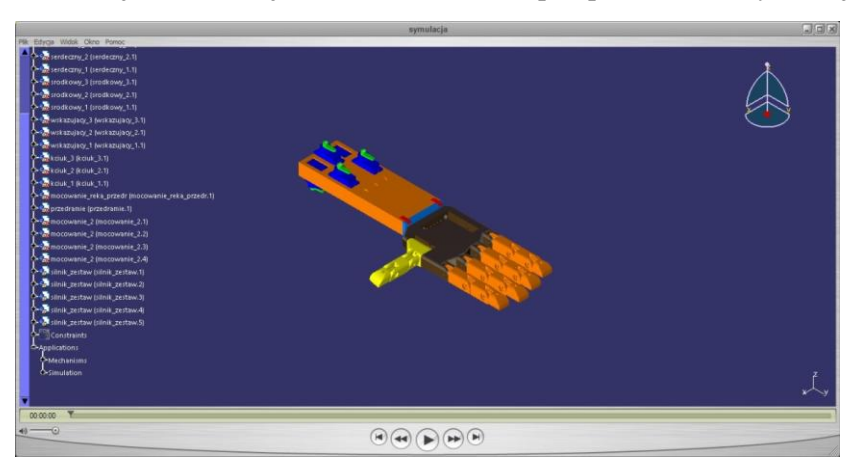

*Rys.6. Symulacja w środowisku CATIA V5 – moduł DMU Kinematics* 

Rysunek 6 przedstawia stan początkowy symulacji. Jest to symulacja graficzna, na której można zaobserwować ruchy poszczególnych elementów. Takie podejście pozwala już na wczesnym etapie projektowania dostrzec błędy relacji geometrycznych.

#### **WYKONANIE MECHANICZNEJ DŁONI**

Wszystkie elementy mechanicznej dłoni zostały wykonana za pomocą drukarki 3D w technologii FDM, polegającej na addytywnym dodawaniu warstw kształtowanego materiału. Materiał w postaci filamentu czyli cienkiego drutu o średnicy 3mm jest wprowadzany do głowicy rozgrzanej do odpowiedniej temperatury dla danego materiału. W momencie uplastycznienia jest on wytłaczany na zewnątrz, gdzie ulega utwardzeniu pod wpływem względnie niskiej temperatury odtwarzając kształt drukowanego obiektu.

Materiał użyty w projekcie nosi nazwę PLA (poliaktyd) jest to materiał biodegradowalny zrobiony na bazie mączki kukurydzianej. Charakteryzuje się dużą twardością i wytrzymałością. PLA charakteryzuje się niewielkim skurczem materiału przez co wymiary w niewielkim stopniu odbiegają od założeń projektowych. Temperatura przy której PLA ulega uplastycznieniu wynosi 135°C jednak temperaturą w której drukuje się za pomocą tego materiału znajduje się w przedziale od 180°C do 210°C. Występuje w wielu odmianach kolorystycznych, w projekcie wykorzystano kolory czarny oraz czerwony.

Wybrane parametry materiału PLA:

- e gęstość  $1,24$ g/cm<sup>3</sup>
- $\bullet$  temperatura płynięcia 135 $\degree$ C
- wytrzymałość na rozciąganie 110 MPa.

Na dokładność ma również wpływ prędkość z jaką się drukuje, większe elementy jak przedramię, śródręcze czy elementy zabudowy, drukowane były z maksymalną prędkością ze względu na małe wymogi w dokładności. Mniejsze elementy, głownie ruchome części palców drukowane były z mniejszą prędkością w celu odtworzenia ich z największą dokładnością. W przypadku palców dużą dokładność jest istotna, ponieważ gwarantuje to dobre spasowanie ze sobą elementów co przekłada się na ich prawidłową prace, małe siły tarcia a co za tym idzie mniejszy moment wytwarzany przez serwomechanizmy.

Połączenia przegubów palców zostały zrealizowane za pomocą śrub M3x12, mimo obrotu wzajemnego względem siebie poszczególnych elementów palców, siły tarcia są niewielkie przez co ruch nie jest ograniczony.

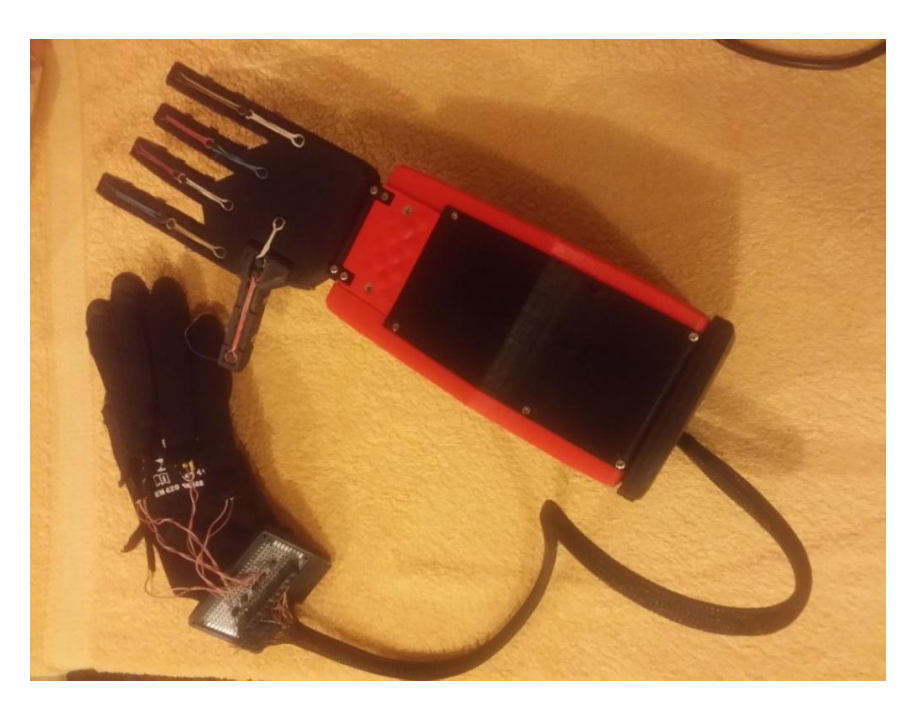

*Rys. 7. Kompletna mechaniczna dłoń wraz z rękawicą sensoryczną*

Rękawica sensoryczna została wykonana z zwykłej rękawicy ochronnej. Zostały na niej naszyte kieszenie w których umieszczone zostały czujniki zgięciowe, na każdym z palców. Połączenia czujników zostały odpowiednio odizolowane. Skonstruowany został dodatkowy element z przyłączami do czujników i przyłączami ARK. Takie rozwiązanie zapobiega wypinaniu się przewodów podczas ruchów rękawicy.

#### **PROJEKT I WYKONANIE DEDYKOWANEGO UKŁADU**

Elastycznym i dającym odpowiednie rezultaty jest układ przedstawiony na rysunku 8, który zapewnia odpowiednią rozdzielczość pomiarową oraz pozwala uzyskać zakres mierzonych napięć przez wejścia analogowe przetwornika z zakresu od 0V do 5V.

Takie rozwiązanie znacznie wpływa na poprawę działania serwomechanizmów minimalizując ich drgania występujące w zastosowanym poprzednio układzie, a co za tym idzie pozwala na dokładniejsze i precyzyjniejsze ruchy.
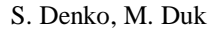

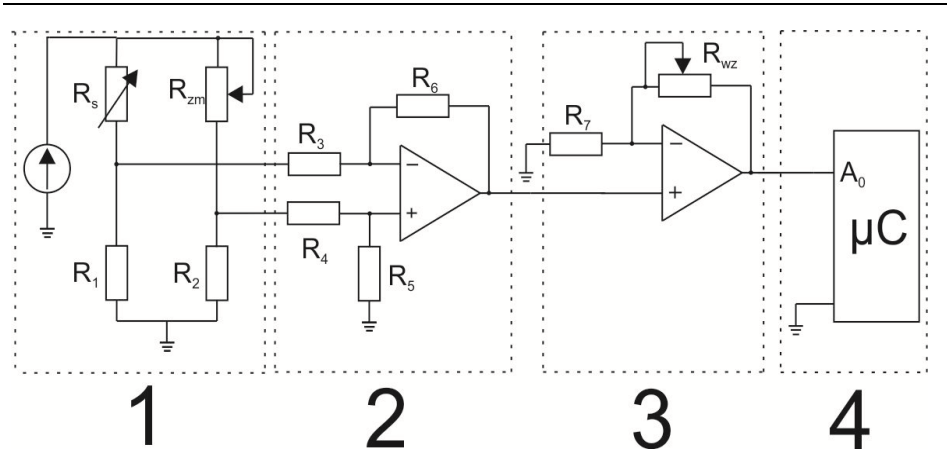

*Rys. 8. Schemat ideowy zastosowanego układu*

W tym układzie dzielnik napięcia został zastąpiony mostkiem Wheatstone'a, oraz zastosowano wzmacniacze operacyjne, które odpowiednio kondycjonują sygnał wychodzący z mostka pomiarowego.

Na podstawie rysunku 8 można wyróżnić poszczególne bloki odpowiadające za odczyt i przetwarzanie sygnału:

- 1. pomiarowy mostek Wheatstone'a służący do odczytu wartości zmian czujnika zgięciowego. W lewej gałęzi mostka rezystancja *R<sup>s</sup>* odpowiada zastosowanemu czujnikowi zgięciowemu, potencjometr *Rzm* o wartości 50kΩ którego zadaniem jest równoważenie mostka, ponieważ pomiar realizowany jest za pomocą mostka zrównoważonego. W Dolnych gałęziach znajdują się jednakowe rezystancje *R1* oraz *R<sup>2</sup>* których wartości wynoszą 22kΩ.
- 2. wzmacniacz różnicowy o wzmocnieniu *Ku*=2,12 mierzący napięcie różnicowe z mostka pomiarowego, rezystancje  $R_3 = R_4 = 47 \text{k}\Omega$  zostały dobrane w celu jak najmniejszego obciążania mostka pomiarowego, eliminuje to potrzebę wykorzystania wysoko impedancyjnych wtórników napięciowych, a tym samym ilość zastosowanych wzmacniaczy operacyjnych. Rezystancje *R5*=*R6*=100kΩ zastosowane w dzielniku napięcia na wejściu nie odwracającym oraz w ujemnym sprzężeniu zwrotnym dają odpowiednią konfigurację wzmocnienia napięcia wzmacniacza różnicowego.
- 3. wzmacniacz w konfiguracji nieodwracającej jego zadaniem jest ponowne wzmocnienie napięcia pochodzącego z wyjścia wzmacniacza różnicowego. Rezystancja *R7*= 1,2kΩ oraz występujący w sprzężeniu zwrotnym potencjometr *Rwz*= 5kΩ umożliwiają regulację wzmocnienia w celu osiągnięcia odpowiedniej czułości.

4. układ Arduino – na jego wejście trafia całkowicie przetworzony sygnał zmieniający się w zakresie od 0 V do 5V. Blok ten odpowiada za wysterowanie sygnałów dla serwomechanizmów na podstawie zaimplementowanego w nim algorytmu.

Powyższy sposób został przedstawiony dla jednego czujnika.

Projekt układu został opracowany w darmowym programie KiCaD. Na rysunku 9 widać gotowy do wytrawienia układ. Jest to układ typu "SHIELD", będące popularnym na rynku rozwiązaniem, które ma na celu stanowić wygodne podłączanie peryferiów do układu mikroprocesorowego jakim jest Arduino. Tego typu rozwiązanie jest bardzo elastyczne ze względu na swoją uniwersalność, gdyż nie ma potrzeby za każdym razem tworzyć nowego układu mikroprocesorowego pod określone zadanie wystarczy jedynie przeprogramować układ pod określone zadanie i podłączyć go do "SHIELD'a" by realizować określone czynności.

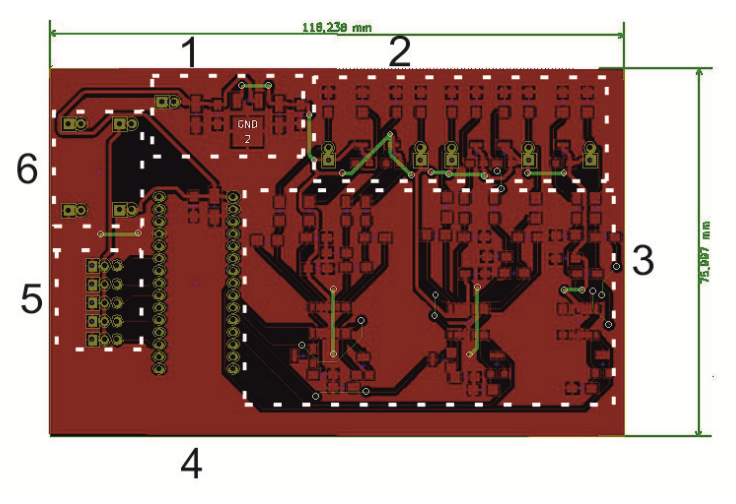

*Rys. 9. Projekt płytki PCB*

Na rysunku 10 można wyróżnić rozmieszczone poszczególne sekcje pełniące określone funkcję:

- przyłącze bateryjne i układ ze stabilizatorem 5V
- układ 5 mostków Wheatstone'a oraz żeńskie przyłącza typu goldpin na czujniki
- układ wzmacniaczy operacyjnych wraz z rezystancjami kształtującymi sygnał
- przyłącza żeńskie typu goldpin z wyprowadzeniami pod układ mikroprocesorowy Arduino
- przyłącza żeńskie "goldpin" pod zasilanie i sterowanie serwomechanizmów
- przyłącza żeńskie "goldpin" pod przetwornice Step-down.

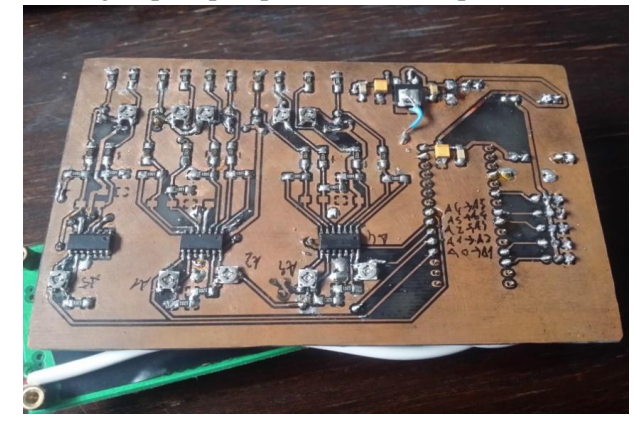

*Rys. 10. Wykonanie płytki PCB – dół*

### **PODSUMOWANIE**

Działanie zaprojektowanej dłoni w pewnym stopniu odtwarza prace ludzkiej dłoni. Ruchy wykonywane za pomocą rękawicy sensorycznej są odzwierciedlane z niedużym opóźnieniem. Wskutek ciągłej zmiany wartości rezystancji czujników podczas zginania dochodzi do chwilowych błędów w ustaleniu pozycji serwomechanizmu, co przekłada się na efekt związany z drganiem palców podczas pracy.

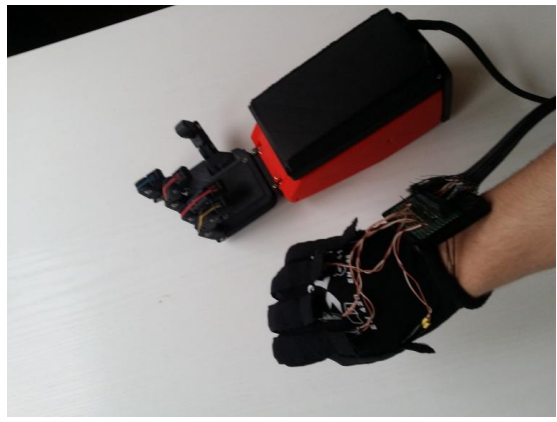

*Rys. 11. Działanie ręki i rękawicy sensorycznej*

Jak widać na rysunku 11 w momencie zginania palców z założoną rękawicą sensoryczną dochodzi do zmian zgięcia poszczególnych palców w mechanicznej dłoni. Ma ona możliwość łapania miękkich kulistych przedmiotów, które wielkością odpowiadają powierzchni śródręcza. Ograniczenia do takich przedmiotów są spowodowane tym, że nie ma tak dużych zakresów ruchów jakie ma prawdziwa ludzka dłoń by dostosować się dokładnie do kształtu przedmiotu przez co sprawdza się tylko do przedmiotów odkształcalnych. W tym projekcie nie ma zastosowanych mechanizmów "czucia", które są w stanie wykryć znajdujący się przedmiot przez co w momencie napotkania przedmiotu nieodkształcalnego może dojść do sytuacji gdy siła nacisku wywierana na nieodkształcalny przedmiot spowoduje przerwanie się żyłek napędzających poruszające się palce.

Czas pracy urządzenia został oszacowany na podstawie pomiarów pobieranego prądu i pojemności wykorzystywanej baterii Li-Pol o pojemności 1500mAh przy napięciu 7,4 V. Pomiary zostały wykonane za pomocą multimetru pracującego na zakresie 2000mA.

Czas pracy:

Stan spoczynku:

Pojemność baterii *CBat*= 1500 mAh

Pobór prądu *Ispoczynkowe*= 100mA

Czar pracy w minutach:

$$
t = \frac{C_{Bat}}{I_{spoczynkowe}} = \frac{1500mAh}{100mA} = 15h = 900 \text{ min}
$$

W czasie pracy:

$$
t = \frac{C_{Bat}}{I_{spoczynkowe}} = \frac{1500mAh}{1700mA} = 0,88h \approx 52 \text{ min}
$$

Jeden serwomechanizm w czasie pracy pobiera prąd w zakresie od 0,25-0,32 A.

#### **LITERATURA**

- [1] Ahrendt W.R., Savant C.J, *Serwomechanizmy w ujęciu praktycznym*, Wydawnictwo Naukowo- Techniczne, Warszawa 1964
- [2] Aleksandrowicz R, Jędrzejewski K.S., *Anatomia człowieka t. 2*, Wydawnictwo Lekarskie PZWL, Warszawa 2010
- [3] Gniazdowski Z., *Krzemowe piezorezystywne czujniki wielkości mechanicznych. Teoretyczne i praktyczne aspekty modelowania i konstrukcji*. Instytut technologii Elektronowej, Warszawa 2015
- [4] Górecki P., *Wzmacniacze operacyjne*, Wydawnictwo BTC. Warszawa 2004
- [5] Horowitz P., Hill W., *Sztuka elektroniki t. 1*, Wydawnictwa Komunikacji i Łączności, Warszawa 1996
- [6] Karvinen K., Karvinen T., *Czujniki dla początkujących*, Wydawnictwo Helion, Gliwice 2015
- [7] Styburski W., *Przetworniki tensometryczne*, Wydawnictwo Naukowo Techniczne, Warszawa 1976
- [8] Nota katalogowa układu MCP604, ww1.microchip.com/downloads (dostęp 26.12.2015)
- [9] Dokumentacja techniczna czujnika zgięciowego SPECTRA symbol: www.spectrasymbol.com/wpcontent/themes/spectra/images/datasheets/FlexSensor.p df (dostęp 26.12.2015)
- [10]Wiadomości na temat druku 3D, http://centrumdruku3d.pl/encyklopedia-druku-3d/ (dostęp 26.12.2015)
- [11]Proteza wykonana za pomocą drukarki 3D, http://swiatdruku3d.pl/porownanieprotezy-za-42-tys-z-wydrukowana-na- drukarce-3d-za-50/(dostęp 26.1.2015)
- [12]Open sourcowy projekt protezy ręki DEXTRUS 3D, nerdist.com/3d-printed-bionichands-are-changing-the-world-of-prosthetics/ (dostęp 26.12.2015)

# **PROJEKT STANOWISKA LABORATORYJNEGO Z WYKORZYSTANIEM DYSZY PLAZMOWEJ Z WYŁADOWANIEM BARIEROWYM**

## **WSTĘP**

Plazma powstaje w wysokich temperaturach, określana jest jako czwarty stan skupienia materii ponieważ posiada odmienne właściwości od stanu stałego, ciekłego oraz gazowego. Jednym z podziałów plazmy jest podział ze względu na temperaturę: plazma wysokotemperaturowa oraz niskotemperaturowa [5]. Plazma wysokotemperaturowa obejmuje zakres od kilku do kilkuset milionów kelwinów. Składa się z jąder atomowych i elektronów. W plazmie niskotemperaturowej oprócz cząsteczek naładowanych elektrycznie występują także cząsteczki obojętne i jony [2]. Reaktory plazmowe od lat znajdują wykorzystanie w różnych dziedzinach technologii, w obróbce powierzchniowej materiałów, w medycynie i biotechnologii [11]. Aby reaktor mógł być wykorzystywany niezbędne jest przeprowadzenie pomiarów m. in. temperatury w celu określenia obszaru jego największej przydatności. W artykule zostanie przedstawiony projekt stanowiska laboratoryjnego z wykorzystaniem dyszy plazmowej z wyładowaniem barierowym. Wykonane stanowisko umożliwia studentom poznanie zjawisk związanych z generowaniem plazmy, wykonanie samodzielne pomiaru temperatury gazu procesowego na wylocie z dyszy reaktora. Artykuł zawiera również omówienie przeprowadzonych badań temperatury gazu na wylocie z dyszy plazmotronu z wyładowaniem barierowym.

### **WYŁADOWANIE BARIEROWE**

Wyładowanie barierowe zachodzi pod wpływem przyłożonego napięcia przemiennego w gazie przepływającym przez przestrzeń międzyelektrodową,

 1 Politechnika Lubelska, Wydział Elektrotechniki i Informatyki, Koło Plasmatic

<sup>2</sup> Politechnika Lubelska, Instytut Elektrotechniki i Elektrotechnologii

która składa z warstwy dielektryka, m. in. z ceramiki, szkła, kwarcu lub polimerów [13]. Rys. 1. Przedstawia sposoby realizacji wyładowania barierowego. Na poniższym rysunku widać trzy sposoby realizacji:

- układ z barierą bezpośrednio przylegającą do dolnej elektrody,
- układ z dwiema barierami przylegającymi do obu elektrod,
- układ z barierą nieprzylegającą do żadnej z elektrod.

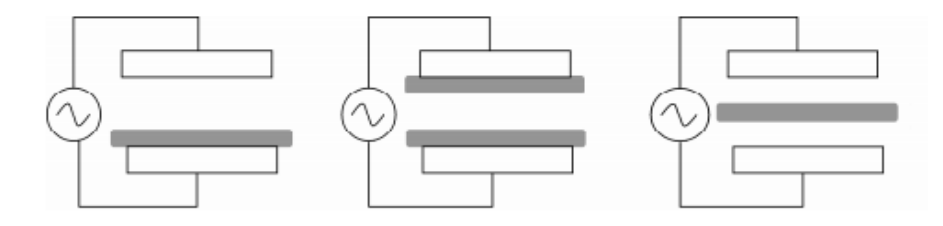

*Rys. 1. Sposoby realizacji wyładowania barierowego [3]*

Przy wyładowaniu barierowym stosuje się dwa typu elektrod: płaskie bądź cylindryczne. Ze względu na zastosowanie materiałów dielektrycznych w celu uzyskania wyładowania należy zastosować wysokie napięcie. Wyładowanie powstaje przy ciśnieniu od 0,1 do 1. atmosfery przy napięciu przemiennym o wartości nie wyższej niż 100 kV oraz częstotliwości od kilku Hz do kHz. W zależności od zastosowań wykorzystuje się szczelinę wyładowczą od 0,1 mm do kilku centymetrów. Im większa szczelina wyładowcza tym wyższym napięciem należy zasilić reaktor aby uzyskać wyładowanie [4].

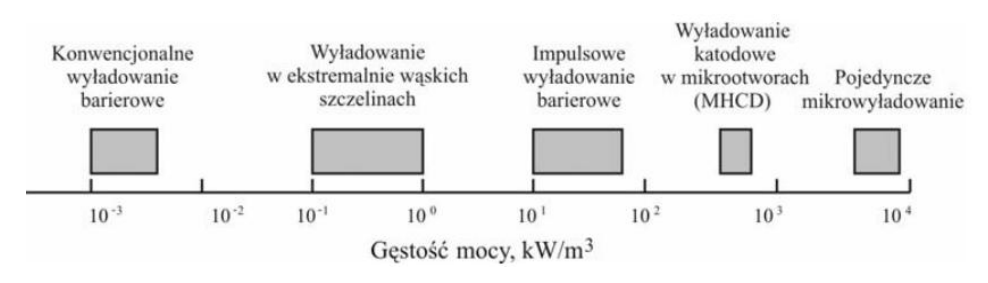

*Rys. 2. Gęstość mocy wybranych wyładowań w obecności bariery dielektrycznej [1]*

Na rysunku 2 przedstawiono wykres gęstości mocy wybranych wyładowań w obecności bariery dielektrycznej. Jak wynika z wykresu największą gęstość mocy można uzyskać przy pojedynczym mikro-wyładowaniu, w klasycznym wyładowaniu gęstość ta jest kilka rzędów mniejsza. W celu zwiększenia gęstości mocy należałoby wykonać elektrody oraz barierę w sposób, który zapewniłby wyładowania w bardzo wąskich szczelinach bądź mikro otworach. Innym sposobem byłoby użycie impulsowych źródeł zasilania. Sposób ułożenia i wykonania elektrod oraz parametry układu zasilania decydują o parametrach wytwarzanej plazmy [3].

### **ZASTOSOWANIE REAKTORÓW PLAZMOWYCH**

Reaktory znalazły zastosowanie w metalurgii i chemii, np. poprzez plazmowe nanoszenie na materiały bardzo cienkich warstw dzięki czemu redukujemy tarcie, co zapewnia dłuższą żywotność łożysk i lepsze ich parametry [6]. W przemyśle plazma sprawdza się przy utylizacji odpadów zwłaszcza tych niebezpiecznych [7]. Plazma znajduje szeroki zakres zastosowań w medycynie np. do sterylizacji narzędzi [10], oczyszczania ran z bakterii, wirusów przy jednoczesnym zachowaniu zdrowych i korzystnych dla funkcjonowania organizmu komórek. Nanoszenie na metalowe części ceramicznych warstw za pomocą plazmy pozwala podnieść biokompatybilność implantów [12]. Plazma ułatwia wytwarzanie czynników bioaktywnych, modyfikuje powierzchnie w celu regulowania zachowań komórki [9]. W plazmie nierównowagowej, przy niskiej temperaturze i wysokiej energii atomów powstają takie związki jak ozon, tlenek azotu, nadtlenek wodoru, itp. co pozwala na rozkład związków toksycznych, niszczenie bakterii i grzybów oraz ingerencje w struktury biologiczne DNA [10]. Bardzo popularnym zastosowaniem plazmy jest wykorzystanie do technologii oczyszczania wody pitnej. Plazmę wykorzystujemy także w ekotechnice do usuwania toksycznych gazów oraz lotnych substancji organicznych [2], [8].

#### **PROJEKT STANOWISKA LABORATORYJNEGO Z REAKTOREM DBD**

Stanowisko badawcze zostało zaprojektowane pod kątem wykorzystania go w celach dydaktycznych, tzn. do wykorzystania w zajęciach laboratoryjnych. Z tego względu główny nacisk położono na prostotę wykonania i użytkowania stanowiska oraz wykorzystanie istniejących materiałów i urządzeń. Wzięto pod uwagę także to, że stanowisko powinno być stosunkowo nieduże (mieścić się na ławie szkolnej) i wykorzystywać standardowe napięcie sieciowe. Na rysunku 3 przedstawiono wykonane stanowisko laboratoryjne.

W skład stanowiska wchodzi:

- butla z gazem (tlen, hel)
- kontroler przepływu
- miernik temperatury: YC-61N termometr cyfrowy z sondą
- stoper
- układ zasilania.

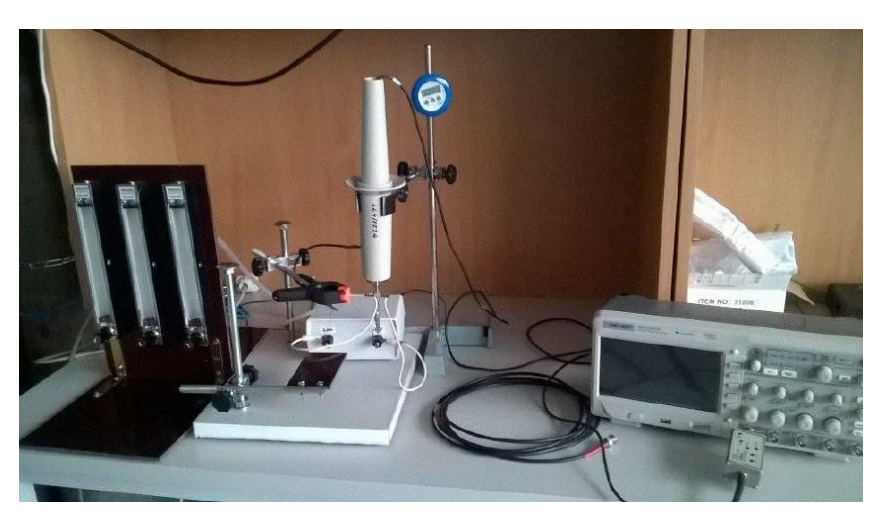

*Rys.3. Stanowisko laboratoryjne* 

Układ zasilania (Rys. 4.) został zrealizowany w oparciu o układ scalony TL494, który wyposażony jest w generator, którego częstotliwość może zmieniać się w zakresie 1-300 kHz. Sterowanie częstotliwością odbywa się za pomocą elementów RC podpiętych do układu. Dla układu zasilania została ustawiona częstotliwość ok. 45 kHz. Do układu zasilania został podłączony także transformator wysokiego napięcia. Układ zasilany jest napięciem 12V.

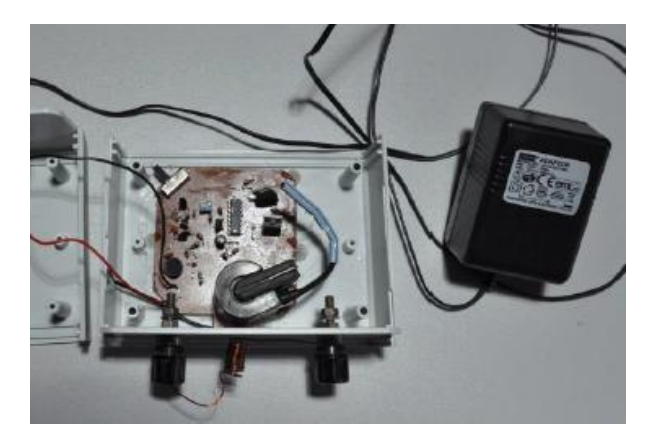

*Rys.4. Zdjęcie układu zasilania reaktora DBD*

## **POMIAR TEMPERATURY GAZU PROCESOWEGO NA WYLOCIE Z DYSZY REAKTORA**

Znajomość temperatury gazu procesowego na wylocie z dyszy pozwala określić możliwości zastosowania reaktora do różnych aplikacji. Niektóre z tych zastosowań mogą być zrealizowane tylko wtedy, kiedy temperatura gazu na wylocie z dyszy reaktora nie przekracza dopuszczalnych wartości dlatego też wykonuje się pomiar temperatury gazu. Ma to znaczenie np. przy wykorzystaniu plazmy w biotechnologii i medycynie oraz gdy chcemy uniknąć degradacji termicznej materiału. Rys. 5. przedstawia schemat połączeń układu do pomiaru temperatury. Na Rys. 6. Przedstawiono ilustracje przeprowadzonych badań.

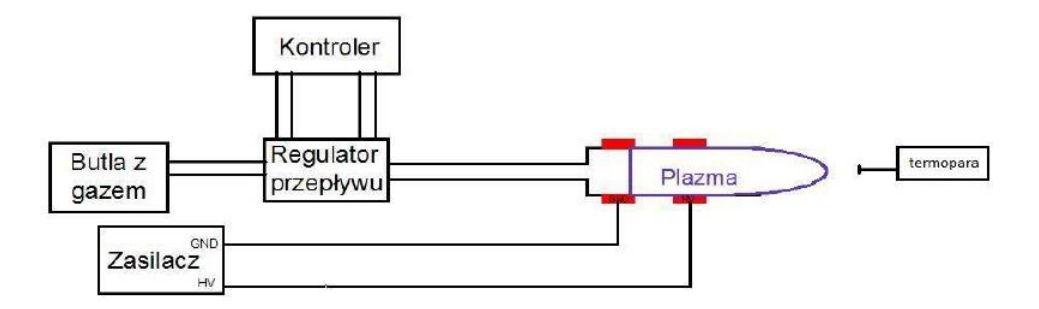

*Rys.5. Schemat blokowy układu do pomiaru temperatury gazu procesowego na wylocie z dyszy*

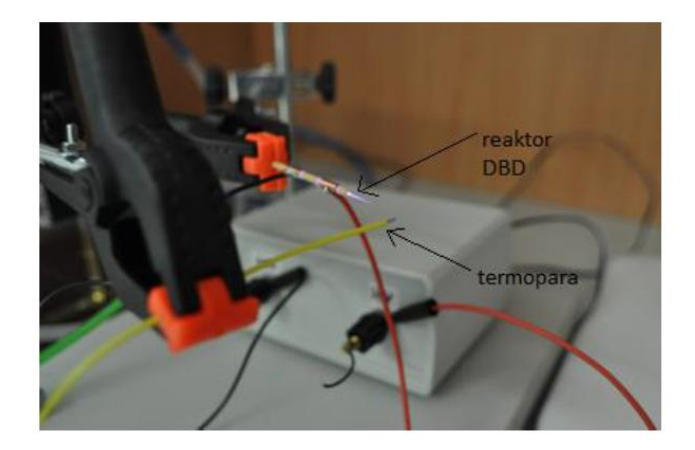

*Rys.6. Ilustracja pomiaru temperatury gazu procesowego na wylocie z dyszy* 

Badanie przeprowadzono przy użyciu termopary. Warunki środowiskowe wykonania pomiaru to temperatura:23◦C, wilgotność: 20%, ciśnienie: 1000 hPA.

Badanie wykonano dla dwóch różnych przepływów gazu: hel (1,6 L/min), hel (1,6 L/min) i tlen (0,02 L/min), dwóch różnych odległości termopary od dyszy: 2 cm, 2,5 cm oraz dla dwóch różnych czasów oddziaływania: 1 i 2 min, a także przy użyciu dwóch różnych dysz: szklanej i ceramicznej. Tabela prezentuje uzyskane wyniki z pomiaru temperatury przy użyciu dyszy ceramicznej.

|                  | Przepływ         |      |                |                |           |                   |                    |                |
|------------------|------------------|------|----------------|----------------|-----------|-------------------|--------------------|----------------|
|                  | gazu             |      | Czas           | Temperatura, T |           |                   | Odległość od dyszy |                |
| Lp.              | Hel              | Tlen | t              | $T, \circ C$   |           |                   |                    | d              |
|                  | L/min L/min      |      | min            | Pomiar I       | Pomiar II | <b>Pomiar III</b> | wartość średnia    | cm             |
|                  | Dysza ceramiczna |      |                |                |           |                   |                    |                |
| 1.               | 1,6              |      | 1              | 71,2           | 72        | 71,5              | 71,6               | 2,5            |
| $\overline{2}$ . | 1,6              |      | $\overline{2}$ | 73             | 73,4      | 73,3              | 73,2               | 2,5            |
| 3.               | 1,6              |      | $\mathbf{1}$   | 73,3           | 73,2      | 74                | 73,5               | $\overline{2}$ |
| 4.               | 1,6              |      | $\overline{2}$ | 76             | 76,4      | 75,8              | 76,1               | $\overline{2}$ |
| 5.               | 1,6              | 0,02 | $\mathbf{1}$   | 71             | 72,2      | 71,6              | 71,6               | 2,5            |
| 6.               | 1,6              | 0,02 | $\overline{2}$ | 73,1           | 73,5      | 73                | 73,2               | 2,5            |
| 7.               | 1,6              | 0,02 | $\mathbf{1}$   | 73,2           | 73,5      | 73,9              | 73,5               | $\overline{2}$ |
| 8.               | 1,6              | 0,02 | 2              | 76,6           | 76        | 75,1              | 75,9               | $\overline{2}$ |

*Tabela 1. Wyniki pomiaru temperatury przy użyciu dyszy ceramicznej*

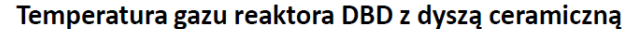

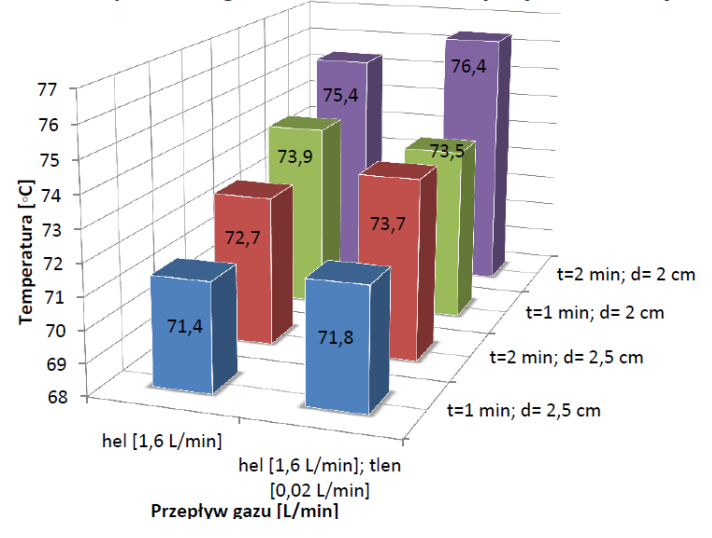

*Rys.7. Wyniki pomiaru temperatury gazu procesowego przy użyciu dyszy ceramicznej*

Temperatura gazu była mierzona w dwóch odległościach. Są to odległości, w których zazwyczaj wykonywane są badania zastosowania plazmy. Rysunek 7 prezentuje wyniki badań. Temperatura gazu przy maksymalnym zalecanym czasie pomiaru (2 min.) oraz minimalnej odległości sondy pomiarowej od dyszy (2 cm) sięga ok. 76,4°C. Różnice w temperaturze występują tylko przy zmianie odległości sondy pomiarowej od dyszy oraz zmianie czasu pomiaru. W zakresie zmiany materiału wykonania dyszy oraz zmiany mieszanki przepływu gazu nie zanotowano istotnych różnic. Uzyskana temperatura gazu jest dosyć wysoka, niestety zastosowanie tego reaktora do badań biologicznych np. przy redukcji bakterii E-coli w celach edukacyjnych nie jest celowe ze względu na synergiczny efekt termiczny. Dlatego też reaktor wymaga dalszych prac w zakresie obniżenia temperatury gazu na wylocie z dyszy.

#### **PODSUMOWANIE**

W artykule przedstawiono podstawy teoretyczne dotyczące zagadnień opisujących plazmę, jej właściwości, podział, a także sposób generowania. Dla potrzeb badań zaprojektowano i wykonano stanowisko pomiaru temperatury gazu na wylocie z dyszy reaktora. Analiza wykonanych pomiarów w zakresie temperatury gazu pozwala na wyznaczenie kolejnych etapów prac badawczych w celu dostosowania geometrii reaktora DBD tak by uzyskać niższe temperatury gazu na wylocie z dyszy.

#### **LITERATURA**

- [1] Stryczewska H. D., *Technologie Plazmowe w Energetyce i Inżynierii Środowiska*, Lublin: Wydawnictwo Politechniki Lubelskiej, 2009
- [2] Zon J., *Bioplazma i plazma fizyczna w układach żywych*, Lublin: Redakcja Wydawnictw KUL, 2000
- [3] Stryczewska H. D., *Technologie zimnej plazmy. wytwarzanie, modelowanie, zastosowania*, LUBLIN: Wydawnictwo Politechniki Lubelskiej, 2011
- [4] Ozonek J., *Laboratorium Syntezy Ozonu: Podstawy Procesowe, Pomiary Elektryczne, Ekotechnologie*, Lublin: Politechnika Lubelska, 1993
- [5] Frank-Kamieniecki D. A., *Plazma* – *czwarty stan materii*, Warszawa: PWN, 1963
- [6] Kwiatkowski M., Terebun P., Krupski P., Samoń R., Diatczyk J., Pawłat J., Stryczewska H., *Właściwości i zastosowania reaktorów plazmowych typu dysza plazmowa*," IAPGOŚ, nr 3, 31–35, 2014
- [7] Kobel P. i Mączka T., *Zastosowanie plazmy niskotemperaturowej w technice*, Archiwum Spalania, tom vol. 9, nr 3/4, 161–180, 2009
- [8] Samoń R., Pawłat J., *Zasilacze reaktorów plazmowych przeznaczonych do zaawansowanych procesów utleniania* (*AOPs*), Prace Instytutu Elektrotechniki, tom Zeszyt 249, 192–204, 2011
- [9] Pollo I., *Ozon. Właściwości, produkcja, zastosowania. prace instytutu matematyki fizyki i chemii*, Wydawnictwa Uczelniane, Politechnika Lubelska, 1983
- [10]Krodus A., *Plazma – właściwości i zastosowania w technice*, Warszawa: WNT, 1985
- [11]Mazurek P. A., Woźniak P., Kwiatkowski M., Pawłat J., *Badanie emisji elektromagnetycznej reaktorów Glidarc i BDB*, Problemy Współczesnej Inżynierii, Wybrane zagadnienia z elektrotechniki i robotyki, Lublin, 2015
- [12]Ceiński Z., *Podstawy fizyki plazmy w zastosowaniach technicznych*, Warszawa: WNT, 1974
- [13]Orajewski N. W., *Plazma na ziemi i w kosmosie*, Warszawa: PWN, 1989.

# **NUMERYCZNA ANALIZA OBCIĄŻEŃ KRĘGOSŁUPA PRZY LECZENIU KRĘGOZMYKU ZA POMOCĄ ŚRUB TRANSPEDIKULARNYCH**

### **WSTĘP**

Prawdopodobnie żaden system w organizmie człowieka nie odgrywa tak ważnej roli dla ludzkiego zdrowia oraz długiego i aktywnego życia, jak kręgosłup. Kręgosłup tworzy swego rodzaju oś ciała człowieka a jego specyficzna budowa ochrania mózg i rdzeń kręgowy przed wstrząsami i urazami. Zdrowy kręgosłup pozwala na prawidłowe funkcjonowanie układu nerwowego, co ma duży wpływ na zdrowe i pełnowartościowe życie człowieka. Zbudowany jest z ułożonych na przemian twardych struktur kostnych - kręgów oraz elementów sprężystych – krążków międzykręgowych. Układ ten stabilizują i wspomagają tkanki miękkie: połączenia stawowe, więzadła i mięśnie. Konstrukcja ta umożliwia realizację ruchu z jednoczesnym przenoszeniem obciążeń wynikających z ciężaru ciała człowieka i wykonywanych czynności.

Typowym złamaniem przeciążeniowych struktur kostnych kręgosłupa a jednocześnie jednym z częstszych schorzeń w obrębie odcinka lędźwiowego jest kręgozmyk. Schorzenie to jest formą przewlekłej niestabilności kręgosłupa w odcinku lędźwiowym. Polega na ześlizgiwaniu się kolumny kręgów położonych wyżej w stosunku do kręgu położnego niżej. W lędźwiowym odcinku kręgosłupa kręgozmyk, w większości przypadków, występuje na poziomie L5–S1, rzadziej na poziomie L4–L5 i L3–L4. Występujące dolegliwości najczęściej są związane z drażnieniem i później uszkodzeniem układu nerwowego lub patologią struktur stawu kręgowego.

Operacje kręgosłupa ze względu na rolę, jaką pełni w organizmie oraz jego skomplikowaną budową obarczone są dużym ryzykiem powikłań. W leczeniu chirurgicznym kręgosłupa wiedza biomechaniczna ma kluczowe znaczenie. Wspomaganie inżynierskie poprzez planowanie przedoperacyjne ma tu uzasad-

<u>.</u>

<sup>&</sup>lt;sup>1</sup> Politechnika Lubelska,

<sup>&</sup>lt;sup>2</sup> Politechnika Lubelska, WM, Instytut Technologicznych Systemów Informacyjnych

nione i często konieczne zastosowanie. W niniejszej pracy podjęto próbę analizy naprężeń w trzech kręgach odcinka lędźwiowego (L3,L4,L5) oraz kości krzyżowej, które zostały poddane obciążeniu ściskającemu. Badano segment kręgosłupa naturalny z kręgozmykiem drugiego stopnia na poziomie L5–S1 oraz ten sam segment ze stabilizatorem śrubowo-prętowym, którego zadaniem jest odciążenie uszkodzonego odcinka.

### **ANATOMIA I FIZJOLOGIA KRĘGOSŁUPA**

Kręgosłup jest ruchomą osią tułowia i szyi, która położona jest pośrodkowo po stronie grzbietowej ciała. Biegnąc od podstawy czaszki aż do dolnego końca tułowia, razem z żebrami i mostkiem tworzy kościec osiowy ustroju. Kręgosłup budują 33–34 nieparzyste, symetrycznie zbudowane kręgi ułożone jeden na drugim. W zależności od okolicy, w której się znajdują dzielimy je na 5 odcinków:

- szyjny  $(C_1-C_7)$  7 kręgów
- piersiowy (Th<sub>1</sub>–Th<sub>12</sub>) 12 kregów
- lędźwiowy  $(L_1-L_5)$  5 kręgów
- krzyżowy  $(S_1-S_5)$  5 kręgów
- guziczny ( $Co<sub>1</sub>-Co<sub>4</sub>/Co<sub>5</sub>$ ) 4-5 kręgów.

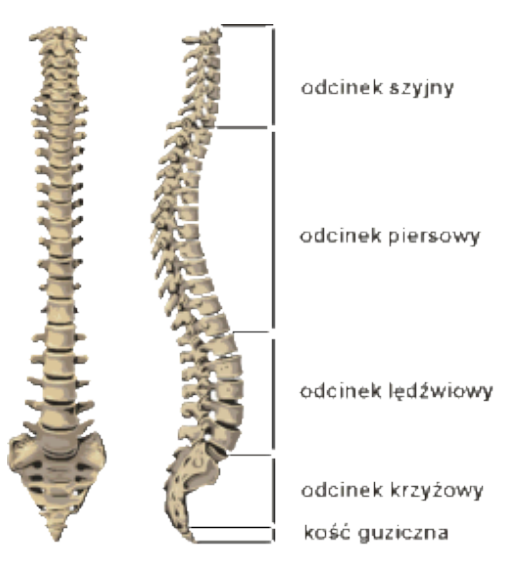

*Rys.1. Podział kręgosłupa na odcinki [1]* 

Kręgosłup przybiera na mocy i odporności stopniowo ku dołowi wskutek coraz silniejszej budowy i coraz większych rozmiarów tworzących go kręgów. Taka budowa zapewnia dużą sztywność i wytrzymałość, a jednocześnie elastyczność. Dzięki temu może on spełniać swoje 3 podstawowe funkcje: ochrona rdzenia kręgowego, ochrona narządu ruchu i stanowienie narządu podpory ciała [2, 3, 4].

# **KRĘGOZMYK**

Kręgozmyk jest chorobą definiowaną jako przesunięcie kręgu (razem z wszystkimi kręgami leżącymi wyżej) względem kręgu położnego poniżej. Kręgozmyk najczęściej dotyka odcinek  $L_5-S_1$  oraz  $L_4-L_5$ . Większość autorów uważa, że kręgosłup lędźwiowy na skutek przyjętej w drodze ewolucji pozycji pionowej, stanowi słaby mechanicznie punkt narządu ruchu człowieka, stąd kręgozmyk najczęściej występuje w tym odcinku kręgosłupa. Rzadko spotykane są kręgozmyki innych odcinków. W ogólnej populacji występowanie kręgozmyku szacuje się na około 5%. Nazwa kręgozmyku (spondylolisthesis) pochodzi z greckiego "spondyl" – kręgosłup oraz "olisthesis – ześlizg. Kręgozmyk został pierwszy raz opisany w roku 1782 przez belgijskiego położnika Herbinaux`a, który skojarzył nienaturalne wysunięcie kręgosłupa w przód w stosunku do kości krzyżowej z problemami podczas porodu (przesunięty trzon kręgu  $L_5$  zmniejszał drożność kanału rodnego miednicy). Od tej pory kręgozmyk stał się celem badania wielu ortopedów, neurologów oraz biomechaników [5, 6].

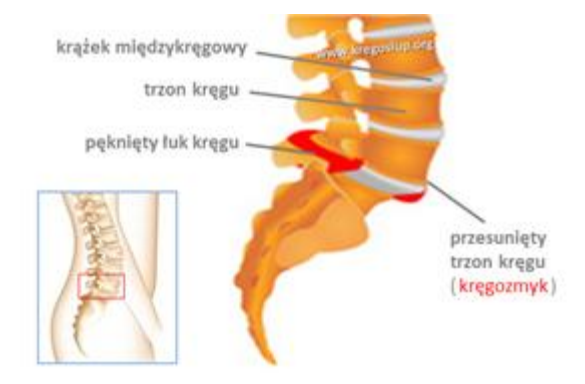

*Rys. 2. Kręgozmyk [7]* 

## **UTWORZENIE MODELI 3D Z TOMOGRAMÓW (MIMICS)**

Geometra poszczególnych kręgów została opracowana w oparciu o badania tomografii komputerowej. Budowę modeli poszczególnych kręgów rozpoczęto od importu zdjęć tomografii komputerowej do oprogramowania inżynierskiego, gdzie przygotowana została ich geometria wraz z kością krzyżową.

W celu uzyskania trójwymiarowego modelu kręgów oraz kości krzyżowej skorzystano z prywatnych danych w standardzie DICOM uzyskanych podczas badania tomografii komputerowej w Samodzielnym Publicznym Szpitalu Klinicznym nr 4 w Lublinie. Dane składają się z 226 tomogramów wykonanych w rozdzielczości co 1,25mm. Osoba poddana badaniu to mężczyzna w wieku 21 lat ze stwierdzonym kręgozmykiem drugiego stopnia na poziomie  $L_5-S_1$ . Dane zostały zaimportowane do programu Mimics. Po zaimportowaniu danych utworzona została maska poprzez ustalenie progu wyodrębnienia w poleceniu "Threshold" na kość (wartości od 1250 do 2292). Utworzona została maska zawierająca wszystkie kości, które zostały ujęte w badaniu TK – kręgi , kość krzyżowa, część kości biodrowej, część dwunastego żebra. Za pomocą narzędzia "Calculate 3D" z maski stworzony został model 3D. Kolejnym etapem pracy było odseparowanie poszczególnych kręgów oraz kości krzyżowej z modelu 3D za pomocą narzędzia "Edit Mask in 3D" i zaznaczonej opcji separate. Uzyskane zostały maski kręgów L3, L4, L<sup>5</sup> oraz kości krzyżowej, które poddane zostały ręcznej korekcji narzędziem "Edit mask in segmentation". Po pełnej edycji maski utworzone zostały modele kręgów  $L_3$ ,  $L_4$ ,  $L_5$  oraz kości krzyżowej.

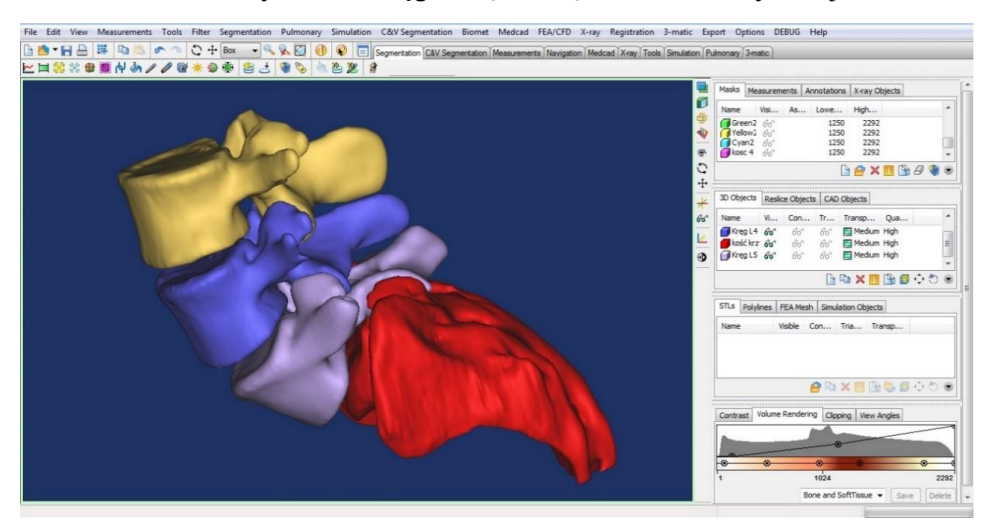

*Rys. 3. Modele kręgów L3,L4,L5 oraz kości krzyżowej (Mimics) (źródło: opracowanie własne)* 

Następnie za pomocą eksportuj, utworzone modele zostały zapisane w formacie .IGES w celu wykorzystania ich w programach CAD-owskich (SolidEdge, SolidWorks). Ze względu na skomplikowaną budowę kości krzyżowej trudności w wyeksportowaniu do formatu .IGES, utworzona została tylko część kości krzyżowej.

## **UTWORZENIE UPROSZCZONYCH MODELI DYSKÓW MIĘDZYKRĘ-GOWYCH I MODELU KRĘGOSŁUPA PRZED OPERACJĄ**

Otrzymane bryły w formacie .IGES zostały złożone w module "złożenie" w programie SolidEdge metodą "dopasuj układy współrzędnych". Możliwe to było, dzięki zachowaniu położenia bryły względem początku układu współrzędnych (tego samego dla każdej bryły) z programu Mimics. W ten sposób uzyskaliśmy ułożenie kręgów dokładnie takie samo, jak u pacjenta w trakcie wykonywania badania tomografem komputerowym.

W badaniu tomografem komputerowym nie zostały ujęte struktury dysków międzykręgowych. Konieczne było utworzenie ich uproszczonych modeli. Aby je stworzyć a następnie dodać relacje z kręgami, konieczne było wyrównanie płaszczyzny górnej i dolnej trzonów poszczególnych kręgów. Kolejnym etapem było umieszczenie walców pomiędzy kręgi. Za pomocą narzędzia "różnica", odbite zostały w bryle kształty płaszczyzny górnej i dolnej trzonów kręgów. Następnie za pomocą narzędzia "wytnij" wycięte zostały zewnętrzne pozostałości bryły. Przygotowane dyski zostały umieszczone pomiędzy odpowiednie kręgi metodą "przyleganie". W ten sposób powstał model kręgosłupa osoby badanej tomografem komputerowym.

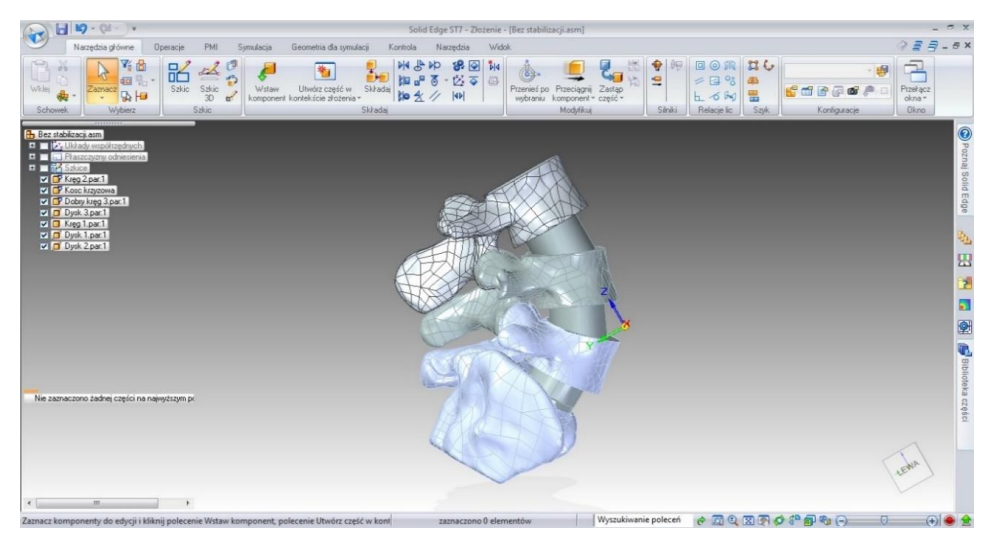

*Rys. 4. Anatomiczny model kręgosłupa (SolidEdge) (źródło: opracowanie własne)*

## **UTWORZENIE MODELI ŚRUB TRANSPEDIKULARNYCH ORAZ MODELU KRĘGOSŁUPA PO ZESPOLENIU ZA POMOCĄ ŚRUB TRANSPEDIKULARNYCH**

Do stabilizacji kręgosłupa użyte zostały następują elementy: 6 śrub transpedikularnych oraz 2 łączniki. Śruby posiadają średnicę 8 mmi i długość 55mm i są wykonane z tytanu Ti 6Al 4V.

Zgodnie z przeprowadzonymi badaniami, śruby o średnicy 8mm można bezpiecznie stosować od kręgu  $L_3$  [8]. Łącznik posiada średnicę 6.5mm, długość 70mm i jest wykonany z tytanu Ti 6Al 4V. Śruby zostały wprowadzone do kręgów pod kątem 130 stopni w stosunku do płaszczyzny *xz*, pod kątem 5 stopni w stosunku do osi *yz* po lewej stronie i kątem -5 w stosunku do osi *yz* po prawej.

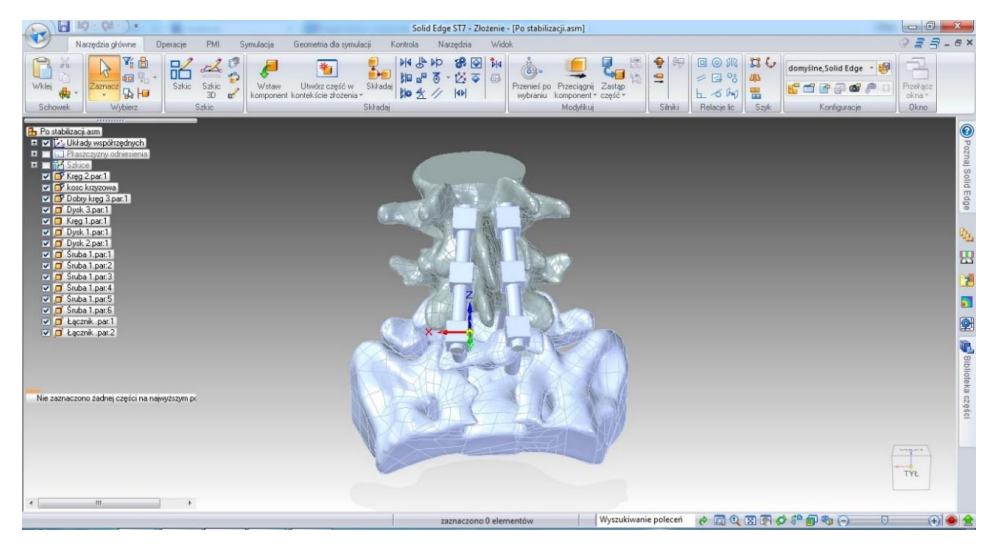

*Rys. 5. Anatomiczny model kręgosłupa ze stabilizatorem transpedikularnym (SolidEdge) (źródło: opracowanie własne)*

## **PRZEPROWADZENIE ANALIZY MES**

Przeprowadzono analizę wytrzymałościową dla obciążenia pochodzącego od górnej części ciała o sile 500 [N] przyłożonej do górnej części trzonu kręgu L3, co pozwoliło na wyznaczenie stanu naprężeń w poszczególnych kręgach. Utwierdzenie zostało przyłożone do kości krzyżowej. Materiał kręgów i dysków międzykręgowych przyjęto jako izotropowy. Właściwości, kręgów oraz dysków zostały wyznaczone po analizie badań oraz publikacji i przedstawione zostały w poniższej tabeli [8, 9].

| <b>Material</b>                    | <b>Modul Younga [MPa]</b> | Liczba Poissona |
|------------------------------------|---------------------------|-----------------|
| Kreg                               | 10000                     | 0.3             |
| Krążek międzykręgowy               | 100                       | 0.4             |
| Śruby i łączniki (Tytan Ti 6Al 4V) | 104800                    | 0.31            |

*Tabela 1. Właściwości materiałów wykorzystanych podczas analizy MES (źródło: opracowanie własne)*

## **ANALIZA MES FIZJOLOGICZNEGO MODELU KRĘGOSŁUPA**

W pierwszej kolejności symulacje numeryczne stanu obciążenia przeprowadzono dla fizjologicznego odcinka lędźwiowego. Koncentracja naprężeń zredukowanych, obliczonych według hipotezy Hubera–von Misesa, wystąpiła w części tylnej i przedniej krążka międzykręgowego znajdującego się pomiędzy kręgiem L<sup>5</sup> a kością krzyżową (9,965 MPa) oraz węzinie kręgu L5.

Naprężenia w krążku mogą prowadzić do jego znacznego uszkodzenia a w konsekwencji do dyskopatii, a węzina kręgu L5 jest miejscem najbardziej narażonym na powstanie mikropęknięć, które w konsekwencji prowadzą do pogłębienia kręgozmyku.

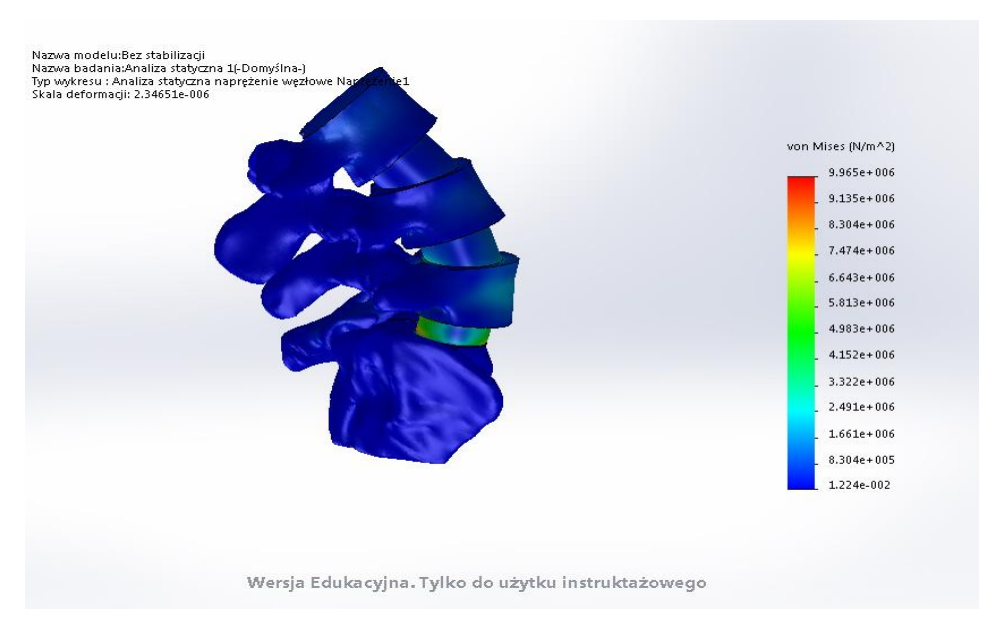

*Rys. 6 Analiza numeryczna na anatomicznym modelu kręgosłupa (SolidEdge) (źródło: opracowanie własne)*

## **ANALIZA MES MODELU ZE STABILIZATOREM TRANSPEDIKULARNYM**

Drugim etapem było przeprowadzenie analizy wytrzymałościowej modelu odcinka lędźwiowego kręgosłupa ze stabilizatorem transpedikularnym. Po przeprowadzeniu analizy wyników można stwierdzić, że zastosowanie stabilizatora transpedikularnego pozwala na zmniejszenie wartości naprężeń zredukowanych w krążkach międzykręgowych oraz węzinie łuku L5.

Największe naprężenia zredukowane, obliczone według hipotezy Hubera– Misesa, wystąpiły w prętach łączących poszczególne śruby transpedikularne, naprężenie to ukształtowało się na poziomie 946,6 MPa. Duże naprężenia odnotowano w śrubach zastosowanych w kręgu L<sup>4</sup> oraz kości krzyżowej, natomiast naprężenia w śrubach kręgu L<sup>5</sup> są niewielkie. Na podstawie analizy można stwierdzić, że stabilizator transpedikularny w znacznym stopniu odciążył uszkodzony odcinek kręgosłupa i doskonale spełnia swoją funkcję.

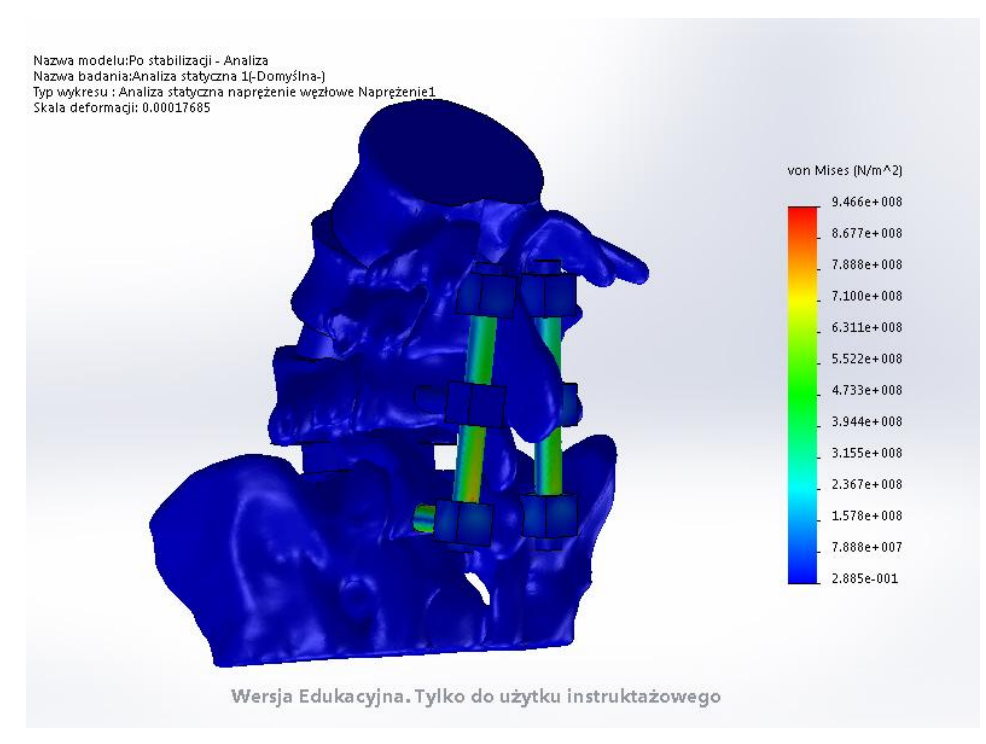

*Rys. 7 Analiza numeryczna na modelu kręgosłupa ze stabilizatorem transpedikularnym (SolidWorks) (źródło: opracowanie własne)*

### **PODSUMOWANIE**

Kręgosłup jest najważniejszym elementem naszego szkieletu. Stanowi podporę całego ciała, zapewnia równowagę, ochrania rdzeń kręgowy i stanowi miejsce przyczepów mięśni. Prawidłowo rozwinięty kręgosłup dzięki krzywiznom ma możliwość amortyzowania wstrząsów i przenoszenia obciążeń. Poprawnie wykształcony kręgosłup u osób młodych potrafi wytrzymywać wielkie obciążania, na które wystawiany jest każdego dnia. Problemy pojawiają się wraz z wiekiem, gdy następuje stopniowa utrata sprawności ruchowej kręgosłupa. Ma to związek z deformacją układu szkieletowego oraz pogorszeniem właściwości mechanicznych krążków i aparatu więzadłowego. Również zmiany zwyrodnieniowe negatywnie wpływają na kinematykę kręgosłupa, powodując jego ból i sztywność. Powodem powstawania zmian mogą być przeciążenia w wyniku urazów lub niefizjologicznych ruchów, które z kolei prowadzą do niestabilności i trudności w poruszaniu się.

Jednym z częstszych dolegliwości schorzeń kręgosłupa jest kręgozmyk. Poprzedza ją spondyloliza nabyta, tzn. przerwa w ciągłości łuku kręgowego między wyrostkami stawowymi górnymi i dolnymi w węzinie. Najczęściej do tego schorzenia dochodzi na skutek dysproporcji pomiędzy wytrzymałością tkanki kostnej a działającymi na nią siłami, zwłaszcza pod zmiennymi obciążeniami dynamicznymi. Przerwa w ciągłości tkanki kostnej węziny występuje prawie u 5% populacji.

Praca stanowi próbę analizy złożonego układu mechanicznego, jakim jest stabilizowany segment kręgosłupa na przypadku kręgozmyku L5-S1 drugiego stopnia występującym u 21-letniego mężczyzny. Ocenę wpływu stabilizacji transpedikularnej na biomechanikę kręgosłupa lędźwiowego człowieka przeprowadzono przy dwóch modeli kręgosłupa różnych modeli kręgosłupa szyjnego: fizjologicznego oraz ze stabilizatorem transpedikularnym. Modele zbudowano z wykorzystaniem tomogramów z przeprowadzonej tomografii komputerowej. Do obróbki wyników badań wykorzystano program MIMICS. Następnie modele zaimportowano do środowiska oprogramowania CAD, zbudowano model złożony z kręgów oraz krążków międzykręgowych bez stabilizatora oraz ze stabilizatorem transpedikularnym. Na zbudowanych modelach przeprowadzono analizę statyczną dla obciążenia pochodzącego od górnej części ciała.

Na podstawie analizy wyników otrzymanych z przeprowadzonych symulacji obciążeń o charakterze statycznym modelu fizjologicznego w programie SolidWorks stwierdzono, że w tym przypadku kręgozmyku miejscami najbardziej obciążonymi są: część tylna i przednia krążka międzykręgowego znajdującego się pomiędzy kręgiem  $L_5$  a kością krzyżową oraz węzina kręgu  $L_5$ . Celem stabilizacji za pomocą śrub transpedikularnych jest ustabilizowanie i odciążenie tych struktur. Druga analiza przeprowadzona na modelu ze stabilizacją transpedikularną pokazuje, że wprowadzenie stabilizacji transpedikularnej kręgosłupa powoduje usztywnienie oraz ustabilizowanie układu. Krążek międzykręgowy oraz węzina kręgu L<sup>5</sup> zostały odciążone a naprężenia zostały przejęte przez łączniki śrub oraz śruby wkręcone w kręg L<sup>4</sup> oraz kość krzyżową.

Metoda elementów skończonych, szeroko stosowana we współczesnej inżynierii, zastosowana została w celu lepszego poznania jednostki chorobowej odcinka lędźwiowego kręgosłupa jakim jest kręgozmyk oraz ocenę jego leczenia za pomocą stabilizacji systemem transpedikularnym. Zastosowanie tej metody pozwoliło zarówno na bliższe poznanie anatomii, fizjologii i kinematyki kręgosłupa z kręgozmykiem drugiego stopnia  $L_5$ - $S_1$ , jak również ocenę skuteczności jego leczenia za pomocą śrub transpedikularnych.

Pomimo pewnych uproszczeń w odwzorowaniu rzeczywistości Metoda Elementów Skończonych może być stosowana na szeroką skalę do celów medycznych. Pozwala konstruować dostosowane pod pacjenta implanty i protezy oraz przybliża biomechanikę układów w konkretnych jednostkach chorobowych. Znacząco przyspiesza ona proces projektowania i ostatecznie obniża cenę oferowanych wyrobów, czyniąc je bardziej dostępnymi dla społeczeństwa.

### **LITERATURA**

- [1] http://www.fit.pl, (zasoby z dnia 01.03.2016r)
- [2] Woźniak W. (red), *Anatomia człowieka. Podręcznik dla studentów i lekarzy,* Wyd. Elsevier Urban & Partner, Wrocław 2003
- [3] Narkiewicz O., Moryś J., *Anatomia człowieka. Podręcznik dla studentów*. t. 1, Wyd. PZWL, Warszawa 2010
- [4] Bochenek A., *Anatomia człowieka, tom 1, anatomia ogólna, kości, stawy i więzadła, mięśnie*. Wydawnictwo Lekarskie PZWL, Warszawa 2010
- [5] Bartochowski Ł., *Skuteczność leczenia operacyjnego kręgozmyku przy użyciu instrumentarium przez nasadowego,* Poznań 2011
- [6] Kiwerski J, Kowalski M., Krasuski M., *Schorzenia i urazy kręgosłupa*, Wyd. Lekarskie PZWL Warszawa 2011
- [7] www.kregoslup.org, (zasoby z dnia 01.03.2016r)
- [8] Ciupik L.F., Zarzycki D., Bakalarek B., Jakubowski J., M*echanizm repozycji dużych ześlizgów. Biomechaniczne uwarunkowania, instrumentarium. Przykłady kliniczne*. System DERO: rozwój technik operacyjnego leczenia kręgosłupa pod red. D. Zarzyckiego i L. F. Ciupika, Zielona Góra 1997
- [9] Maurel N., Lavaste F., Skalli W., Three *dimensional parameterized finite element model of lower cervical spine*. "J. Biomech." 1997, vol.30, no.9, p.921–931.

# **CHARAKTERYSTYKA ELEMENTÓW Z TWORZYW STOSOWANYCH W KARDIOLOGII INTERWENCYJNEJ**

## **WSTĘP**

Rozwój nowoczesnych technologii i inżynierii ma bezpośredni wpływ na medycynę. Powstawanie nowych możliwości leczenia i zapobiegania chorobom wymusza nieustanne unowocześnienia, szczególnie w obszarze materiałoznawstwa. Używane dotychczas surowce, takie jak metal czy drewno, są zastępowane przez tworzywa o właściwościach odpowiednio dostosowanych do ich przeznaczenia. Materiały, które mają kontakt z organizmem ludzkim, muszą spełniać ściśle określone wymagania, aby nie doszło podczas ich stosowania do powikłań zdrowotnych. W tym celu tworzone są wyroby z biomateriałów charakteryzujące się biozgodnością i kompatybilnością z ciałem człowieka. Wysoko wyspecjalizowaną grupę biomateriałów stanowią tworzywa polimerowe. Łatwość ich syntezowania oraz niskie koszty wytwarzania powodują, że są one coraz częściej stosowane.

Jedną z dziedzin medycyny często wykorzystującą elementy z tworzyw polimerowych jest kardiologia interwencyjna. Jest to najszybciej rozwijająca się dziedzina chirurgii naczyniowej. Jej nieustanny rozwój wymuszany jest przez obecny tryb życia, który wywiera negatywny skutek na ludzki organizm, w szczególności układ sercowo-naczyniowy. Ich odpowiednia diagnostyka i leczenie dają szansę na wydłużenia życia.

W kardiochirurgii co raz mniej wykonuje sie operacji w pełnej narkozie, np. z uwagi na konieczność rozcięcia ciała pacjenta, w celu zabiegowego dostępu do serca i układu krwionośnego. Obecnie większość zabiegów przeprowadzana jest przez niewielkie nacięcie w skórze, za pomocą odpowiednio dostosowanego do tego, bardzo precyzyjnego sprzętu. Przez nacięcie wprowadzane są elementy diagnostyczne lub lecznicze, np. stenty mające na celu rozszerzenie zwężonej tętnicy. Jednak nie byłoby to możliwe bez użycia cewników i prowadników.

<u>.</u>

<sup>&</sup>lt;sup>1</sup> Politechnika Lubelska

<sup>&</sup>lt;sup>2</sup> Politechnika Lubelska, Katedra Procesów Polimerowych

Odgrywają one kluczową rolę w każdym zabiegu przezskórnym, ponieważ umożliwiają dotarcie do zmienionego chorobowo miejsca. Od nich także zależy powodzenie zabiegu. Źle dobrany prowadnik lub cewnik może uszkodzić delikatne ścianki naczynia, co może prowadzić do wielu skutków ubocznych, a w skrajnych przypadkach nawet do śmierci. Dlatego tak ważny jest dobór odpowiedniego sprzętu, o właściwościach zgodnych z jego przeznaczeniem.

Do każdego zabiegu stosowane są inne elementy jednak, tak jak wyróżnia się kilka podstawowych zabiegów w kardiologii interwencyjnej, tak w technice medycznej można dokonać podziału na instrumentarium podstawowe (Tabela 1) oraz instrumentarium dodatkowe (Rys.1).

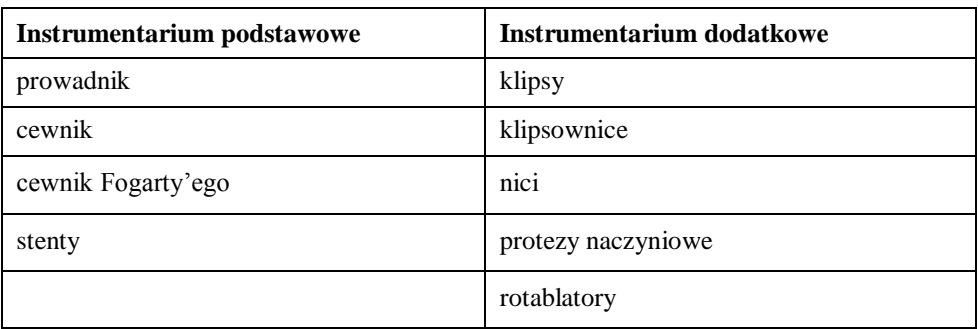

*Tabela 1. Podział elementów tworzyw stosowanych w kardiologii interwencyjnej*

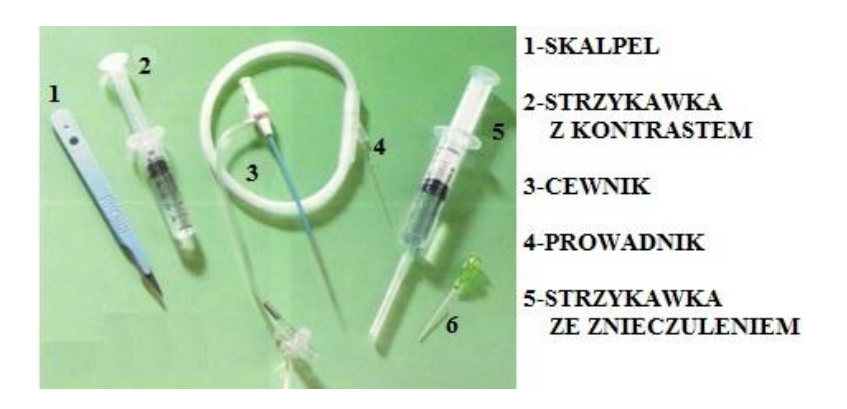

*Rys. 1. Podstawowe instrumentarium do zabiegów przezskórnych*

## **INSTRUMENTARIUM PODSTAWOWE**

Podstawowymi elementami, bez których nie ma możliwości przeprowadzenia żadnego zabiegu przezskórnego, są prowadniki i cewniki medyczne. W przypadku zabiegów leczniczych, dodatkowo najczęściej używanym sprzętem są stenty. Podczas zabiegu często wprowadza się ich kilka do różnych naczyń czy tętnic.

W ostatnich latach znacznej poprawie uległy wszystkie badania przezskórne. Ma to między innymi związek z wprowadzeniem nowych, sztywniejszych prowadników posiadających dużą zdolność do sterowania oraz lepsze kształty zapobiegające wytwarzaniu niewłaściwej drogi. Prowadniki te posiadają hydrofilną warstwę (z wyjątkiem części dystalnej), co umożliwia właściwe prowadzenie w naczyniu [5].

Początkowo próbę podejścia do zabiegu rozpoczyna się prowadnikiem zwykłym z podparciem cewnikiem bez powłoki hydrofilnej. Im zmiana jest bliżej proksymalnego odcinka tętnicy, tym lepsze jest podparcie i z tym większą siłą należy wprowadzać prowadnik. Im zmiana znajduje się bliżej tętnicy podkolanowej, tym częściej konieczne jest zastosowanie elementów z powłokami hydrofilnych. Dlatego też uznaje się, że prowadniki hydrofilne stanowią podstawowe narzędzie pracy u chorych, szczególnie w przypadku długich zwężeń i niedrożności tętnicy udowej i podkolanowej. Ich ogromną zaletą jest łatwość ułożenia się końca w postaci pętli. Dzięki temu zwiększają się szanse udrożnienia tętnicy przy jednoczesnym zmniejszeniu ryzyka perforacji [11].

Obecnie do dyspozycji operatora jest najczęściej około pięciu prowadników. Ich parametry fizyczne są różne. Z tego powodu prowadniki powinny być dobierane do określonego przypadku anatomicznego i klinicznego. Najpowszechniejsze prowadniki to prowadniki typu M różniące się między sobą stopniem sztywności oraz standardowe prowadniki z powłoką hydrofilną.

Prowadniki typu M wykonane są z Nitinolu. Posiadają super-elastyczny rdzeń. W zależności od potrzeb mogą mieć długości od 500 do 3000 mm, oraz średnice od 0,051 do 0,97 mm. W celu poprawienia właściwości ślizgowych dodana może być warstwa hydrofilna z poliuretanu, wzbogacona o sole wolframu. Pozwala to na osiągnięcie mniejszych wartości momentu obrotowego i wymaganej pamięci kształtu. Zwiększeniu podlega także sztywność, elastyczność i odporność na zużycie. Dodatkowo prowadniki te nie ulegają skręcaniu się dookoła osi, co i przyspiesza umieszczanie ich w odpowiednim miejscu. Wysoka gładkość powierzchni prowadnika minimalizuje tarcie, co pozwala na oszczędzenie czasu i zapobiega adhezji płytek krwi, a co za tym idzie powstawania skrzepów.

Prowadnik typu M jest stosowany najczęściej przy angiografii wieńcowej, embolizacji obwodowej i stentowaniu [16].

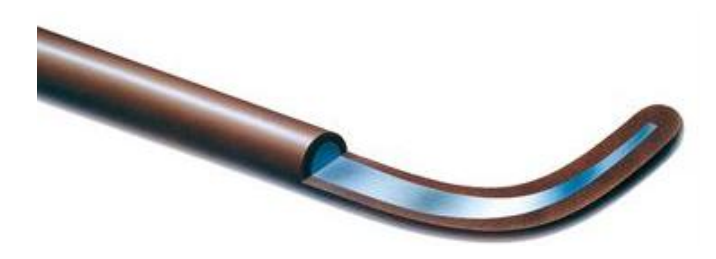

*Rys. 2. Wygląd prowadnika typu M [16]* 

Równie powszechne są standardowe prowadniki z powłoką hydrofilną. Ich długość, w zależności od potrzeb, wynosi od 175 do 300 mm. Prowadniki mogą być wykonane z różnych materiałów m.in. stali lub platyny, ale zawsze pokryte są warstwą z politetrafluoroetylenu (PTFE). Powłoka ta zapewnia łatwość wprowadzania do krętych i ciasnych naczyń. Prowadnik charakteryzuje się bardzo dobrym momentem obrotowym, co znacznie ułatwia pracę operatora. Prowadniki dostępne są w wersjach różniących się stopniem giętkości części dystalnej. Dostępne są również prowadniki posiadające dodatkowe wzmocnienie proksymalnej części spiralnej, co umożliwia wprowadzanie za ich pomocą stentów. Występują one w trzech wariantach: miękki, średni i sztywny [17].

Przy wyborze prowadnika należy zwrócić uwagę na elastyczność ścianek tętniczych pacjenta. Najlepiej obrazują to zdjęcia z poszczególnych etapów zabiegu (Rys.3 i Rys.4). Najczęściej zachowanie się naczyń krwionośnych w kierunku prowadnika jest zgodne z jego właściwościami. Przewodnik giętki ma tendencję do wypaczania i podążania ścieżką tętnicy bez zniekształceń. Natomiast sztywny prowadnik utrzymuje kształt i delikatnie prostuje tętnicę [3].

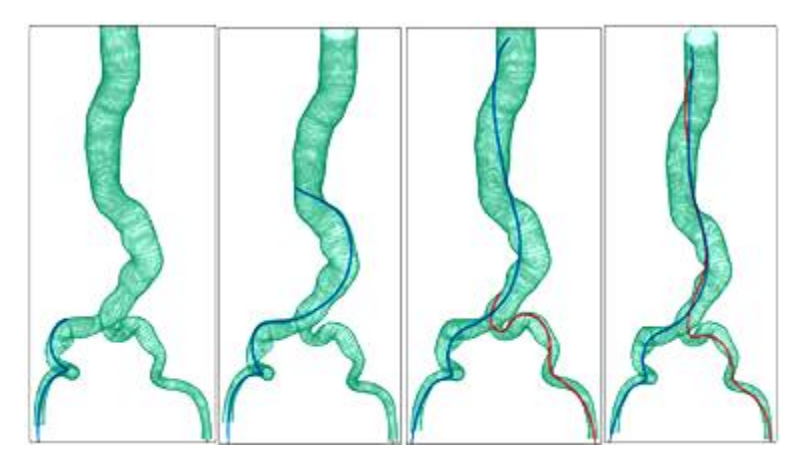

*Rys. 3. Etapy wprowadzania giętkiego prowadnika do naczynia krwionośnego [3]*

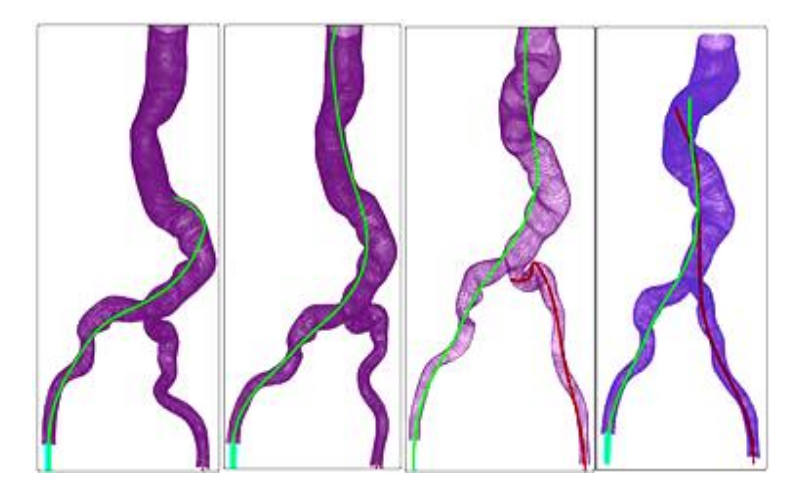

*Rys.4. Etapy wprowadzania sztywnego prowadnika do naczynia krwionośnego [3]*

Za pomocą prowadnika do żyły wprowadzany jest cewnik. Cewniki wewnątrznaczyniowe są elementami z tworzywa polimerowego, które umożliwiają dostęp do komory wewnątrznaczyniowej na poziomie centralnym.

Wyróżniamy różne typy i struktury cewników wykonane z różnych materiałów. Dobór parametrów zależy głównie od powodu wykorzystania i okresu wykorzystania: tymczasowy lub stały. Urządzenia te są bardzo przydatne w praktyce klinicznej, zapewniają szybki i bezpieczny dostęp do krwiobiegu. Ich stosowanie nie jest jednak zupełnie pozbawione ryzyka np. chorób zakaźnych lub mechanicznych powikłań.

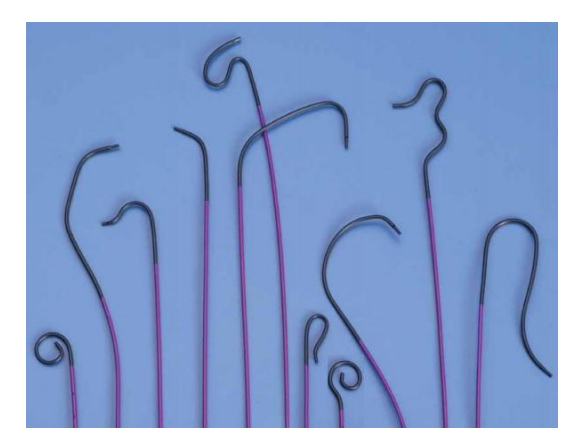

*Rys.5. Cewniki z różnymi rodzajami końcówek [10]* 

Wydajność i skuteczność danego cewnika jest oceniana na podstawie trzech parametrów:

- łatwość i szybkość manipulacji, bez specjalnego zaangażowania
- siła potrzebna do powrotu cewnika
- bezpieczeństwo (nie powodujący powikłań).

Właściwy cewnik prowadzący powinien być łatwy, wytrzymały i bezpieczny. Cewniki prowadzące, ze względu na rodzaj manipulacji, można podzielić na aktywne i bierne. W przypadku cewnika biernego nie ma potrzeby dotykania go podczas procedury. Jest to znaczne ułatwienie dla operatora, który musi jednocześnie wykonywać wiele czynności. Jednocześnie wydłuża to czas reakcji w razie jakichkolwiek komplikacji. Cewniki aktywne dają większe możliwości podczas wprowadzania, ale wymagają dużej kontroli [17].

Wszystkie zabiegi kardiologii interwencyjnej są bardzo trudne technicznie i bez zastosowania odpowiedniego instrumentarium niemożliwe jest ich poprawne wykonanie. Większość zabiegów wieńcowych może być przeprowadzona z zastosowaniem standardowego cewnika diagnostycznego, który jest przeznaczony głównie do podejścia pachwinowego. Do tętnicy wieńcowej lewej wymagany jest mniejszy cewnik niż do tętnicy udowej czy promieniowej, ze względu na ich budowę anatomiczną.

Jednym z najważniejszych czynników, które wpływają na przebieg i powodzenie zabiegu jest rodzaj zastosowanego cewnika prowadzącego. Konieczne jest zapewnienie osiowej intubacji tętnicy oraz odpowiednia stabilizacja. Nie bez znaczenia jest także odpowiednia elastyczność. W zależności od naczynia, cewnik musi dostosowywać się do jego kształtu, ale też być na tyle sztywny, aby samoczynnie nie odchylał się od ustalonego toru, gdyż może to skutkować uszkodzeniem ścian tętnicy.

Podczas zabiegów leczniczych po cewniku standardowym do tętnicy wprowadzany jest drugi element-cewnik Fogarty'ego (Rys.6). Ma on konstrukcje rurki o małej średnicy i długości od 600 do 800 mm, zakończony jest gumowym balonikiem o niewielkiej średnicy (1,25÷4 mm dla tętnic wieńcowych oraz 5÷12 mm dla tętnic obwodowych). Cewnik wykonany jest z termoplastycznego (polichlorek winylu) (PVC) lub z poliamidu (PA), natomiast balonik z lateksu. Sztywność zmienia się proporcjonalnie do rozmiaru. Wewnątrz cewnika umieszczony jest drut ze stali nierdzewnej, który znacznie ułatwia wprowadzenie go do naczynia, a następnie manewrowanie nim. Posiada miękkie, sferyczne zakończenie, które zupełnie redukuje możliwość przebicia naczynia [9].

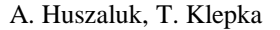

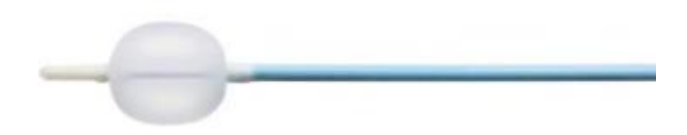

*Rys. 6. Cewnik Fogarty'ego z wypełnionym balonikiem [6]*

Napompowanie balonu w miejscu zwężenia pozwala na trwałe poszerzenie tętnicy. Po zabiegu balon jest usuwany z organizmu. W przypadku naczyń o cienkich i delikatnych ścianach konieczne jest, w celu zachowania uzyskanego efektu, założenie stentu. Stent ma konstrukcje rurki o małej średnicy, mającej ażurowe ścianki, w postaci siatki. Jej średnica zawiera sie w zakresie 2–5 mm, a długość 6–33 mm. Może przybierać dwa kształty: prosty (kształt litery Y) lub wygięty (kształt litery T) [8]. Produkowany jest poprzez laserowe wycięcie z blaszki stalowej o określonych parametrach. Większość stentów kardiologicznych wykonuje się ze stali austenitycznej Cr-Ni-Mo. Jednak niektóre rodzaje stentów produkowane są z wysokiej jakości stopów Ni-Ti, charakteryzujących się pamięcią kształtu i nadsprężystością [7].

Stenty są stosowane jako miniaturowe protezy w leczeniu m.in. tętniaków aorty, zwężeniach obwodowych tętnic. Najpowszechniejsze zastosowanie stenty znalazły przy zmianach wieńcowych. Są narzędziem w leczeniu ostrych stanów zapalnych żył, a ich skuteczność wynosi 97% udrożnienia żyły [7].

W naczyniu stent jest rozszerzany do jej średnicy, zgodnej ze średnicą wewnętrzną tętnicy. Dzięki temu, po implantacji następuje nie tylko jej natychmiastowe rozszerzenie, ale także po zabiegu, następuje stopniowe wzmocnienie ścianki [4].

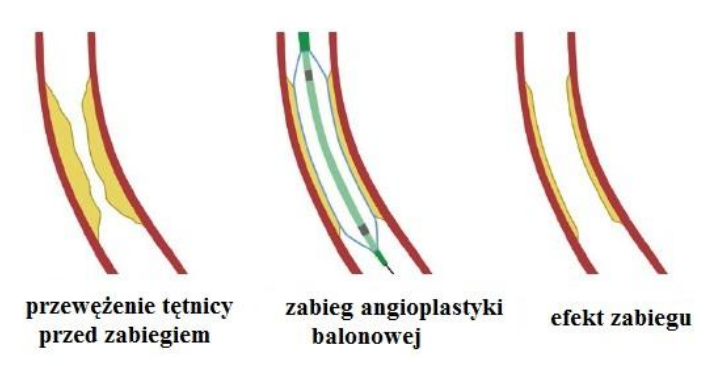

*Rys. 7. Efekt zastosowania balonika podczas angioplastyki tętnicy [4]*

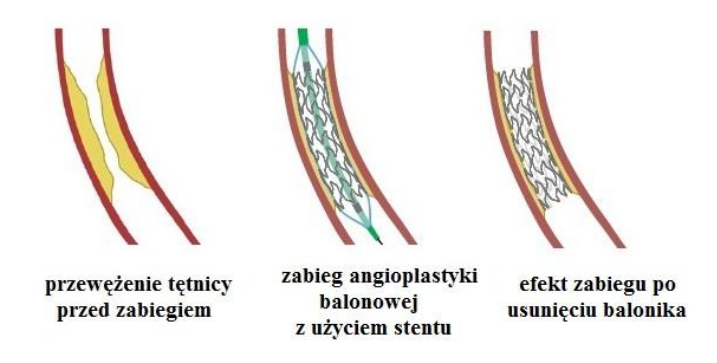

*Rys. 8. Efekt zastosowania balonika i stentu podczas angioplastyki tętnicy [4]*

Stent musi charakteryzować się ściśle określonymi właściwościami. Najważniejsza z nich to duża sprężystość i łatwa rozprężalność.

Ze względu na ryzyko wystąpienia skrzepów i płytek miażdżycowych w miejscu założenia stentu, niezwykle ważny jest odpowiedni dobór materiału oraz substancji pokrywających jego powierzchnię [13]. Z powodu magnetotropijnych właściwości komórek krwi niedopuszczalne jest stosowanie materiałów o strukturze martenzytycznej i ferrytycznej, co wynika z właściwości ferromagnetycznych tych faz [8].

Jedną z najważniejszych cech stentów jest ich elastyczność. Zgodnie z normą europejską EN14299:2004, elastyczności musi być mierzona dla stentu zaciśniętego. Elastyczność zależy od wielu czynników m.in. wielkości i długości elementów oraz materiału z jakiego został wykonany [15].

Pokrycie metalowych stentów cienką warstwą biokompatybilnego polimeru m.in. hemokompatybilnego kopolimeru fosforylocholiny lub kopolimerów poliparacyklofanów, jedynie w minimalnym stopniu redukuje powstawanie stanów zapalnych. Dlatego obecnie trwają różne badanie mające na celuopracowanie metalowego stentu pokrytego warstwą polimeru z uwalniającą się substancją leczniczą. Do stworzenia takiej warstwy mogą być wykorzystane m.in. pochodne poliparacyklofanów, kopolimery poliakrylowe lub poliwinylopirolidon. Przykładem takiego rozwiązania jest stent typu "Cypher stent" (Cordis-Johnson&Johnson) uwalniający z warstwy polimerowej substancję leczniczą o nazwie "Sirolimus"-lek immunosupresyjny [13].

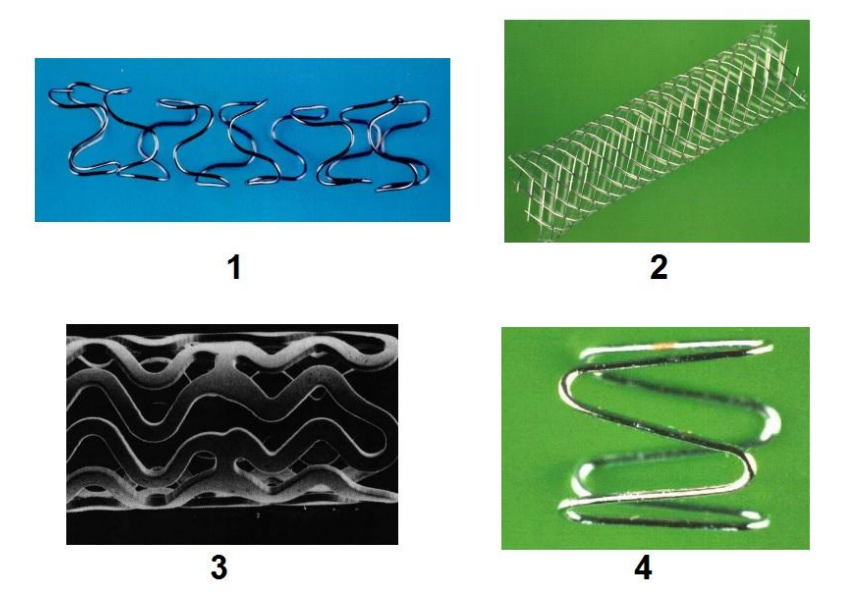

*Rys. 9. Rodzaje stentów: 1 – zwojowy, 2 – siateczkowy, 3 – rurkowy z nacięciami, 4 – pierścieniowy [7]*

Drugim bardzo ważnym kryterium umożliwiającym podział stentów jest obecność powłoki. Najczęściej stosowane są dwa rodzaje stentów: bez powłoki oraz z powłoką uwalniającą odpowiednio dobrany lek. Stenty bez powłoki to tzw. stenty BMS (ang. bare--metal stent). Wytwarzane są tylko z materiałów metalowych, nie posiadają żadnych warstw powierzchniowych. Są stosowane w celu mechanicznego utrzymania otwarcia tętnicy po zabiegu. W przypadku stentu z lekiem, tradycyjna powłoka zastąpiona jest warstwą wzbogaconą o substancję zmniejszającą ryzyko ponownego zablokowania światła tętnicy.

Lek jest uwalniany ze stentu w okresie największego zagrożenia restenozą. Powlekanie takiego stentu następuje za pomocą odpowiedniego polimeru, stworzonego specjalnie do tego celu. Stanowi on matrycę dla stosowanego leku. Prowadzi on lek oraz chroni go przed i w trakcie zabiegu, a kiedy następuje taka potrzeba pozwala na równomierne wydzielanie do ścianek naczynia [4].

#### **INSTRUMENTARIUM DODATKOWE**

Do wykonania zabiegu nie wystarczą tylko przyrządy podstawowe. Konieczne jest użycie elementów dodatkowych, wspomagających lekarza podczas zabiegu. Należą do nich: klipsy naczyniowe, klipsownice, imadła, pincety, nożyczki, zaciski naczyniowe (klemy), podważki i pętle naczyniowe do udrażniania, szwy naczyniowe, shunty, protezy naczyniowe, aterektomy, lasery (excimerowskie i holmowe) oraz rotablatory. Większość z tych elementów wykonana jest w całości lub częściowo z tworzyw polimerowych.

Do łączenia naczyń, zamykania udrażnianego naczynia oraz jako wzmocnienie szwu naczyniowego w operacjach naprawczych tętnic stosuje się klipsy. Wykonane są one najczęściej z niewchłanialnego polimeru. Posiadają specjalny system ząbków, który zapewnia stabilność na tkankach i zapewnia bezpieczeństwo. . Klipsy pozwalają na zamknięcie naczyń przy rozmiarach od 2 do 16 mm. Klipsy łączone są za pomocą klipsownic, co jest szczególnie ważne w trudnych warunkach anatomicznych [2,12].

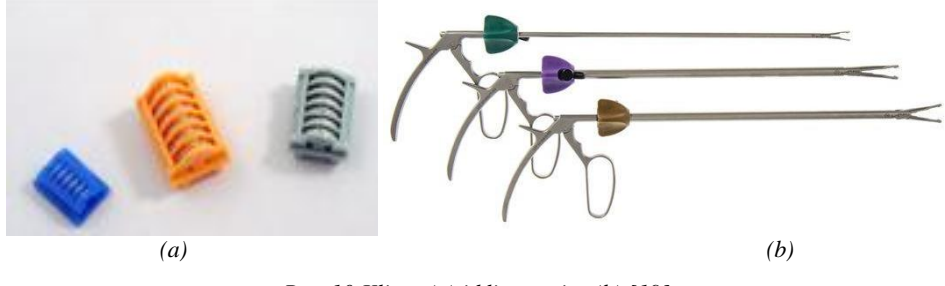

*Rys. 10 Klipsy (a) i klipsownice (b) [19]* 

Aby na stałe zespolić naczynia konieczne jest założenie szwów za pomocą igły atraumatycznej, która dzięki idealnemu wtopieniu w nią nici pozostawia na ścianie naczynia lub protezy minimalny otwór po wkłuciu. Igły te wykonywane są ze stali najwyższej jakości. Nici używane do szwów naczyniowych wytwarzane są z niewchłanianych przez organizm tworzyw, najczęściej z tworzyw poliestrowych lub polipropylenowych, a stosowane do zespoleń naczyniowych elementy z polidioksanonów [12].

Niekiedy niezbędne staje się założenie protezy naczyniowej. Protezy wytwarzane są z tworzyw polimerowych, najczęściej z poliestru lub politetrafluoroetylenu. W zależności od zastosowań mogą one być pokrywane odpowiednimi powłokami np. węglem w celu przyśpieszenia gojenia. Stosowane są najczęściej w aorcie piersiowej i brzusznej, tętnicach średnich i małych oraz żyłach. Rzadziej stosowane są protezy półbiologiczne powstałe w wyniku uszczelnienia białkiem porowatej ściany protezy poliestrowej. W takich przypadkach najczęściej stosowanym wypełniaczem jest albumina, kolagen, żelatyna i klej fibrynowy [12].

Gdy użycie cewnika z balonikiem nie przynosi oczekiwanego efektu, możliwe jest zastosowanie rotablatora. Jest to rodzaj wiertła medycznego pokrytego drobinkami diamentu. Przyrząd ten stosowany jest w długich (> 20 mm) i zwapniałych zmianach miażdżycowych. Rotablator umożliwia zastosowanie przezskórnych technik do poszerzenia leczenia w wypadku naczyń uznawanych za bardzo trudne za pomocą cewnika z balonikiem lub stanowiących do niedawna przeciwwskazanie do klasycznej angioplastyki [14].

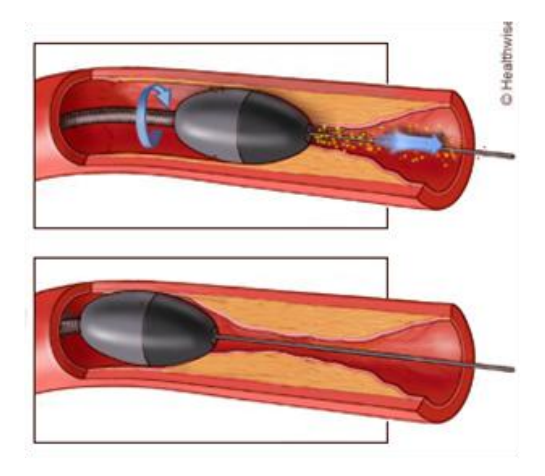

*Rys.11. Schemat działania rotablatora [21]*

## **PODSUMOWANIE**

Rozwój nowoczesnych technologii przetwórstwa tworzyw ma bezpośredni wpływ na medycynę. Powstawanie nowych możliwości leczenia i zapobiegania chorobom wymusza nieustanne unowocześnienia, szczególnie w obszarze materiałoznawstwa. Dostępnych jest wiele przyrządów o różnych właściwościach fizycznych i mechanicznych. Dzięki temu możliwe jest precyzyjne dopasowanie sprzętu do potrzeb zabiegów, co znacznie ułatwia pracę operatorów i zwiększa bezpieczeństwo pacjentów.

Każdy zabieg wymaga użycia konkretnego instrumentarium. Elementy można podzielić na podstawowe, stosowane we wszystkich zabiegach (prowadniki i cewniki) lub w większości zabiegów (stenty) oraz dodatkowe, stosowane opcjonalnie w zależności od charakteru zabiegu.

Elementy z polimerów wykazują więcej zalet dlatego są częściej stosowane od tych wykonanych z metalu. Elementy te wykazują większą zdolność dopasowania do tętnicy, są odpowiednio elastyczne, a siła potrzebna do manewrowania nimi jest dużo mniejsza niż w przypadku sztywnych elementów metalowych. Dodatkowo, naniesienie na prowadnik warstwy hydrofilnej znacznie ułatwia operowanie nim. Ma to ogromne znaczenie, nie tylko dla bezpieczeństwa i skuteczności przeprowadzanego zabiegu, ale także dla komfortu lekarza. Konieczność użycia dużej siły zmniejsza precyzję ruchu oraz znacznie utrudnia i wydłuża czas przeprowadzenie zabiegu.

## **LITERATURA**

- [1] Balton, *Rider-prowadnik do PTCA*, http://www.balton.com.pl , (zasoby z dnia 01.03.2016r)
- [2] Beryl Med., *Klipsy naczyniowe* w: http://www.beryl-med.com/pl/naszasortyment/klipsy2
- [3] *Biomedical Science and Engineering*, 2013, vol.6, nr 9
- [4] Boston Scientific: *Angioplasty and Stent Education Guide*, 2011
- [5] Bryniarski L., *Udrożnienie przewlekłej okluzji prawej tętnicy wieńcowej z użyciem nowych prowadników-opis przypadku*, Postępy w Kardiologii Interwencyjnej. 2007, 164-167
- [6] Eurologia, *Cewnik Fogarty'ego*, http://eurologia.pl/a/89,cewnik-fogartyego
- [7] Kaczmarek M. i in.: *Charakterystyka stentów w aspekcie aplikacyjnym i materiałowym*, Materials for 12th International Scientific Conference
- [8] Leffler W., *Zastosowanie polimerów niedegradowanych w stentach naczyniowych uwalniających lek*
- [9] Medipment, *Cewniki naczyniowe,* http://www.medipment.pl/produkty/Cewnikinaczyniowe-2239, (zasoby z dnia 01.03.2016r)
- [10] Meritmedical, Catheters, http://procardia.pl/wp-content/uploads/2013/12 /IMPRESS.pdf , (zasoby z dnia 01.03.2016r)
- [11] Milnerowicz A., Dorobisz A.T i in., *Zastosowanie prowadników i cewników hydrofilnych w chirurgii endowaskularnej,* Polimery w medycynie, 2012, vol. 42, nr 2, s. 133–137
- [12] Noszczyk W. (red.): *Chirurgia tętnic i żył obwodowych*, Wydanie I. Wydawnictwo Lekarskie PZWL, Warszawa, 1998
- [13] Olędzka E., Sobczak M. i in. *Polimery w medycynie przegląd dotychczasowych osiągnięć*, Miesięcznik Polimery, 2007, nr 11–12
- [14] Sadowski Z. (red.), *Standardy PTK*. Szczecin
- [15] Szabadíts P. i in.: Flexibility and trackability of laser cut coronary stent systems. Acta of Bioengineering and Biomechanics, 2009, vol.11, nr 3
- [16] Terumo Interventional Systems: Guidewire, http://www.terumo-europe.com/enemea/interventional-cardiology/access-diagnostic-products/guidewire. C
- [17] Venkatesan S., *Everything about radial artery spasm and friction*, Cardiology-Interventional-PCI, 2010.
- [18] www.advanceeurope.com.pl/images/MEDICON/kardiochirurgia/bulldog.jpg, (zasoby z dnia 01.03.2016r)
- [19] www.beryl-med.com/pl/nasz-asortyment/, (zasoby z dnia 01.03.2016r)
- [20] www.chirstom.pl, (zasoby z dnia 01.03.2016r)
- [21] www.ehealth.eltsonline.com, (zasoby z dnia 01.03.2016r)
- [22] www.medi-portal.pl, (zasoby z dnia 01.03.2016r)

# **PROJEKT STRZYKAWKOWEJ POMPY INFUZYJNE STEROWANEJ MIKROPROCESOROWO**

# **WSTĘP**

Pompa infuzyjna jest urządzeniem będącym podstawowym wyposażeniem każdego szpitala oraz ośrodka medycznego. Służy do podawania pacjentom w sposób dożylny leków, środków przeciwbólowych oraz składników odżywczych. Około 80% pacjentów przebywających w szpitalach jest poddawanych terapii infuzyjnego podawania leków [1].

Głównym celem projektu było wykonanie prototypu strzykawkowej pompy infuzyjnej wraz z układem sterowania. Praca obejmowała sformułowanie wymagań i założeń projektowych, syntezę układu sterowania oraz budowę i analizę prototypu pompy infuzyjnej wraz mikroprocesorowym sterownikiem.

### **UKŁAD MECHANICZNY**

Układ mechaniczny wykonanej pompy infuzyjnej, oparty na zespole śruba pociągowa-nakrętka, przenosi moment obrotowy silnika i porusza tłokiem strzykawki w sposób liniowy. Przy doborze przekładni śrubowej należało uwzględnić skok śruby pociągowej przekładni śrubowej, napęd pompy oraz rodzaje strzykawek, które pompa będzie obsługiwała.[2]

Projekt konstrukcji oparto na układzie mechanicznym pompy infuzyjnej firmy "Ascor" przedstawionej na rysunku 1. Z istniejącego urządzenia wykorzystano:

- system mocowania strzykawki
- zespól śruba pociągowa-nakrętka.

Śruba pociągowa wykorzystana w projekcie posiada gwint metryczny M6, której skok wynosi 1 mm.

 $\frac{1}{1}$ Politechnika Lubelska, Wydział Elektrotechniki i Informatyki

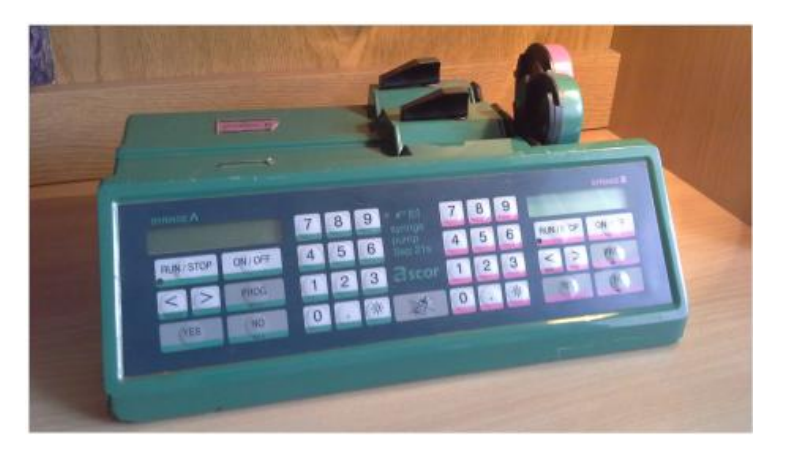

*Rys. 1. Pompa infuzyjna firmy "Ascor" (opracowanie własne)*

Jako napęd śruby pociągowej, został dobrany silnik komutatorowy prądu stałego zintegrowany z przekładnią redukcyjną o przełożeniu 1:512,85. Prędkość wału zewnętrznego silnika bez obciążenia wynosi 10,5 obr/min. W powyższym układzie pompa osiąga prędkość infuzji wynoszącą 360 ml/h. Jednakże ta wartość została ograniczona programowo do 300 ml\h.

Element na rysunku 2, został zaprojektowany, a następnie wydrukowany na drukarce 3D. Umożliwia on umiejscowienie śruby pociągowej, wału silnika oraz wału enkodera inkrementalnego optycznego we wspólnej osi.

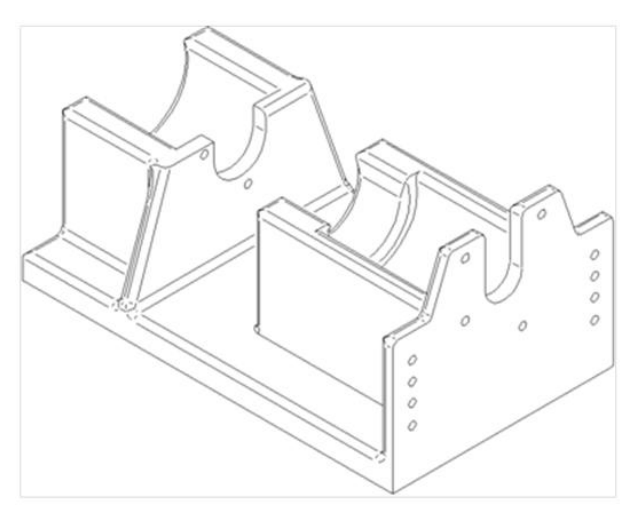

*Rys. 2. Model stojaka silnika i enkodera (opracowanie własne)*

#### **SYNTEZA UKŁADU STEROWANIA**

Układ sterowania pompą infuzyjną ma za zadanie stabilizować wartość objętościowego natężenia przepływu wstrzykiwanego płynu. W praktyce medycznej wartość zadana wydatku jest ustalana na stałym poziomie dla jednego cyklu infuzii.

Syntezę sterownika przeprowadzono w taki sam sposób jak podczas projektowania serwomechanizmu. Czyli układu odtwarzającego zadaną trajektorię pozycji tłoka strzykawki w czasie.

Przyjęto układ sterowania o strukturze regulatora kaskadowego, w którym regulator główny Rx odtwarza zadaną wartość pozycji tłoka *x0*(*t*), natomiast regulator pomocniczy Rw stabilizuje prędkość obrotową elementu wykonawczego, którym jest silnik DC.

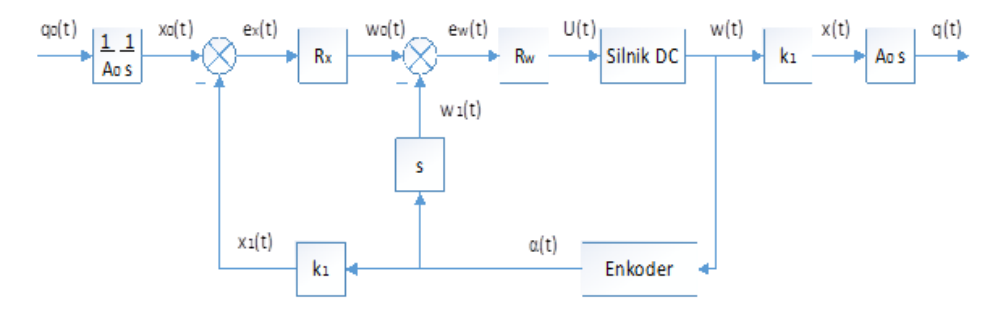

*Rys. 2. Układ regulacji kaskadowej (opracowanie własne)*

Wartość zadana prędkości przepływu cieczy *q0*(*t*) jest wprowadzana przez użytkownika i jest stała, aż do momentu wprowadzenia innej wartości. Regulator główny Rx, który jest regulatorem drogi tłoka, na podstawie wartości uchybu  $e_{\rm v}(t)$  generuje wartość zadana predkości obrotowej wału silnika w<sub>0</sub> $(t)$ .

Algorytm regulatora prędkości obrotowej Rw, generuje wartość sygnału sterującego  $U(t)$  na podstawie różnicy wartości zadanej  $w_0(t)$  i wartości zmierzonej prędkości obrotowej  $w_1(t)$  będącej uchybem prędkości obrotowej  $e_w(t)$ .

Generowana przez silnik wartość wyjściowa prędkości obrotowej w(*t*) jest przetwarzana przez element pomiarowy, czyli enkoder, generujący wartość prędkości kątowej  $α(t)$ . Blok przekładni śrubowej k<sub>1</sub> przekształca  $α(t)$  na przemieszczenie liniowe tłoka x1(*t*). Natomiast blok różniczkowania s przekształca wartość  $\alpha(t)$  na wartość zmierzoną prędkości obrotowej w<sub>1</sub>(*t*). [3]

### **BUDOWA STEROWNIKA**

Sterownik jest najważniejszym elementem układu. Generuje sygnały sterujące, reguluje pracę silnika oraz organizuje pracę całego układu.

Zaprojektowany układ elektroniczny jest zasilany napięciem 12 V, natomiast komponenty cyfrowe 5 V. Elementami umożliwiającymi utworzenie prostego menu są klawiatura matrycowa z szesnastoma przyciskami oraz wyświetlacz LCD HD44780.

Sterowanie silnikiem komutatorowym prądu stałego jest możliwe dzięki wykorzystaniu układu scalonego L298N, oraz mikrokontrolera generującego sygnał sterujący prędkości napędu techniką PWM z szesnastobitową rozdzielczością.

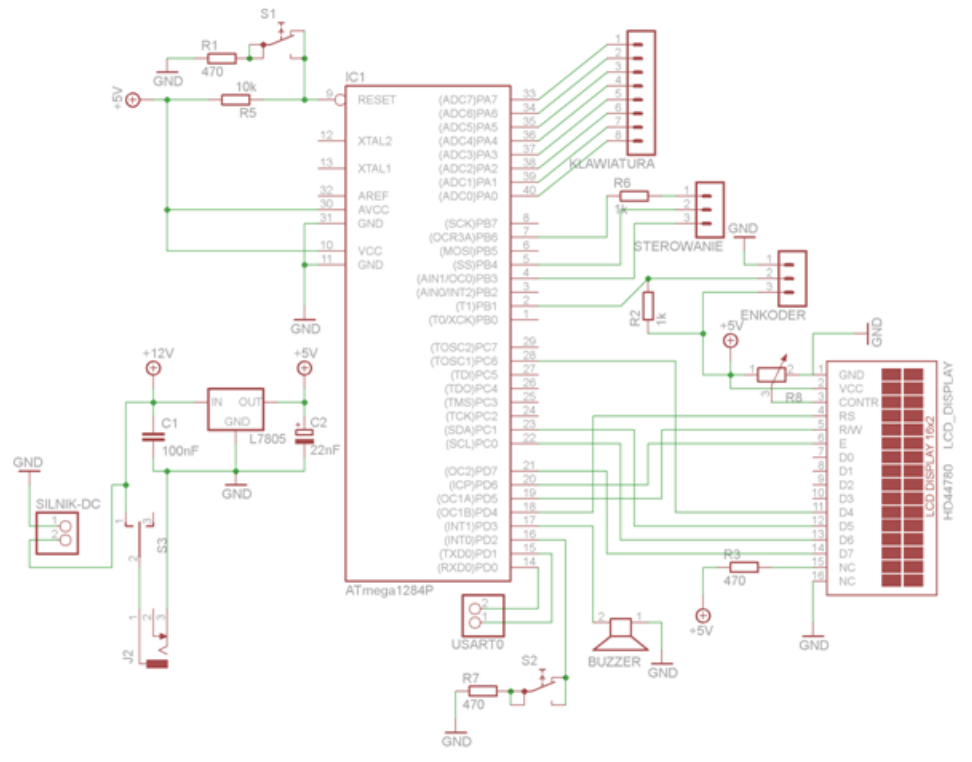

*Rys. 3. Schemat układu elektronicznego sterownika prototypu pompy infuzyjnej strzykawkowej (opracowanie własne)*

Element pomiarowy, czyli enkoder inkrementalny generuje sygnał prostokątny podczas obrotów tarczy enkodera. Sygnał ten jest przetwarzany przez omówiony regulator kaskadowy. [2]

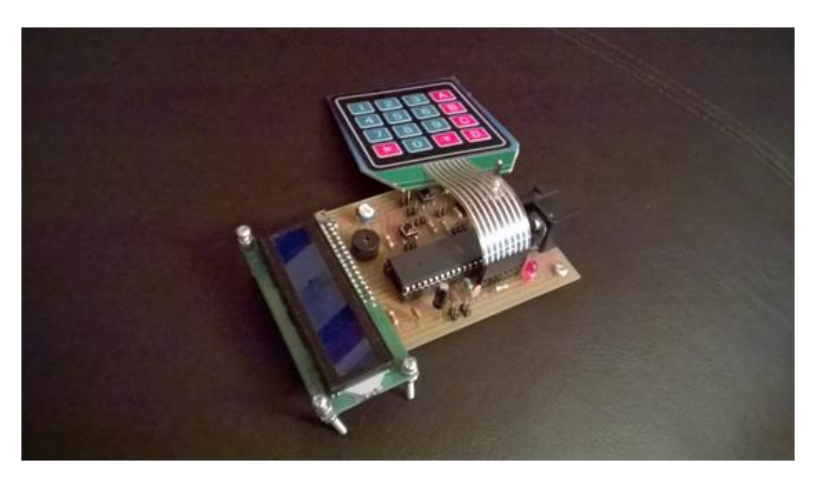

*Rys. 4. Wykonany sterownik pompy infuzyjnej (opracowanie własne)*

Komunikacja z komputerem PC jest możliwa poprzez interfejs USART0 mikroprocesora.

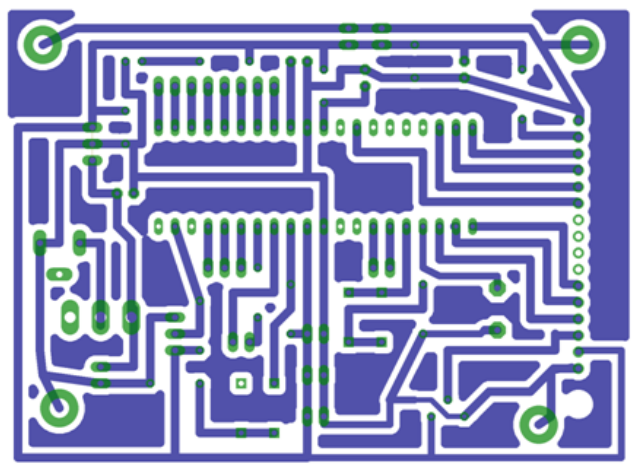

*Rys. 4. Zaprojektowana płytka PCB (opracowanie własne)*

# **DOBÓR NASTAW REGULATORA KASKADOWEGO**

Dobór nastaw został przeprowadzony metodą doświadczalną, poprzez analizę odpowiedzi skokowych.

W pierwszym etapie, były dobierane wartości współczynników wzmocnienia dla regulatora pomocniczego przy wyłączonym regulatorze głównym. Natomiast w następnej kolejności wartości współczynników wzmocnień regulatora głównego przy włączonym całym układzie regulacji. Zadowalająca jakość regulacji

została otrzymana przy zastosowaniu regulatora pomocniczego PI oraz regulatora głównego PI.[4]

Rysunek 5 przedstawia wykres prędkości przepływu pompy infuzyjnej, po etapie doboru nastaw.

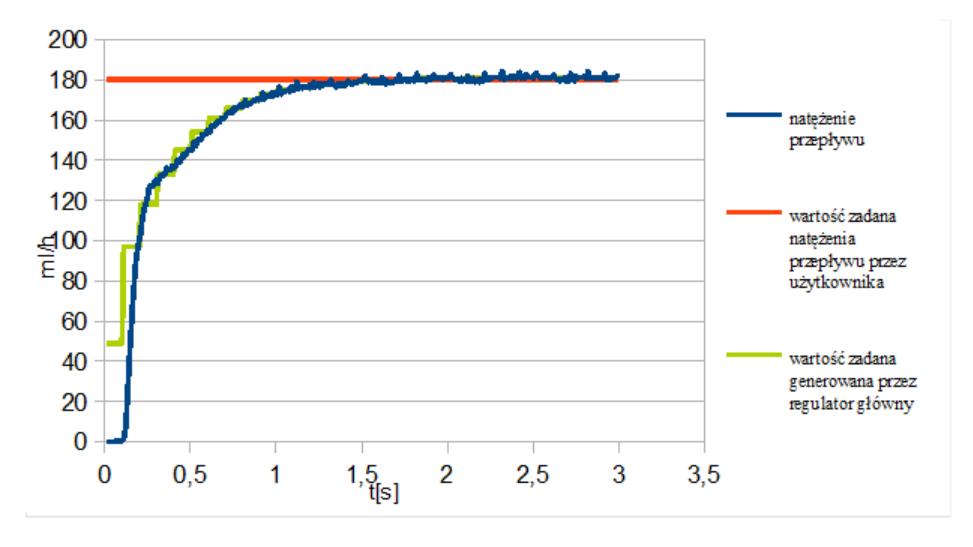

*Rys. 5. Wykres prędkości przepływu dla wartości zadanej przez użytkownika 180ml/h (opracowanie własne)*

# **PODSUMOWANIE**

Cel pracy został osiągnięty. Na podstawie projektu został wykonany prototyp pompy infuzyjnej, dzięki któremu można było zweryfikować poprawność przyjętych założeń oraz projektu.

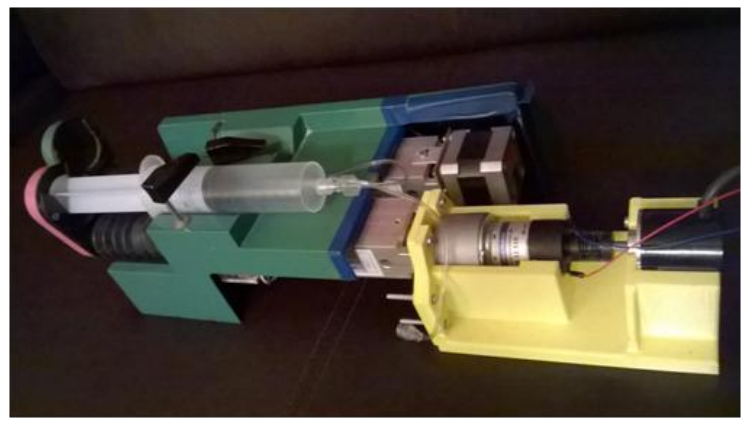

*Rys. 6. Prototyp pompy infuzyjnej strzykawkowej (opracowanie własne)*

Zbudowany prototyp infuzyjnej pompy strzykawkowej działał poprawnie. Jedynie przy małych wydatkach płynu zauważono niezadowalającą jakość regulacji. Problem może zostać rozwiązany w przyszłości przez automatyczną zmianę wartości nastaw regulatorów dla małych wydatków. Innym rozwiązaniem może być zastosowanie napędu z większym przełożeniem, zamiast użytego w projekcie silnika komutatorowego prądu stałego z przełożeniem 1:512,85.

Planowany jest dalszy rozwój projektu pompy infuzyjnej strzykawkowej, na który składa się:

- zaprojektowanie układu mechanicznego wraz obudową
- zastosowanie bardziej wydajnych mikroprocesorów 32-bitowych o architekturze ARM
- możliwość stosowania strzykawek o rożnych objętościach
- stworzenie bazy danych z metodami leczenia infuzyjnego dla konkretnych pacjentów i dopuszczalnymi prędkościami podawania określonych leków
- stworzenie bezprzewodowego systemu monitorowania pracy pompy przez personel medyczny za pomocą urządzeń mobilnych.

# **LITERATURA**

- [1] Chatterjee S., Miller A., *Biomedical Instrumentation Systems*, Cengage Learning, 2010
- [2] Przepiórkowski J., *Silniki elektryczne w praktyce elektronika*, Wydawnictwo BTC, Warszawa 2007
- [3] Levine W. S., *The Control Handbook*, CRC Press, 1996
- [4] Tomera M., *Badanie układu sterowania z regulatorem PID*. Akademia Morska w Gdyni Katedra Automatyki Okrętowej, 2013.

# **WYKRYWANIE PARAMETRÓW SYGNAŁU EKG W ŚRODOWISKU MATLAB**

# **WSTĘP**

Elektrokardiografia jest jedną z najpopularniejszych metod diagnozy chorób serca we współczesnej kardiologii [1]. Badanie to jest często zlecane przez lekarza pierwszego kontaktu przy podejrzeniu nieprawidłowej czynności serca. Polega na pomiarze elektrycznej aktywności serca dzięki wzmocnieniu i odczytaniu potencjałów elektrycznych z elektrod rozmieszczonych w określonych obszarach ciała osoby badanej. Sygnał wyjściowy obrazuje przebieg kolejnych cyklów pracy serca.

Profesjonalny elektrokardiograf jest dostępny w wielu placówkach medycznych [2]. Obsługa tego urządzenia nie jest trudna, zwykle badanie EKG wykonuje przeszkolona pielęgniarka. Samo badanie trwa kilkanaście minut, nie jest inwazyjne ani uciążliwe dla osoby badanej. Istnieje niewiele przeciwwskazań do stosowania tej metody diagnostycznej.

Badanie może znacząco pomóc w zdiagnozowaniu dolegliwości pacjenta. Na podstawie elektrokardiogramu lekarz może wykryć między innymi:

- zaburzenia rytmu serca
- zawał serca
- zaburzenia poziomu elektrolitów
- nieprawidłowości w napływaniu krwi do serca
- nadciśnienie tętnicze
- zapalenie mięśnia serca lub worka osierdziowego.

Rozwijająca się technologia pozwala aktualnie na zapisanie wyniku badania w formie cyfrowej na komputerze. Daje to możliwość przesyłania tych danych między placówkami medycznymi i uzyskania szybkiego dostępu do nich z wielu miejsc. Oprócz tego rozwój urządzeń pozwala na tworzenie algorytmów, których działanie może umożliwić wykrycie nieprawidłowości w sygnale. Mogą

<sup>&</sup>lt;u>-</u><br><sup>1</sup> Politechnika Lubelska, Wydział Elektrotechniki i Informatyki, Koło "MicroChip"

one mieć źródło w działaniu i podłączeniu urządzenia np. gdy odklei się jedna z elektrod. Bardziej zaawansowane algorytmy mogą po badaniu lub w jego trakcie analizować prawidłowo zarejestrowany przebieg EKG w celu wykrycia zmian w długości trwania lub amplitudzie poszczególnych jego części. Mogą one znacznie pomóc w diagnozie lub, zaimplementowane w urządzeniach przenośnych, zawiadomić pacjenta i lekarza o nieprawidłowej pracy serca i tym samym zwiększyć szybkość reakcji.

# **ELEKTRYCZNA PRACA SERCA**

Serce jest jednym z najważniejszych organów w ciele człowieka. Umożliwia ciągły przepływ krwi w organizmie, co przyczynia się do wymiany gazów, rozprowadzenia substancji odżywczych i usunięcia z organizmu produktów przemiany materii. Praca układu bodźcoprzewodzącego serca wiąże się ze zmianami potencjałów elektrycznych, które wynikają z impulsów rozchodzących się w obrębie mięśnia sercowego. Elektrokardiografia umożliwia zarejestrowanie ich dzięki elektrodom umieszczonym na ciele pacjenta. Wynikiem badania jest elektrokardiogram, czyli wykres zmian potencjałów elektrycznych. Można w nim wyróżnić następujące elementy:

- załamki, czyli wychylenia krzywej o dodatniej lub ujemnej wartości potenciału
- odcinki, czyli fragmenty płaskiego przebiegu między załamkami
- odstępy mierzone od początku jednego załamka do początku załamka następującego po nim

W zapisie EKG każdy z załamków ma określone znaczenie i jest związany z konkretnym etapem pracy serca. W prawidłowym przebiegu możliwe do wykrycia są następujące załamki:

- $\bullet$  P odpowiada skurczowi przedsionków
- Q, R i S obrazują depolaryzacje mięśni komór serca
- T repolaryzacja komór, czyli przygotowanie serca do kolejnego skurczu
- U załamek występujący tylko u części społeczeństwa.

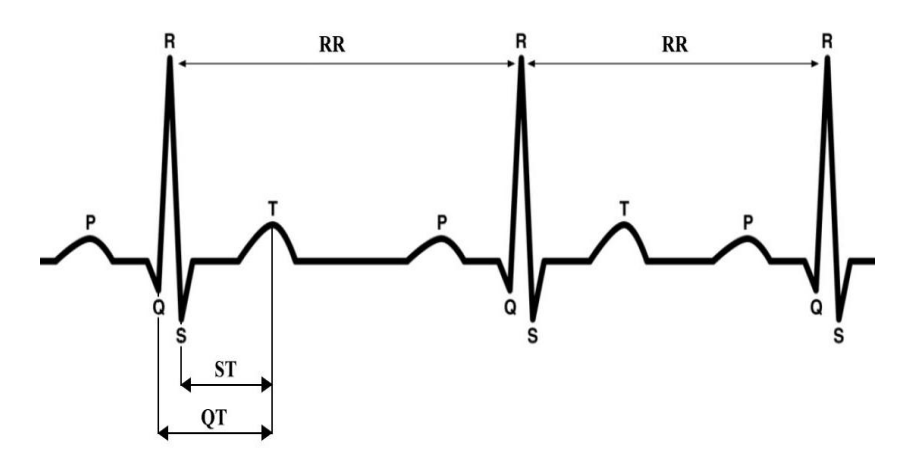

*Rys. 1. Przebieg EKG z oznaczonymi załamkami i najważniejszymi odcinkami (źródło: opracowanie własne)* 

## **POMIAR SYGNAŁU EKG**

W celu zarejestrowania sygnału EKG należy przymocować do ciała pacjenta specjalne elektrody, które odczytają potencjały i przekażą je do urządzenia. Mogą one mieć formę przyssawek lub klamer zakładanych na kończyny. W urządzeniach przenośnych stosuje się zwykle elektrody przyklejane, aby pewnie przylegały do ciała pacjenta również w trakcie ruchu. Ich ilość zależy od urządzenia i wymaganej dokładności badania. W prostych elektrokardiografach używa się 3 elektrod, zaawansowane wymagają 10 elektrod. Niezbędne jest również urządzenie, które zarejestruje te potencjały i dodatkowe, inne urządzenia pomocnicze.

W badaniach, które pozwoliły na stworzenie algorytmu analizującego sygnał EKG, wykorzystano następujące elementy:

- kardiomonitor S&W ECG Trendscope, który umożliwił rejestrację i wizualizację sygnału EKG w czasie rzeczywistym;
- układ elektroniczny pozwalający na wzmocnienie i konwersję napięcia sygnału z kardiomonitora;
- karta pomiarowa NI 9205, dzięki której możliwe było zapisanie sygnału w formie cyfrowej;
- komputer z zainstalowanym środowiskiem LabView, na którym został zapisany sygnał;
- leżanka wykorzystana w badaniach spoczynkowych:
- rower treningowy Kentucky Spockey i zestaw akcelerometrów CQ MO-TION wykorzystane w trakcie badań wysiłkowych.

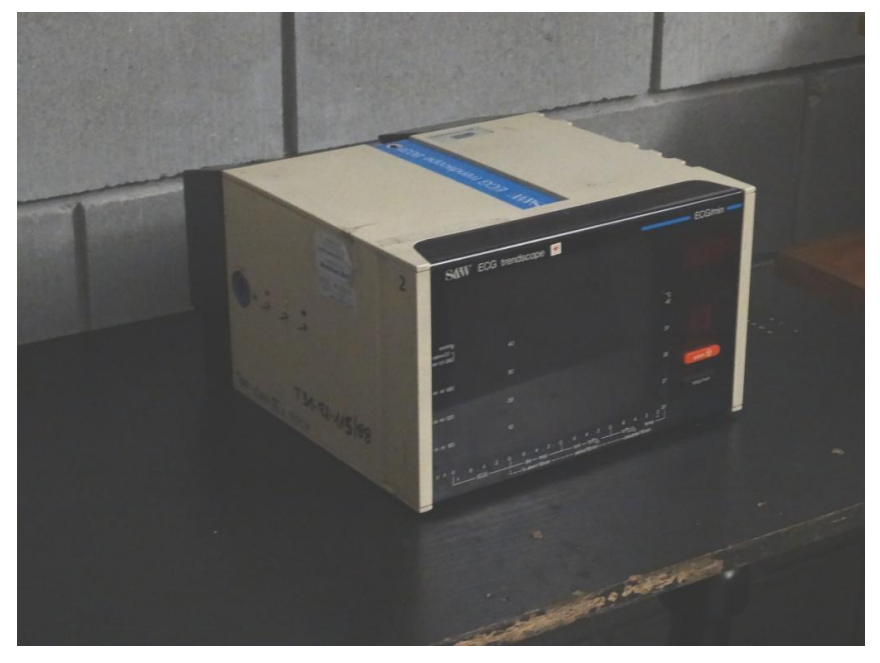

*Rys. 2. Kardiomonitor S&W ECG Trendscope (źródło: opracowanie własne)*

Przebadano 10 zdrowych osób – 5 kobiet i 5 mężczyzn w wieku 20–30 lat. Zebrano podstawowe informacje takie jak waga, wiek, wzrost i płeć. Każda osoba została oznaczona numerem, którym oznaczane potem były jej zapisy EKG. Następnie każdy uczestnik wziął udział w trzech badaniach. W pierwszym z nich – badaniu spoczynkowym – każda z osób została poproszona o położenie się na leżance, wyciszenie i nieporuszanie kończynami. Kolejne polegało na jeździe na rowerze treningowym z akcelerometrami umieszczonymi na kończynach, w celu zmierzenia aktywności. W ostatnim, podobnie jak w pierwszym, należało położyć się na leżance. Każdy etap trwał 5 minut i w jego trakcie mierzono aktywność elektryczną serca pacjenta. Przebiegi zostały zarejestrowane z częstotliwością próbowania 1000 Hz i zapisane w postaci plików CSV w postaci liczbowej odpowiadającej napięciu rejestrowanemu przez przetwornik analogowo-cyfrowy.

#### **PRZYGOTOWANIE SYGNAŁU DO ANALIZY**

Kolejnym etapem po zakończeniu badań było przygotowanie sygnału do analizy. Składało się ono z dwóch etapów: filtracji sygnału i usunięcia trendu. Kroki te miały na celu poprawienie jakości sygnału, aby łatwiejsza była późniejsza analiza.

Do przeprowadzenia filtracji został wykorzystany filtr falkowy. Wykorzystano środowisko LabView. Sygnał wczytany z pliku CSV został zapisany w tablicy i poddany filtracji. Po zakończeniu tego procesu ponownie dokonano zapisu do pliku CSV. Efekt działania filtru został przedstawiony na rysunku 3.

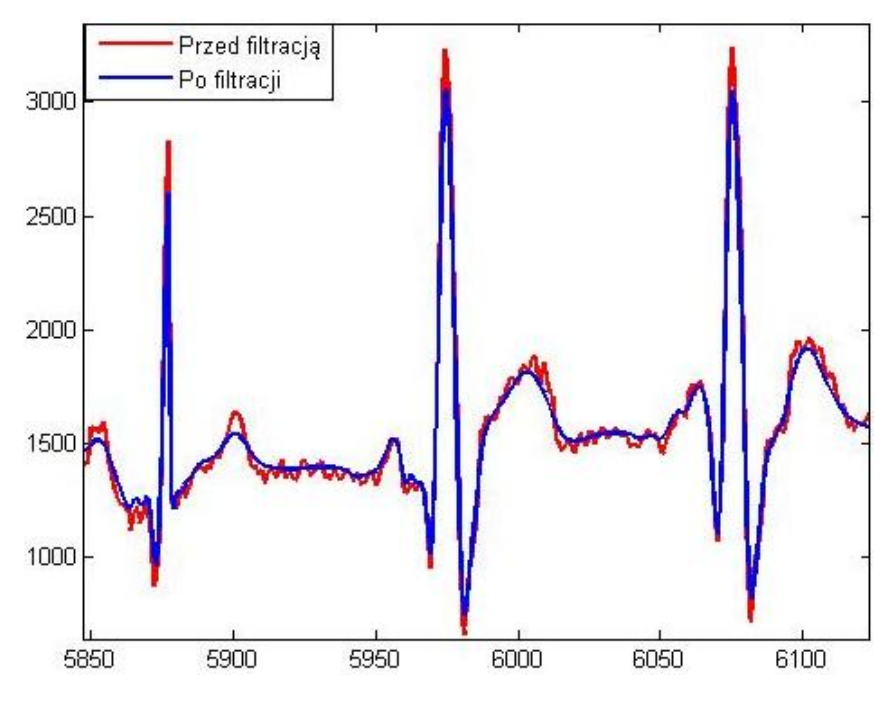

*Rys. 3. Porównanie sygnału przed i po filtracji (źródło: opracowanie własne)*

Na rysunku wyraźnie widać działanie użytego filtru. W sygnale pierwotnym widoczny jest szum, dzięki filtracji krzywa elektrokardiograficzna została wygładzona. Niepożądanym działaniem filtracji było zmniejszenie amplitudy gwałtownie narastających załamków.

Kolejnym krokiem było wyznaczenie linii trendu. W trakcie badania krzywa EKG może wznosić się lub opadać z niewielką częstotliwością. Takie zjawisko jest określane dryftem linii izoelektrycznej [3]. Powodowane jest między innymi przez ruchy mięśni oddechowych. W celu eliminacji efektów tego zjawiska zostało wykorzystane środowisko MATLAB. Sygnał pobrany z pliku został uśredniony tak, aby uwidocznić linie trendu. następnie powstały przebieg został odjęty od pierwotnego. Wynik usuwania trendu został przedstawiony na rysunku 4.

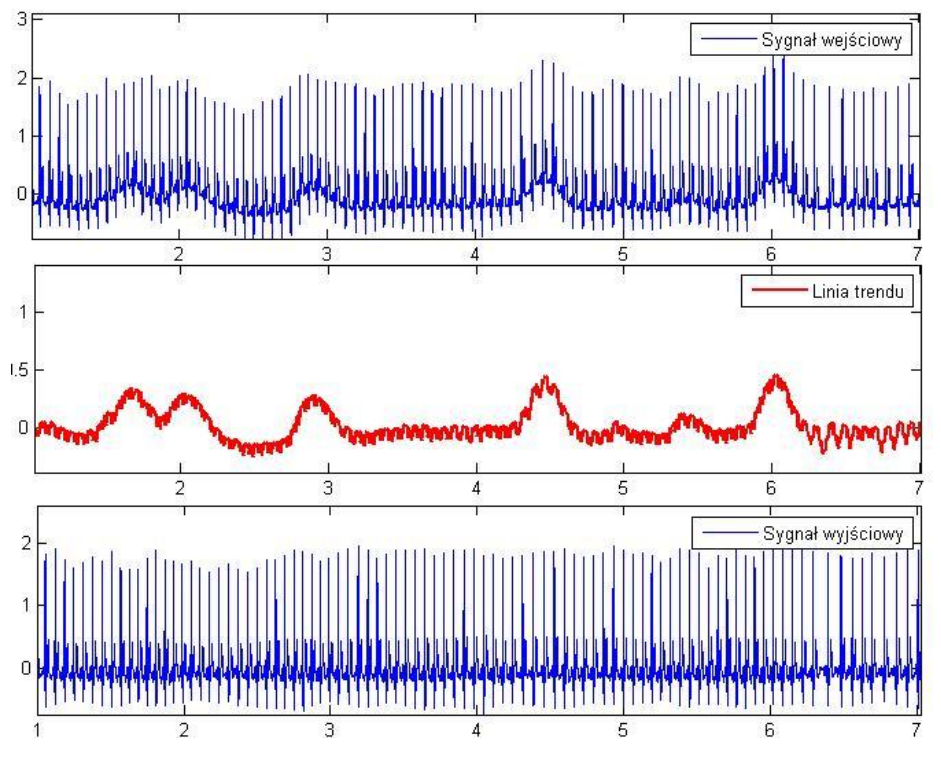

*Rys. 4. Wyznaczanie linii trendu i efekt przekształcenia (źródło: opracowanie własne)*

Przeprowadzone działania przyniosły zadowalający efekt, efekt dryftu został wyeliminowany. Również te działania nieznacznie zniekształciły sygnał, amplitudy załamków zmniejszyły się. Jednakże nie wpłynęło to znacząco na dalszą analizę.

Otrzymany sygnał uzyskał znacznie lepsze parametry niż sygnał surowy. Po tych krokach sygnał został ponownie zapisany i możliwe było przejście do właściwej analizy.

# **WYKRYWANIE ZESPOŁU QRS**

Pierwszym krokiem analizy było zlokalizowanie zespołu QRS odpowiadającego skurczowi komór. Ten fragment krzywej EKG jest najłatwiejszy do wykrycia ze względu na dużą amplitudę i gwałtowne narastanie i opadanie wykresu.

Pierwszym etapem było przekształcenie sygnału tak, aby uwidocznić zespół QRS i jednocześnie zmniejszyć amplitudę wszystkich innych elementów krzywej. W tym celu każda wartość liczbowa odpowiadająca chwilowemu napięciu została przemnożona przez wartość progową a następnie podniesiona do 3 potęgi. Wartość progowa została wyznaczona doświadczalnie. Zgodnie z oczekiwaniami po przeprowadzeniu tego działania różnica między amplitudami załamka R i pozostałych załamków została znacząco zwiększona, jednakże w części sygnałów amplituda załamka T była porównywalna z amplitudą załamka R i również on był wzmacniany. Konieczne było przeprowadzenie dodatkowych działań niwelujących te niepożądane efekty.

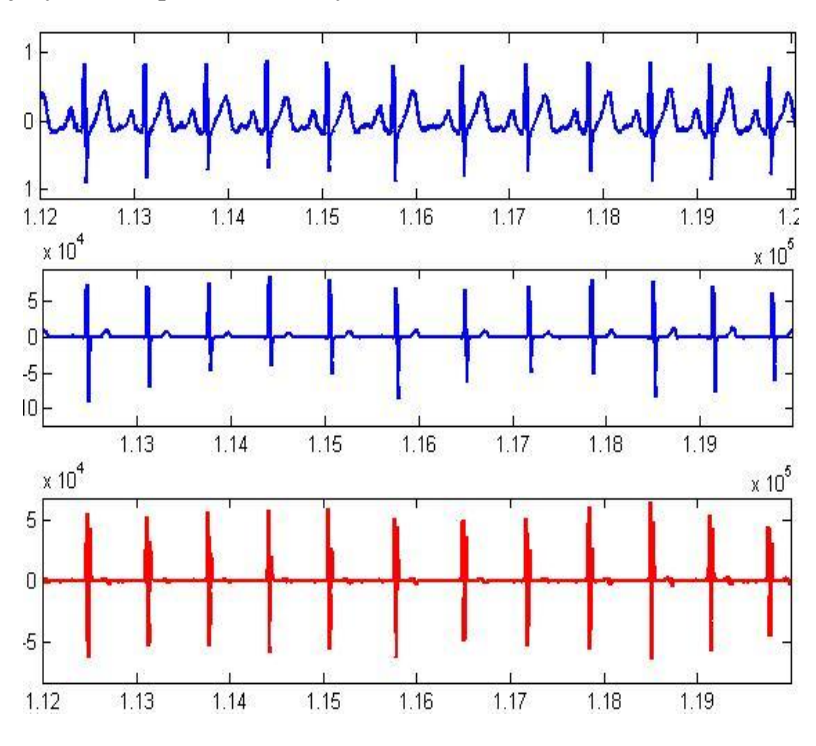

*Rys. 5. Wykrywanie zespołu QRS (źródło: opracowanie własne)*

Zadaniem kolejnego etapu również było uwidocznienie zespołu QRS. Skupiono się w nim na częstości zmian sygnału. Dla każdej próbki wyliczono różnicę między próbką n+5 i n. Przebieg utworzony z tych wartości obrazował szybkość zmian sygnału. Ze względu na niewielką szybkość narastania załamka T stał się on znacznie mniej widoczny, a załamek R zyskał jeszcze większą amplitudę.

Po tych krokach możliwe została doświadczalnie wyznaczona kolejna wartość progowa. wszystkie fragmenty wykresu o amplitudzie większej od progowej zostały zarejestrowane jako załamki R. Efekt tego kroku analizy został przedstawiony na rysunku 5.

#### **WYKRYWANIE ZAŁAMKÓW**

Kolejnym krokiem było precyzyjne wyznaczenie pozycji wszystkich załamków. W tym etapie wykorzystano ustalone już miejsce wystąpienia załamka R. Załamki Q i R zostały zlokalizowane jako minima poprzedzające i następujące po załamku R. Załamki P i T były wyznaczone jako maksima i przedziałach zależnych od położenia załamka R. Wszystkie odległości i przedziały, w których szukano załamków zostały wyznaczone doświadczalnie. Wartości dobrano tak, aby działanie algorytmu było prawidłowe dla wszystkich przebiegów. Efekty tego działania zostały przedstawione na rysunku 6. Szczyty załamków zostały oznaczone markerami w postaci okręgów.

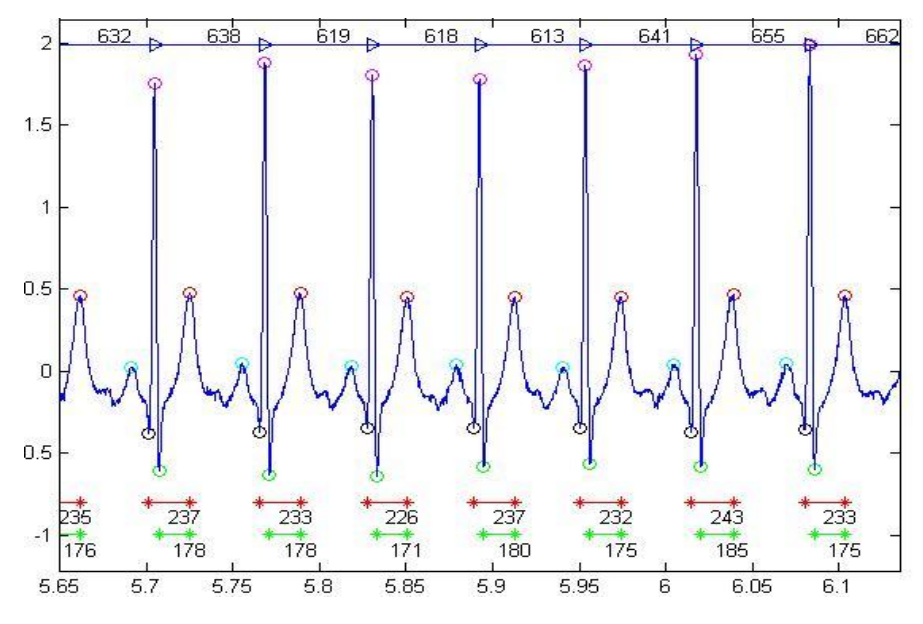

*Rys. 6. Wykryte załamki i wyznaczone długości odcinków (źródło: opracowanie własne)*

Na rysunku widoczne są również kolejne działania. Po wykryciu szczytów załamków możliwe było określenie długości odcinków istotnych dla lekarzy korzystających z zapisów EKG. Na wykresie widoczne są odcinki RR, zaznaczone nad krzywą, odcinki QT zaznaczone kolorem czerwonym i ST zaznaczone

kolorem zielonym. Ich długość została obliczona na podstawie położeń szczytów załamków Q, R, S i T.

#### **PODSUMOWANIE**

Wszystkie przeprowadzone działania pomogły w automatycznym wyznaczeniu pozycji załamków i długości najistotniejszych odcinków sygnału EGK wszystkich przebadanych osób. Dzięki dobraniu odpowiednich parametrów algorytmu sygnały zebrane od badanych w czasie spoczynku i po wysiłku zostały przeanalizowane z zadowalającym skutkiem. EKG wysiłkowe sprawiło więcej problemów, algorytm popełniał liczne błędy.

W przyszłości możliwe będzie rozwinięcie algorytmu w celu lepszej analizy sygnałów o znacznym poziomie zakłóceń takich jak EKG wysiłkowe. Aby usprawnić proces można również podjąć próbę przeniesienia etapu filtrowania sygnału do środowiska MATLAB.

### **LITERATURA**

- [1] Monitorowanie elektrokardiograficzne, www.medycynaratunkowa.com.pl/ intensywna-terapia/?monitorowanie-elektrokardiograficzne,16, zasoby z dnia 17.12.2015
- [2] Oferta elektrokardiografów firmy Adverti www.elektrokardiograf.adverti.com.pl/, zasoby z dnia 20.12.2015
- [3] Dębiński M. A., *Analiza, projekt i realizacja wybranych układów wzmacniaczy sygnałów EKG z bezprzewodową akwizycją danych*, Politechnika Warszawska, 2009.

# **CHARAKTERYSTYKA BARWNYCH UKŁADÓW HYDROŻELOWYCH NA BAZIE PVA**

# **WSTĘP**

<u>.</u>

Materiały polimerowe są podstawową grupą materiałów inżynierskich. Charakteryzują się zróżnicowanymi właściwościami dzięki czemu cieszą się szerokim zastosowaniem w bardzo wielu dziedzinach życia [1].

Ciekawą grupą materiałów polimerowych są hydrożele, które znalazły zastosowanie m.in. w medycynie np. do produkcji soczewek kontaktowych, opatrunków hydrożelowych, nośników do kontrolowanego uwalniania leków. Hydrożele wykorzystywane są w wielu gałęziach przemysłu. W połączeniu z barwnymi substancjami (wskaźnikami) stosowane są do produkcji opakowań inteligentnych. Zmiana barwy elementu umieszczonego na opakowaniu dokonuje się w reakcji na bodziec zewnętrzny, np. temperaturę (materiały termochromowe) napromieniowanie światła (materiały fotochromowe). Tego rodzaju zdolności opakowania mają na celu ostrzec konsumentów o magazynowaniu lub dostarczeniu produktu spożywczego w nieprawidłowych warunkach [2-4].

Celem pracy była synteza i zbadanie właściwości hydrożeli poli(alkoholu winylowego) (PVA) oraz możliwości ich zastosowania jako nośników substancji barwnych. Sprawdzono możliwości aplikacji uzyskanych barwnych układów polimerowych jako potencjalnych sensorów zmian temperatury i pH środowiska.

## **HYDROŻELOWE ROZWIĄZANIA W MEDYCYNIE**

Dużym zainteresowaniem cieszą się hydrożele reaktywne, które znajdują szerokie zastosowanie w medycynie, biotechnologii, farmacji, przemyśle spożywczym, chemicznym oraz w wielu innych. Reakcja na bodźce to podstawowe zjawisko towarzyszące procesom życiowym, dlatego wiele polimerów, które

<sup>&</sup>lt;sup>1</sup> Politechnika Lubelska, Studenckie Koło Naukowe "Informatyk"

<sup>2</sup> Uniwersytet Marii Curie–Skłodowskiej w Lublinie, Wydział Chemii, Zakład Chemii Polimerów

reagują na zmiany pH, temperatury czy siły jonowej znalazło szereg zastosowań w medycynie. Wiele prac potwierdza właściwości biokompatybilne hydrożeli takich jak żel PHEMA, PVA i innych. Kierunki zastosowań hydrożeli w medycynie przedstawiono na rys. 1. [5].

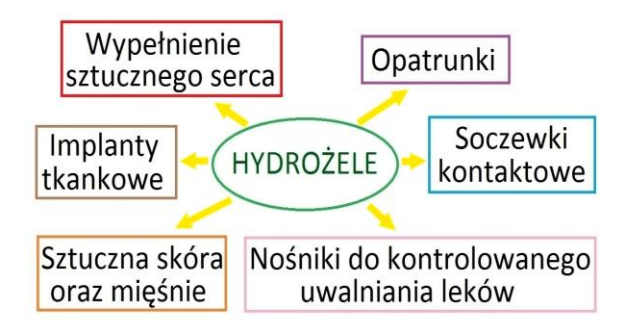

*Rys. 1. Hydrożele w medycynie (opracowanie własne)*

#### SOCZEWKI KONTAKTOWE

Pionierska soczewka kontaktowa była szklana, stworzona przez Leonarda da Vinci, niestety nie mogła ona być nałożona bezpośrednio na gałkę oka. Należało wynaleźć materiał, który będzie wystarczająco komfortowy, tak aby soczewki utrzymać pomiędzy rogówką a powieką. W dodatku barierą rozwijania się kontaktologii (dziedziny nauki zajmującej się soczewkami kontaktowymi) była kwestia odczuwania ciała obcego. W 1965 r. prof. Otto Wichterle, chemik z Republiki Czeskiej, uzyskał pierwszą, miękką, hydrożelową soczewkę kontaktową [6].

Ze względów fizjologicznych ważne jest, aby soczewki kontaktowe zawierały odpowiednią ilość wody w hydrożelu, nie ograniczały przenikania tlenu do rogówki gałki ocznej, nie odkształcały się i nie ulegały uszkodzeniom powierzchni oraz aby wykazywały niewielką aktywność biologiczną [7].

Początkowo soczewki kontaktowe w latach pięćdziesiątych XX w. wykonywano z poli(metakrylanu metylu). Polimer ten jest przezroczysty w zakresie widzialnym, sztywny, ma stosunkowo mały ciężar właściwy w stosunku do szła optycznego. Wadą tego rozwiązania był brak przepuszczalności tlenu do osłoniętej części rogówki oka i powodowanie komplikacji, co stanowiło uciążliwość dla pacjentów. Lepszym rozwiązaniem okazały się soczewki wykonywane z hydrożeli ze słabo usieciowanych polimerów hydrofilowych, tj. z PHEMA. Obecne w polimerze grupy –OH powodują, że soczewki pęcznieją pod wpływem wody. Powstały hydrożel umożliwia przedostanie się tlenu do powierzchni oka będącej pod soczewką kontaktową przez wodną fazę [8].

Z biegiem czasu, w osiemdziesiątych latach XX w. zaczęto produkować soczewki kontaktowe o dobrych właściwościach, takich jak duża sztywność i dobra przepuszczalność tlenu z powietrza do powierzchni gałki ocznej. Są to soczewki silikonowo-hydrożelowe z kopolimerów metakrylanu metylu i metakrylanu 3-(trimetylosiloksysililo)propylu (TRIS) (rys. 2.) [8].

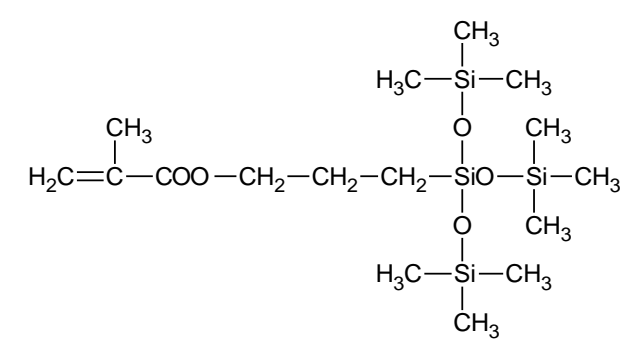

*Rys. 2. Wzór strukturalny TRIS*

Przedostawanie się tlenu jest ułatwia głównie obecność grup siloksanowych w kopolimerze, które przepuszczają tlen znacznie lepiej niż woda. Występuje zależność, że wraz ze wzrostem ilości siloksanów oraz spadkiem zawartości wody w soczewce następuje zwiększanie się szybkości przenikania tlenu. Równocześnie uwodnienie soczewek kontaktowych jest istotne ze względu na komfort użytkowania oraz elastyczność materiału. Grupy siloksanowe są hydrofobowe, dlatego w soczewkach nowej generacji znajduje się często dodatek substancji hydrofilowych, np. poli(N-winylopirolidon) (PVP) [8, 9].

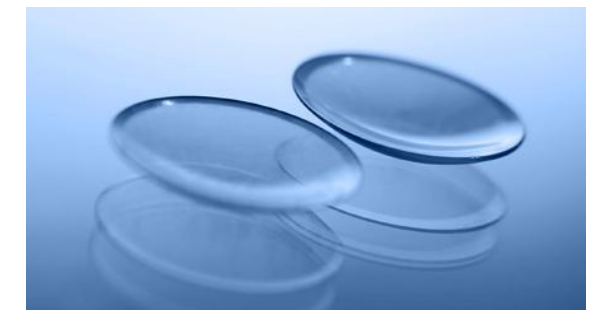

*Rys. 3. Soczewki kontaktowe [10]* 

#### OPATRUNKI HYDROŻELOWE

Na podstawie wielu badań został stworzony model idealnego opatrunku, który powinien zapewniać optymalne środowisko gojenia, tzn. prawidłową termoregulację, odpowiednią wilgotność, pH lekko kwaśne o działaniu bakteriostatycznym oraz właściwą wymianę gazową. Przepuszczalność tlenu ułatwia regenerację komórek, jak również stanowi zabezpieczenie przed rozwojem groźnych bakterii beztlenowców. Opatrunek powinien zapewniać odpowiednie nawodnienie oraz zapoczątkować autolizę, co sprawi, że rana będzie oczyszczana z tkanek martwiczych. Istotna jest również właściwość absorbowania wysięku oraz wiązania wydzieliny razem z zanieczyszczeniami zachodząca wewnątrz makrocząsteczek. Materiał opatrunkowy powinien stanowić barierę ochronną przed nadmiernym ubytkiem płynów ustrojowych, zabrudzeniami, podrażnieniami i infekcjami rany. Doskonały opatrunek nie może przywierać do rany, aby jego zmiana była bezbolesna. Hipoalergiczność, przezroczystość, która ułatwi obserwację postępu procesu gojenia bez konieczności jego zdejmowania oraz łatwość w stosowaniu to cechy, jakie powinien posiadać dobry opatrunek [11].

Wszystkie wyżej wymienione zalety posiadają opatrunki hydrożelowe zaliczane do najnowocześniejszej, trzeciej generacji materiałów opatrunkowych. W skład wilgotnych opatrunków hydrożelowych wchodzą mieszaniny polimerów naturalnych np. agaru, celulozy, pektyny, chityny, chitozanu, żelatyny, skrobi, alginianów oraz polimerów syntetycznych. Jest to nowa klasa materiałów o lepszych właściwościach elastycznych, elastycznych i bardzo dobrej biokompatybilności, przez co znalazły również zastosowanie w biomedycynie przy otrzymywaniu opatrunków aktywnych. Wilgotne opatrunki hydrożelowe zawierają od 2 do 20% polimerów syntetycznych, do 5% polimerów naturalnych, około 75% stanowi woda oraz od 1 do 3% opatrunku to plastyfikatory [11].

Do polimerów syntetycznych dodaję się biopolimery, które korzystnie wpływają na właściwości opatrunków hydrożelowych. Powszechne zastosowanie mają chityna oraz chitozan, ponieważ powodują przyspieszenie procesu gojenia się ran. Literatura podaje wiele przykładów hydrożelowych opatrunków zawierających PVA, polimer biomedyczny w połączeniu z polisacharydem [11].

Opatrunki hydrożelowe stosuje się przy zaopatrywaniu ran trudno gojących, tj. odleżyn, owrzodzeń podudzia, zgorzelach cukrzycowych. Wykorzystuje się je także przy oparzeniach II stopnia, ranach pooperacyjnych, a także pokrywa się nimi miejsca po pobraniu przeszczepów w transplantacji skóry. Najbardziej znanym handlowym przykładem opatrunku hydrożelowego jest AQUA–GEL, który posiada właściwości zbliżone do modelu idealnego. Zawiera on PVP, glikol polietylenowy (PEG), agar oraz wodę. AQUA–GEL stosuje się do nawodnienia ran (rys. 4.a), przy leczeniu oparzeń powierzchniowych (rys. 4.b) i głębokich oparzeniach drugiego stopnia (rys. 4.c). Natychmiastowe zaaplikowanie opatrunku powoduje schłodzenie miejsca poparzenia, zmniejsza ból oraz zapobiega infekcji. Stosowane są także na ziarninę w ranach oparzeniowych podczas przygotowania jej do operacji przeszczepu oraz jako ochrona miejsca po pobraniu przeszczepu. Wykazuje dużą plastyczność w formowaniu oraz miękkość, dlatego nadaje się do stosowania na trudnych do zaopatrzenia powierzchniach ciała jak dłonie, twarz. Zastosowanie opatrunku przy owrzodzeniach czy odleżynach powoduje oczyszczanie ran, pobudzenie ziarninowania oraz naskórkowania (rys. 4.d). Przy czym ziarninowanie jest procesem uzupełniania ubytków oraz wchłaniania i uprzątania zniszczonych lub uszkodzonych komórek oraz innych elementów tkankowych odbywający się przez rozrost tkanki łącznej [12]. Opatrunek ten można nasączać roztworami leków. Znalazł zastosowanie w kompresjo terapii – stosowanie ucisku na kończyny dolne w celu profilaktyki i leczenia żylaków kończyn dolnych [11, 13, 14].

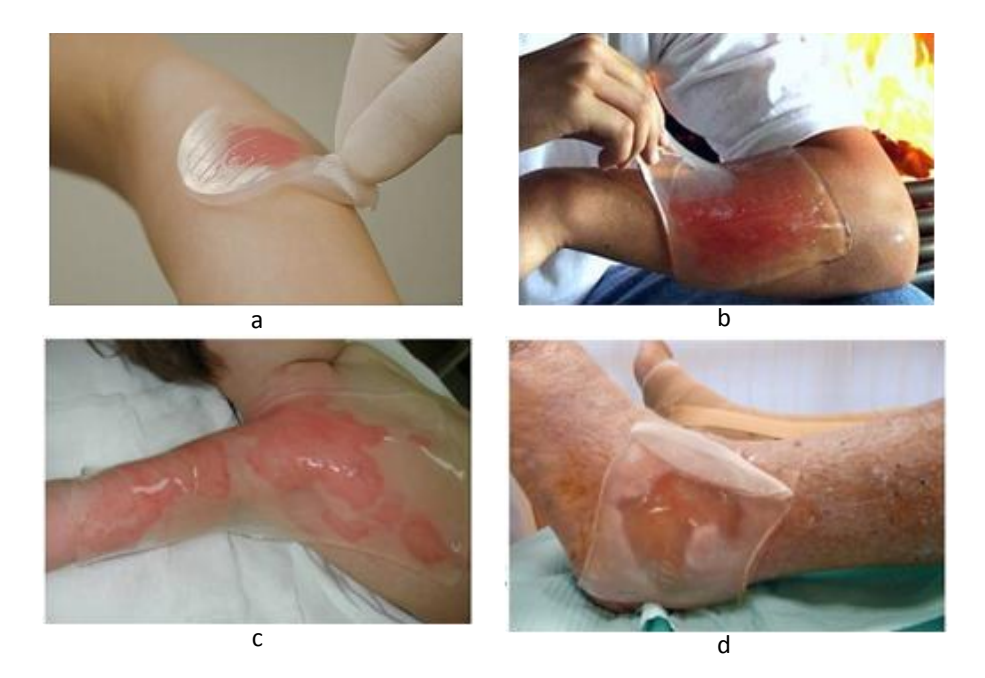

*Rys. 4. Zastosowania opatrunków hydrożelowych AQUA–GEL (wyjaśnienie oznaczeń w tekście; źródło: [14] )*

#### HYDROŻELE WRAŻLIWE NA BODŹCE

Jednym z kierunków badań biomedycznych zastosowań hydrożeli polimerowych jest wykorzystanie materiałów wrażliwych na bodźce jako nowoczesnych systemów kontrolowanego uwalniania substancji leczniczej. Stymulacja może odbywać się poprzez zmianę warunków otoczenia, tj. temperatury, pH, jak też obecności związków biochemicznych. Dostarczanie leku w sposób kontrolowany wymaga jednolitego uwalniania substancji leczniczej oraz dopasowania tego procesu do określonych warunków jak np. wzrastające pH podczas przechodzenia leku w szlaku żołądkowo-jelitowym. Zaletą tego rozwiązania jest możliwość dokładnego kierowania leku do miejsca chorych komórek. Wydłuża się czas kontaktu leku z miejscem aplikacji, a także eliminowane jest stężenie toksyczne podawanej dawki. Jest to bardzo ważne szczególnie w leczeniu chorób nowotworowych [5, 15].

W zależności od rozpuszczalności leku opracowano różne systemy polimerowe, które równią się mechanizmem i czasem uwalniania substancji leczniczej oraz sposobem aplikowania leku. Uwalnianie leku może zachodzić poprzez dyfuzję z napęczniałej matrycy w wyniku reakcji na bodziec lub na skutek erozji polimeru, lub dzięki kombinacji obydwu. Kontrolowane sterowanie wykorzystuje się do uwalniania m.in. witamin, antybiotyków, protein, leków przeciwzapalnych oraz wielu innych substancji [5].

Najczęściej stosowane są systemy wykazujące reakcję na zmianę temperatury, pH oraz zmianę stężenia glukozy, co wiąże się z potencjalnym zastosowaniem ich w czasie leczenia cukrzycy. Zmiana bodźców prowadzi do kurczenia się lub pęcznienia żelu, a w konsekwencji uwalniania związków zamkniętych wewnątrz hydrożelu [5, 16].

Wynalezienie polimerów kurczliwych, tj. np. PAN (poliakrylonitrylu) zapoczątkowało badania nad opracowaniem metody wytwarzania sztucznych mięśni jako alternatywy do hodowania komórek mięśniowych. Hydrożele otrzymane z poliakrylonitrylu są biokompatybilne, kurczliwe, oraz charakteryzują je właściwości fizykochemiczne podobne do włókienek mięśniowych ludzkich miocytów. Hydrożele te mogą ulegać zmianom długości w sposób odwracalny pod wpływem chemicznych bodźców. Prowadzone są prace nad uzyskaniem hybrydowych organów wewnętrznych tj. trzustka, wątroby, czy też rogówki, które stworzyły by szanse na zastąpienie uszkodzonych narządów [5].

## **HYDROŻELE JAKO NOŚNIKI BARWNIKÓW**

Materiały polimerowe w tym również hydrożele są wykorzystywane przy produkcji opakowań inteligentnych, które zawierają wskaźnik barwny. Reakcja pomiędzy elementem barwnym lub materiałem opakowaniowym i produktem umożliwiają na kontrolę stanu bezpieczeństwa produktu podczas przechowywania. Wizualna zmiana barwy pozwala przekazać informację konsumentowi na temat ewentualnej nieszczelności opakowania, zwiększenia populacji drobnoustrojów oraz czasu i temperatury przechowywania. Wśród opakowań inteligentnych można wyróżnić wskaźniki temperatury i czasu (TTI – Time Temperature Indicators), świeżości oraz wskaźniki obecności gazów [17].

Działanie wskaźników czasowo-temperaturowych (TTI) polega na reakcji chemicznej, lub/i mikrobiologicznej bądź dyfuzji roztworu o chemicznie zmienionej barwie. Zazwyczaj TTI umieszczane są na zewnątrz opakowania, przez co nie mają kontaktu z żywnością. Indykatory TTI rejestrują temperaturę np. podczas handlu detalicznego lub magazynowania. Zmiana temperatury ekspozycji produktu powyżej dozwolonej oraz po upływie ustalonego czasu rejestrowana jest poprzez nieodwracalną zmianę barwy na indykatorze. Wskaźniki świeżości znalazły zastosowanie do detekcji np. dwutlenku węgla, diacetyly, amin, etanolu [17, 18].

Wskaźniki umieszczone wewnątrz szczelnie zamkniętych opakowań mogą służyć do ostrzegania konsumentów o zmianach chemicznych zachodzących w produkcie podczas jego rozkładu. Podczas mikrobiologicznego psucia się żywności w opakowaniu gromadzą się znaczne ilości gazowych i nielotnych produktów rozkładu, dlatego poprzez identyfikowanie metabolitów możliwe jest oznaczenie stopnia świeżości produktu [18]. Pacquit wraz ze współpracownikami [19] zastosował ten pomysł do rozwoju inteligentnych opakowań monitorujących mikrobiologiczny rozkład pakowanych ryb. Do tego celu użyto barwne wskaźniki pH, które są wrażliwe m.in. na lotne aminy wydzielane w trakcie procesu psucia ryb. Matryca polimerowa zawierająca wrażliwy na pH wskaźnik zmienia barwę pod wpływem "markerów nieświeżości" co zaprezentowano na rysunku 5 [2].

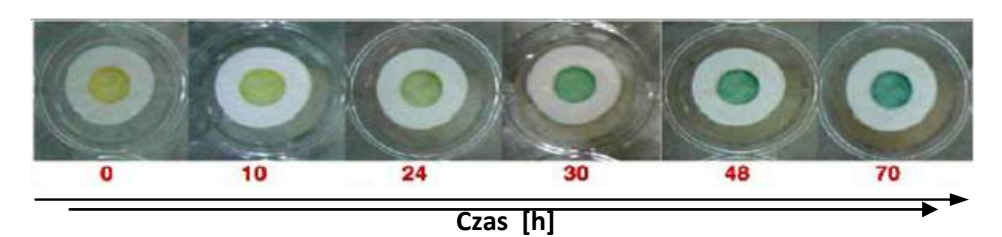

*Rys. 5. Zmiany barwy czujnika zawierającego zieleń bromokrezolową w trakcie postępującego procesu rozkładu ryby [2]* 

Innym przykładem opakowania zmieniającego barwę jest kubek do kawy opracowany przez Smart Lid Systems (Sydney, Australia), który posiada pokrywkę zmieniającą barwę z brązowej na jasnoczerwoną pod wpływem wzrostu temperatury (rys. 6.). Intensywnie czerwony kolor pokrywki świadczy o tym, że kawa w filiżance jest zbyt gorąca do picia. Jeśli pokrywka jest odbezpieczona i nie założona poprawnie, czerwony kolor nierównomiernie rozłożony informuje o możliwości wycieku napoju. Zmiana koloru zaczyna się od 38ºC i osiąga pełną intensywność w 45ºC. Element zmieniający barwę może mieć kontakt z kawą, ponieważ spełnia wymagania Amerykańskiej Agencji ds. Żywności i Leków (USFDA) dotyczące bezpośredniego kontaktu z żywnością [2].

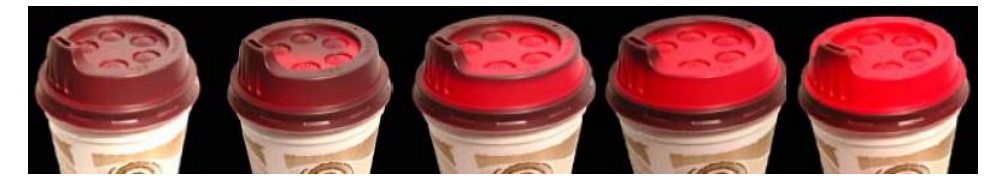

*Rys. 6. Jednorazowa pokrywka do napojów gorących zmieniająca barwę pod wpływem wysokiej temperatury [2]* 

## **BADANIA WŁAŚCIWOŚCI HYDROŻELI PVA I BARWNIKÓW**

#### SYNTEZA HYDROŻELU

Hydrożelu PVA nie można otrzymać w wyniku bezpośredniej polimeryzacji monomeru (tj. alkoholu winylowego), gdyż substancja ta ulega procesowi tautomeryzacji do aldehydu octowego. PVA otrzymujemy w wyniku hydrolizy Poli (octanu winylu) (rys. 7a.) będącego produktem polimeryzacji octanu winylu.

Hydrożele PVA otrzymuje się w reakcji poli(alkoholu winylowego) ze związkami boru. W strukturze hydrożeli łańcuchy PVA łączą się za pomocą wiązań wodorowych i/lub koordynacyjnych w taki sposób, że każdy z jonów boranowych wiąże ze sobą dwie makromolekuły PVA. W wyniku żelowania, przy założeniu średniego stopnia polimeryzacji PVA rzędu tysięcy, każda z makromolekuł PVA jest kompleksowana przez setki anionów boranowych. Powstaje trójwymiarowa sieć labilnych połączeń polimer – substancja sieciująca (rys. 7b). Przy dużym stężeniu odczynnika kompleksującego (wysoki stopień usieciowania struktury) dochodzi do "zamykania" wewnątrz tworzącej się struktury cząsteczek rozpuszczalnika. Następuje widoczna zmiana konsystencji z płynnej na galaretowatą i uzyskuje się hydrożel [20].

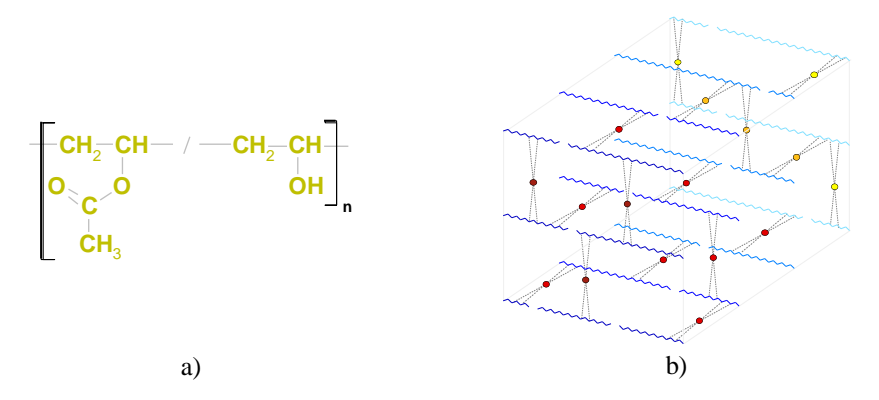

*Rys. 7a. Struktura chemiczna makromolekuł handlowego PVA, 7b) Schemat struktury hydrożelu PVA – spinanie łańcuchów PVA za pomocą jonów boranowych (wiązania wodorowe) [20]*

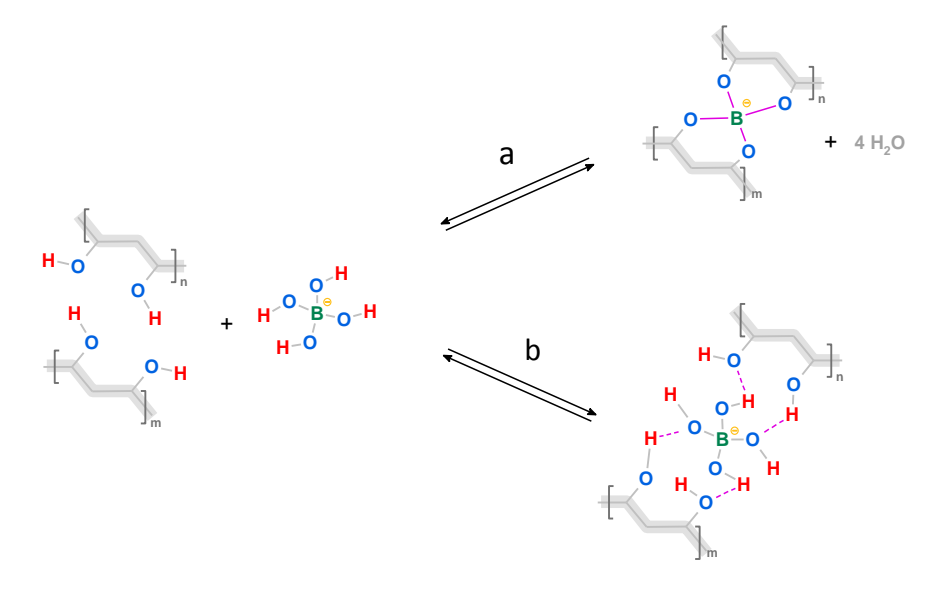

*Rys. 8. Schemat mechanizmu żelowania z uwzględnieniem stechiometrii prosesu zachodzącego wg mechanizmu kowalencyjnego (a) oraz niekowalencyjnego (b) [20]* 

W celu usieciowania makromolekuł PVA można użyć roztworu boraksu (tetraboranu disodu), który ulega hydrolizie w środowisku wodnym do kwasu borowego (1) i następnie hydratacji, dzięki czemu otrzymuje się aniony boranowe (2) (rys. 8) [20]:

$$
B_4O_7^{2} + 7 H_2O \rightleftharpoons 4 H_3BO_3 + 2 OH \tag{1}
$$

$$
H_3BO_3 + 2 H_2O \rightleftharpoons [B(OH)_4] + H_3O^+ \tag{2}
$$

Równanie sumaryczne:

$$
B_4O_7^{2-} + 9 H_2O \iff 4 [B(OH)_4] + 2 H^+ \tag{3}
$$

Właściwości fizyko-chemiczne hydrożelu PVA [20]:

- nietypowy polimer, który się w wodzie rozpuszcza
- brak smaku i zapachu
- nietoksyczność (biokompatybilność)
- odporność na działanie rozpuszczalników organicznych, olejów oraz tłuszczów
- ulega biodegradacji.

Hydrożele PVA stanowią składnik tzw. "sztucznych łez", są stosowane do wyrobu "rozpuszczalnych" nici chirurgicznych, do powlekania tabletek a także jako tworzywo do druku 3D [20].

#### BARWIONE FOLIE POLIMEROWE – WPŁYW PH NA ZMIANĘ BARWY

W celu wykonania wskaźnika barwnego reagującego na zmianę pH środowiska podczas tworzenia hydrożelu PVA dodano barwnika – błękitu bromotymolowego. Z powstałego barwnego hydrożelu utworzono niewielkie krople o średnicy ok. 1 cm. Pozostawiono do całkowitego odparowania wody.

Hydrożelowe folie z PVA zostały wykonane na szalkach Petriego po przeprowadzeniu silanizacji za pomocą dichlorodimetylosilanu (DCDMS). Zabieg ten zlikwidował adhezję żelu do szklanej powierzchni i tym samym ułatwił otrzymanie gotowych suchych folii.

Na zabarwione hydrożelowe folie naniesiono niewielką ilość stężonego kwasu solnego (36–38% HCl) i zaobserwowano zmianę barwy z żółtej na ciemnoróżową. Na drugą próbkę nakroplono 25% roztwór wody amoniakalnej. Folia zabarwiła się na kolor niebieski. Wyniki przeprowadzonych badań przedstawiono na rys. 9. (a-d).

#### Charakterystyka barwnych układów …

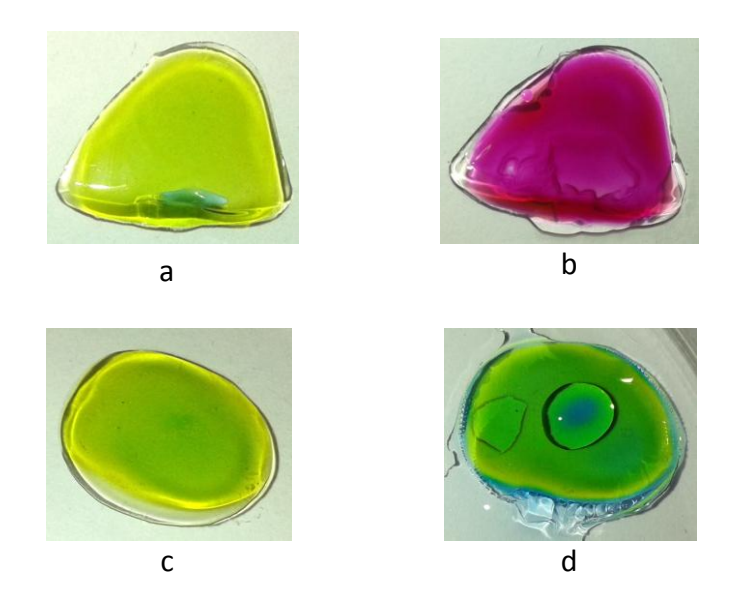

*Rys. 9. Folie PVA zabarwione błękitem bromotymolowym w środowisku obojętnym (a, c), kwaśnym (b) oraz zasadowym (d) (opracowanie własne)*

Folie hydrożelowe jako nośniki barw mogą być wykorzystane jako sensory świeżości produktów spożywczych, zmieniających barwę pod wpływem związków chemicznych wpływających na pH środowiska.

## CZERWONA KAPUSTA JAKO ŹRÓDŁO ANTOCYJANÓW

Czerwona kapusta zawdzięcza swoją barwę naturalnym barwnikom roślinnym – związkom z grupy antocyjanów – przede wszystkim cyjanidynie.

Przed rozpoczęciem badań przygotowano wywar z czerwonej kapusty. Uzyskany jednorodny, klarowny roztwór poddano badaniom spektrofotometrycznym. Na rys. 10. przedstawiono liście kapusty w środowisku kwaśnym (rozc. roztwór H<sub>2</sub>SO<sub>4</sub>) i zasadowym (rozc. wodny roztwór NaOH).

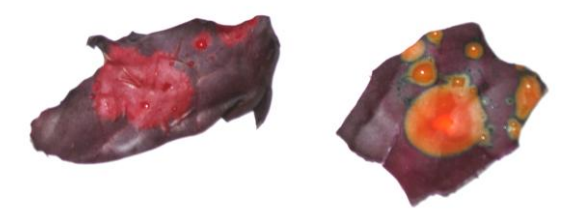

*Rys. 10. Liście czerwonej kapusty (Brassica oleracea convar. capitata var. rubra) po nakropleniu kwasu (a) oraz zasady (b) (opracowanie własne)*

Przygotowano roztwory buforowe i do każdego dodano po 15 kropli wywaru z czerwonej kapusty. Uzyskane w ten sposób roztwory (w zakresie od pH = 2 do pH = 14) wykazywały charakterystyczną barwę, która zmieniała się od czerwonej w środowisku kwaśnym poprzez różową i przechodziła w środowisku obojętnym w fiolet, aż po żółtą występującą w środowisku zasadowym (rys. 11).

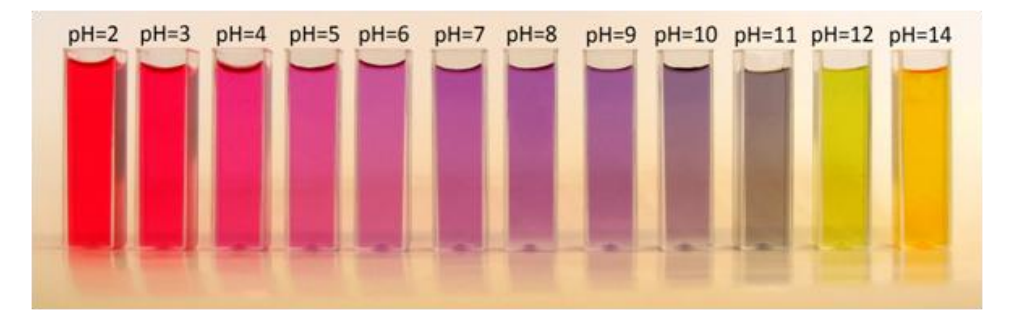

*Rys. 11. Roztwory cyjanidyny zawartej w czerwonej kapuście w zakresie pH od 2 do 14 (opracowanie własne)*

# WPŁYW PH NA WIDMO UV-VIS CYJANIDYNY

Za barwę roztworów jest odpowiedzialna cyjanidyna zawarta w liściach czerwonej kapusty. Uzyskane poddano analizie spektrofotometrycznej.

Na rys. 12. przedstawiono widmo UV–VIS roztworów w zakresie od pH = 2 do pH = 14. W zależności od środowiska pojawiają się i zanikają niektóre pasma absorpcji, co może być spowodowane powstawaniem kilku odmiennych form danego barwnika.

Dla roztworów o odczynie kwaśnym ( $pH = 2–6$ ) maksimum pasma absorpcji występuje w zakresie 520–550 nm (absorbowana jest barwa zielona). Dla roztworów o pH z zakresu 7–11 maksimum przesuwa się w stronę 580 nm, występuje absorpcja barwy żółtej. W środowisku zasadowym dla pH = 14 maksimum w zakresie widzialnym występuje powyżej 450 nm, co świadczy o absorpcji światła z zakresu fioletu.

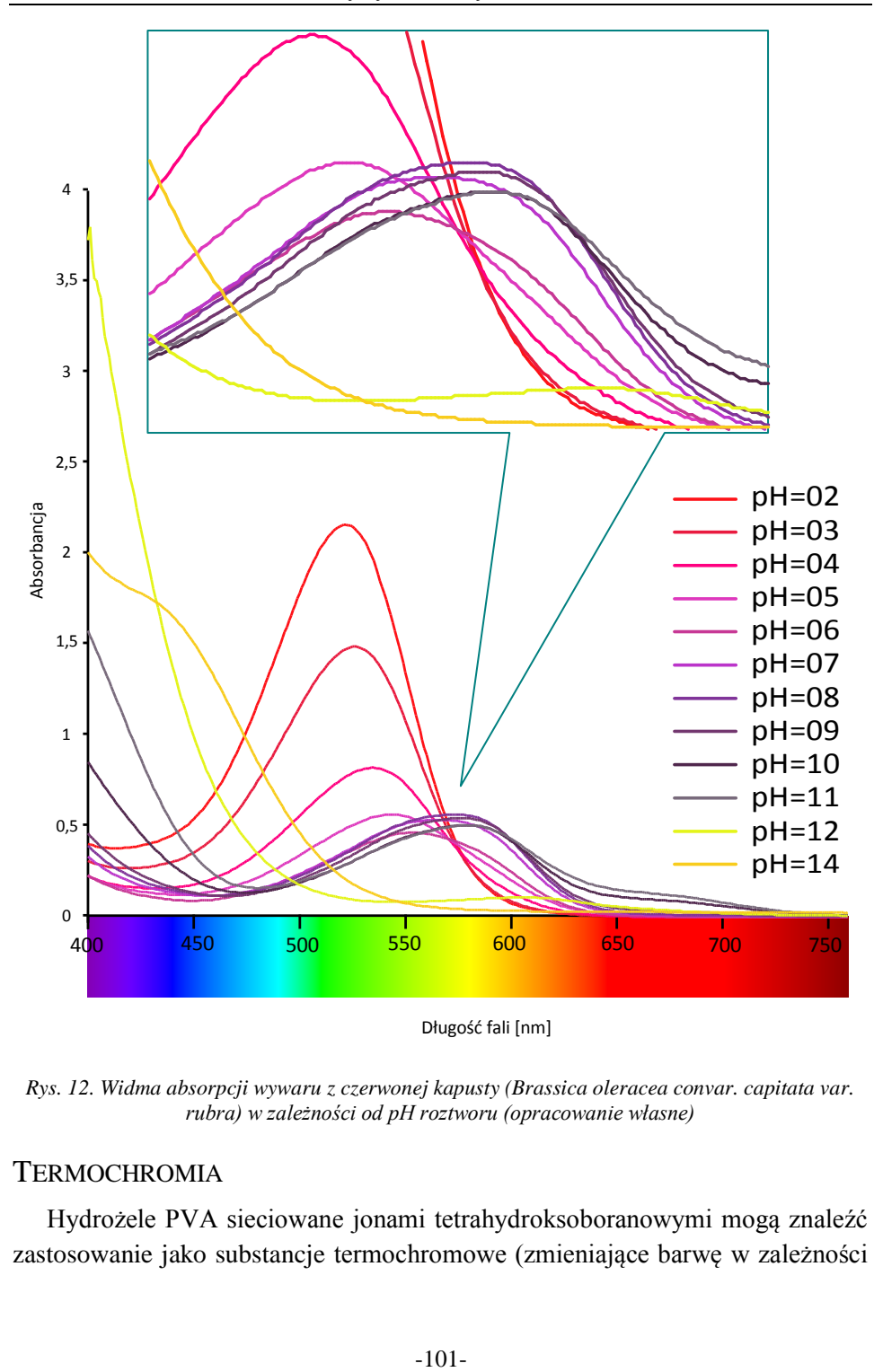

*Rys. 12. Widma absorpcji wywaru z czerwonej kapusty (Brassica oleracea convar. capitata var. rubra) w zależności od pH roztworu (opracowanie własne)*

# **TERMOCHROMIA**

Hydrożele PVA sieciowane jonami tetrahydroksoboranowymi mogą znaleźć zastosowanie jako substancje termochromowe (zmieniające barwę w zależności od panującej temperatury). Zmiany temperatury wywołują zmiany struktury żelu - następuje odżelowanie układu i uwolnienie jonów  $B(OH)^4$ .

Wzrost stężenia tych jonów przesuwa równowagę reakcji opisanej w podrozdz. "Synteza hydrożelu". Wzrasta zasadowość środowiska co może być przyczyną zmiany barwy wskaźnika alkacymetrycznego.

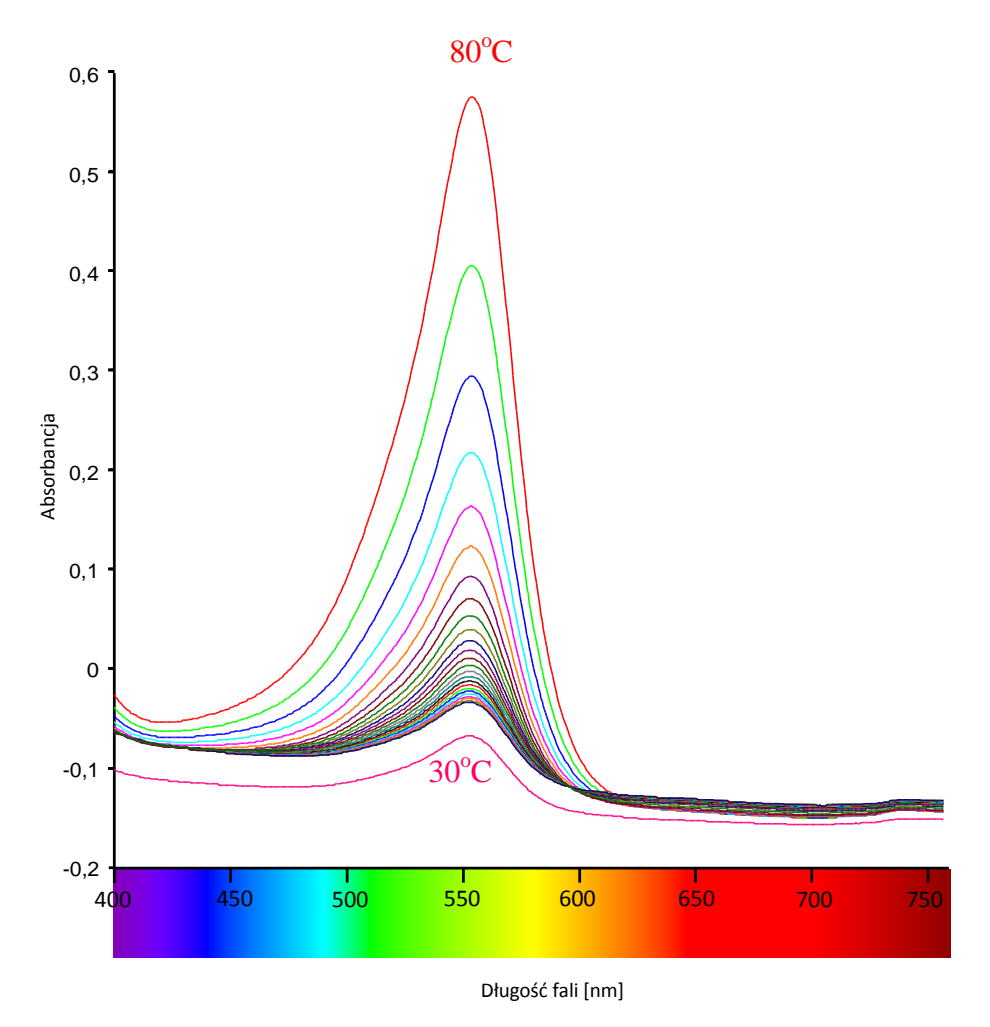

*Rys. 13. Widma UV–VIS układu hydrożelowego z fenoloftaleiną (opracowanie własne)*

### **PODSUMOWANIE**

Hydrożele dzięki swoim właściwościom znajdują zastosowanie w wielu dziedzinach życia. Coraz częściej są wykorzystywane m.in. w przemyśle spożywczym i medycynie. Dzieje się tak ponieważ są łatwe w otrzymywaniu, nietoksyczne (biokompatybilne), bardzo dobrze rozpuszczają się w wodzie, dzięki czemu łatwa jest ich utylizacja.

Połączenie ich z substancjami barwnymi zwiększa znacznie obszar zastosowań materiałów hydrożelowych. Ciekawym rozwiązaniem wydaje się być wykorzystanie barwników wrażliwych na pH. Umożliwia to zastosowanie układów hydrożel – barwnik jako sensorów m.in. w opakowaniach inteligentnych do kontroli świeżości produktów. W pracy opisano sposób otrzymania i właściwości hydrożelu PVA – błękit bromotymolowy jako przykładowego czujnika wrażliwego na pH.

W przypadku barwnych układów hydrożelowych na bazie PVA możliwe staje się także otrzymywanie materiałów termochromowych. Jako przykład polimeru tego typu otrzymano i opisano hydrożel PVA zawierający fenoloftaleinę. Układ ten ulega widocznej zmianie barwy przy wzroście temperatury (z bezbarwnej do różowej), co zostało potwierdzone przy wykorzystaniu analizy spektrofotometrycznej.

Oprócz typowych wskaźników pH z powodzeniem mogą zostać użyte niektóre barwniki spożywcze oraz naturalne – np. wywar z czerwonej kapusty. Zawarte w nim antocyjany (cyjanidyna) bardzo łatwo zmieniają swą barwę w szerokim zakresie pH.

Hydrożelowe układy barwne mogą być wykorzystane także przy wytwarzaniu elastycznych, jednorodnych filtrów spektralnych, które charakteryzują się przepuszczalnością fal promieniowania elektromagnetycznego o odpowiedniej długości.

### **LITERATURA**

- [1] Ozimina D., Madej M*., Tworzywa sztuczne i materiały kompozytowe*, Kielce 2010
- [2] Lizanel F., *Color Changing Plastics for Food Packaging*, Ohio State University, http://www.iopp.org/files/public/OhioStateLizanelFeliciano.pdf, dostęp 5.09.2015
- [3] Pałkowska A., Steinka I., *Opakowania aktywne i inteligentne w świadomości konsumentów*, "Zeszyty Naukowe Akademii Morskiej w Gdyni" 2013, nr 80, s. 35–42
- [4] Krawczyk T., *Inteligentne opakowania – świeżość pod nadzorem*, "Opakowanie" 2011, nr 2, s. 49–51
- [5] Kazimierska-Drobny K., *Symulacja procesów chemomechanicznych w porowatych żelach i identyfikacja parametrów modelu*, Rozprawa doktorska 2011
- [6] http://nauka.newsweek.pl/tylko-dla-twoich-oczu,81405,1,1.html, dostęp 31.08.2015
- [7] Rabek J.F., *Współczesna wiedza o polimerach*, Warszawa 2013
- [8] Szlezyngier W., Brzozowski Z.K., *Tworzywa sztuczne. Środki pomocnicze i specjalne zastosowanie polimerów*, Rzeszów 2012
- [9] Grzech A., Misiuk-Hojło M., *Znaczenie przenikalności tlenu przez różne tworzywa polimerowe dla optymalizacji funkcjonowania soczewek kontaktowych*, Polimery w medycynie, 2007
- [10]http://perfectoptic.pl/images/RGP\_contact\_lenses.jpg, dostęp: 31.08.2015
- [11]Bialik-Wąs K., Pielichowski K., *Polimerowe opatrunki hydrożelowe dla zastosowań biomedycznych*, Czasopismo techniczne, 2011
- [12]http://i-space.pl/ziarninowanie/, dostęp: 31.08.2015
- [13]http://www.popow.com.pl/index.php/kompresjoterapia, [dostęp: 31.08.2015].
- [14]http://kikgel.com.pl/wp-content/uploads/2010/03/aqua-gel-opatrunkihydrozelowe.pdf, dostęp: 31.08.2015
- [15]http://www.edupress.pl/warto-przeczytac/art,136,kariera-hydrozeli.html, dostęp 14.05.2015
- [16]Utrata-Wesołek A., Trzebicka B., Dworak A., *Polimery wrażliwe na bodźce*, Polimery, 2009, 54, nr 5, s. 334–341
- [17]Sykut B., Kowalik K., Droździel P., *Współczesne opakowania dla przemysłu żywnościowego*, "Nauki Inżynierskie i Technologie" 2013, nr 3(10), s. 114–121
- [18]Cichoń M., Lesiów T., *Zasada działania innowacyjnych opakowań inteligentnych w przemyśle żywnościowym*. Artykuł przeglądowy, "Nauki Inżynierskie i Technologie" 2013, nr 2(9), s. 9–32
- [19]Pacquit A., Frisby J., Diamond D., Lau K.T., Farrel A., Quilty B., Diamond D., *Development of a smart packaging for the monitoring of fish spoilage*, "Food Chemistry" 2007, nr 102, s. 466–470
- [20]Szajnecki Ł., *Synteza i właściwości poli(alkoholu winylowego)*, Skrypt do przedmiotu Nowoczesne materiały i technologie, Zakład Chemii Polimerów, UMCS, Lublin 2014.

# **BADANIA EKSPERYMENTALNE ZAKŁÓCEŃ ELEKTROMAGNETYCZNYCH OD URZĄDZEŃ FIZYKOTERAPEUTYCZNYCH**

# **WSTĘP**

W artykule przedstawiono wyniki badań wybranych urządzeń stosowanych w fizykoterapii. Są to urządzenia dostępne na zajęciach dydaktycznych w laboratorium Urządzeń w fizykoterapii dla studentów kierunku Inżynieria biomedyczna Politechniki Lubelskiej.

Celem przeprowadzonych badań było zbadanie zakłóceń, generowanych przez pola elektromagnetyczne (PEM), występujące w otoczeniu urządzeń fizykoterapeutycznych. Badania zostały zrealizowane w marcu 2016 roku w Laboratorium Kompatybilności Elektromagnetycznej w budynku Centrum Innowacji i Zaawansowanych Technologii Politechniki Lubelskiej. Wyniki badań pola elektromagnetycznego wytwarzanego przez urządzenia fizykoterapeutyczne są opisane przez natężenie pola elektrycznego *E* oraz indukcję magnetyczną *B*.

W artykule przedstawiono wyniki badań następujących urządzeń fizykoterapeutycznych stosowanych do magnetoterapii Magnetronic MF-8, do elektroterapii Multitronic MT-3, do sonoterapii – Sonaris M, do fototerapii – Lampa Solux Beurer IL 50, do diatermii krótkofalowej – aparat BTL – 6000 Shortwave 400. Część badawcza artykułu zawiera charakterystykę wybranych urządzeń fizykoterapeutycznych, metodykę przeprowadzania badań pól elektromagnetycznych wytwarzanych przez opisane aparaty.

# **POZYTYWNE I NEGATYWNE ODDZIAŁYWANIE PEM NA ORGANIZM CZŁOWIEKA**

W polu EM, które jest codziennym elementem życia ludzkiego, wzajemnie przenikają się energia elektryczna i magnetyczna. Naturalne promieniowanie jest

 1 Politechnika Lubelska, Instytut Elektrotechniki i Elektrotechnologii

<sup>2</sup> Politechnika Lubelska, Wydział Elektrotechniki i Informatyki

wytwarzane przez Słońce i Ziemię. Sztuczne promieniowanie, które jest wytwarzane przez wszystkie urządzenia wykorzystujące energię elektryczną: stacje nadawcze, urządzenia telekomunikacyjne i nawigacyjne to jest efekt obecnej cywilizacji. Szybki rozwój techniki z każdym rokiem dostarcza nowych źródeł promieniowania EM, stąd jest postrzegane jako zanieczyszczenie środowiska. Jest to bardzo tajemniczy i groźny czynnik środowiskowym, ponieważ nie jest rejestrowane zmysłami człowieka, który nie zdaje sobie sprawy jak bardzo jest narażony na ich oddziaływanie. Oddziaływanie promieniowania EM na ludzki organizm jest przedmiotem wielu badań naukowych. Wpływ pól elektromagnetycznych na żywe organizmy jest bardzo złożony i zależy od:

- wielkości natężeń pól EM
- charakteru zmienności natężenia pól EM w czasie
- budowy struktur biologicznych samego organizmu.

Pole EM w zależności od energii i długości fali wywołuje wiele biologicznych zmian zarówno pozytywnych jak i negatywnych.

Ciągłe odkrywanie różnorodnych źródeł promieniowania oraz poznawanie jego właściwości sprawiło, że stało się ono wartościowym narzędziem, które wykorzystywane w kontrolowany sposób, nie jest zagrożeniem dla człowieka, a co więcej – jest ono powszechnie używane w różnorodnych gałęziach nauki i medycyny [1],[ 2].

# **METODY TERAPEUTYCZNE W FIZYKOTERAPII**

Fizykoterapia jest działem medycyny, wykorzystującym metody fizyczne w celach leczniczych, diagnostycznych oraz zapobiegawczych. Pojęcie fizykoterapii jest często zamiennie używane z terapią fizykalną, medycyną fizykalną lub fizjoterapią. Należy jednak zaznaczyć, że fizjoterapia jest pojęciem szerszym, ponieważ w zakres fizjoterapii oprócz fizykoterapii wchodzi także kinezyterapia oraz masaż.

Fizykoterapia jest działem lecznictwa, gdzie wykorzystuje się występujące w przyrodzie naturalne czynniki fizyczne, takie jak czynniki termiczne czy siłę wody, ale także czynniki fizyczne wytworzone przez urządzenia dostarczające energii cieplnej, prądów małej i wielkiej częstotliwości, pola magnetycznego, promieniowania podczerwonego, świetlnego, nadfioletowego, a także ultradźwięków. Te wszystkie czynniki wykorzystywane są do pobudzenia procesów biologicznych w tkankach. W ten sposób mogą one wywierać wpływ na wszystkie układy i cały ustrój, przyczyniając się do zwiększenia odporności ustroju,

poprawy krążenia, obniżenia lub zwiększenia pobudliwości nerwów oraz ograniczenia wzrostu bakterii. Działają uśmierzająco, przeciwzapalnie, stymulująco czy znieczulająco. Podsumowując, stwarzają możliwość regeneracji lub wyleczenia zmienionych patologicznie narządów, przywracając im stan fizjologicznej sprawności. Podział metod terapeutycznych przedstawiono na rys. 1.

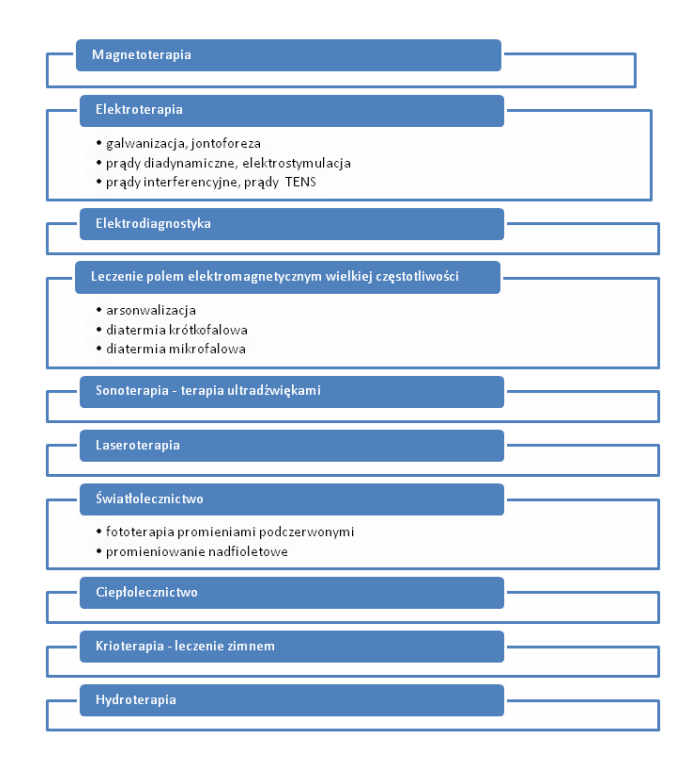

*Rys. 1. Rodzaje fizykoterapii (opracowanie własne)* 

# **BADANIE WARTOŚCI NATĘŻENIA POLA ELEKTRYCZNEGO I MAGNETYCZNEGO W ZALEŻNOŚCI OD ODLEGŁOŚCI**

Pierwsze badanie aparatu wykonano w celu zmierzenia wartości natężenia pola elektrycznego i magnetycznego w zależności od odległości. Wartości te zmierzono miernikiem 3D H/E Fieldmeter ESM-100 dla wszystkich częstotliwości pola magnetycznego (funkcja all) oraz dla częstotliwości na poziomie 50Hz. Wyniki uzyskano oddalając miernik co 3cm od urządzenia, w pozycji poziomej: z przodu, z tyłu, z prawej oraz lewej strony aparatu, a także w pozycji pionowej, w górę od aparatu (rys.2).
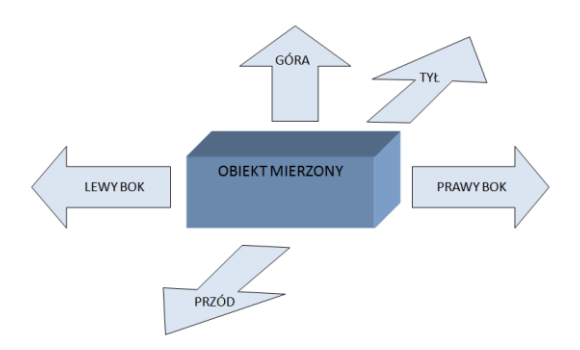

*Rys. 2. Sposób wykonywania pomiarów*

Wyniki przeprowadzonych badań dla aplikatora statywowego AST-2, dla wszystkich częstotliwości pola magnetycznego (funkcja all) oraz dla częstotliwości na poziomie 50Hz. Każde z urządzeń do fizykoterapii przebadane badano w zależności od odległości od urządzenia. Korzystając z funkcji "all" wykonano pomiary wartości natężenia pola elektrycznego w funkcji odległości (0–27 cm).

Magnetronic MF-8 (Rys.3a) to urządzenie to magnetoterapii, polegającej na terapii pulsującym polem magnetycznym małej częstotliwości. Źródłem pól elektromagnetycznych w urządzeniach magnetoterapeutycznych są cewki, umieszczone w aplikatorach, zasilane z generatora prądu.

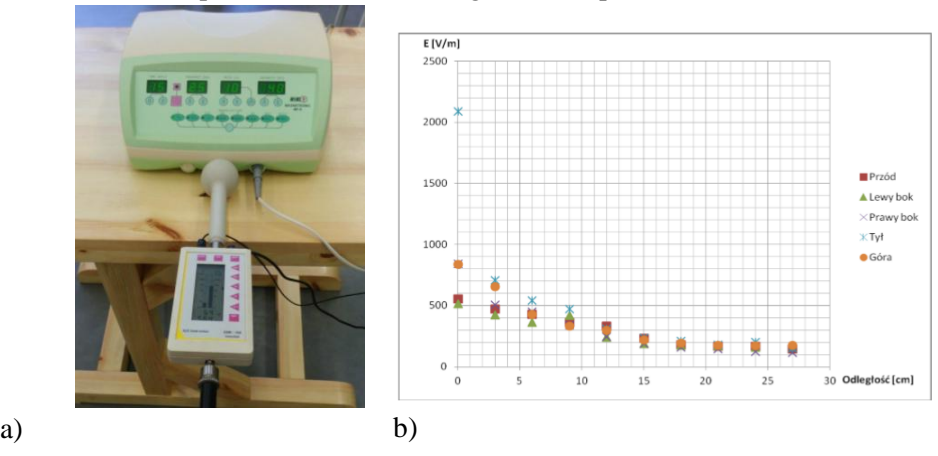

*Rys. 3.a) Badanie pola elektrycznego i magnetycznego aparatu Magnetronic MF-8 wykonane w Laboratorium Kompatybilności EM Politechniki Lubelskiej, b)Wykres zależności natężenia pola elektrycznego E od odległości (funkcja all – aplikator AST-2 aparatu Magnetronic MF-8)*

Multitronic MT-3 (Rys.4a) to urządzenie do elektroterapii, które w czasie terapii wytwarza różne rodzaje prądu, wprowadzane do organizmu człowieka dzięki elektrodom.

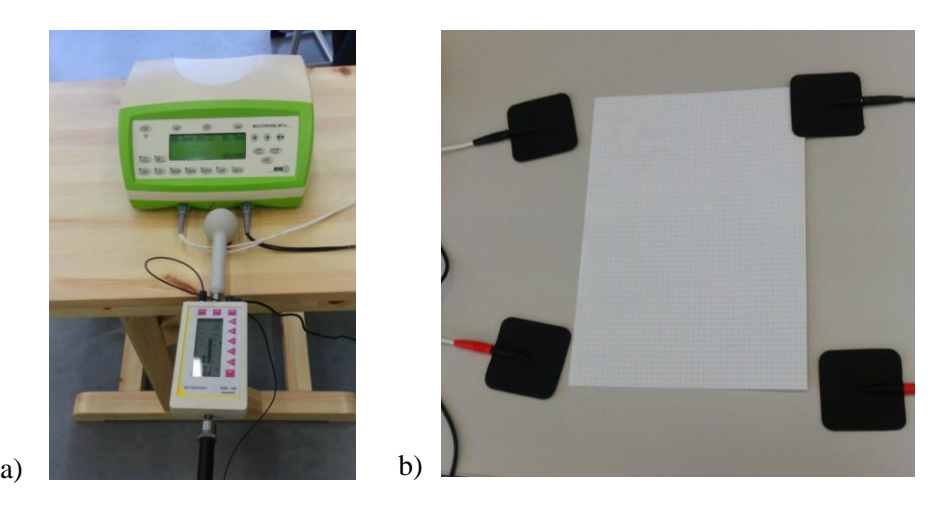

*Rys. 4a).Badanie pola elektrycznego i magnetycznego aparatu Multitronic MT-3 wykonane w Laboratorium Kompatybilności EM Politechniki Lubelskiej, b)Ułożenie elektrod podczas wykonywania badania w Laboratorium Kompatybilności EM Politechniki Lubelskiej* 

Podczas wykonywania badań wykorzystano opcje generowania przez aparat prądu galwanicznego o zadanym natężeniu. Zakres natężenia prądu galwanicznego w jakim przeprowadzano pomiary wynosił 0,9–1,2 mA. Ponadto zbadano zależność pomiędzy napięciem a czasem generowanego prądu, za pomocą oscyloskopu Rigol DS1102E (Rys. 5.).

Do badań użyto czterech elektrod, które rozmieszczone rozmieszone były w odległości 20cm od siebie, tj. przedstawiono poniżej (Rys.4 b).

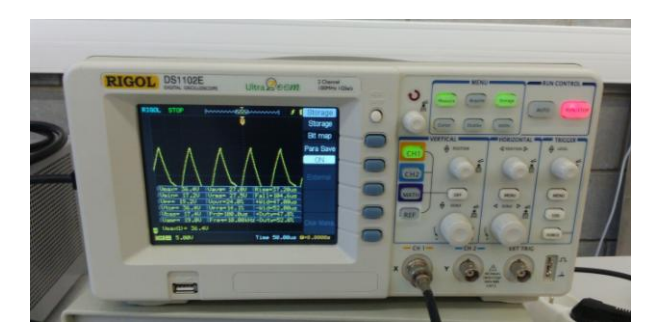

*Rys. 5. Przebieg zależności napięcia od czasu prądu galwanicznego aparatu Multitronic MT-3 uzyskany podczas badań w Laboratorium Kompatybilności EM Politechniki Lubelskiej* 

Badanie przeprowadzone na aparacie Multitronic MT-3 miało na celu zmierzenie wartości natężenia pola elektrycznego i magnetycznego w zależności od odległości. Wartości te zmierzono miernikiem 3D H/E Fieldmeter ESM-100 dla wszystkich częstotliwości pola magnetycznego (funkcja all), oddalając miernik co 3cm od urządzenia, w pozycji poziomej: z przodu, z tyłu, z prawej oraz lewej strony aparatu, a także w pozycji pionowej, w górę od aparatu.

W wyniku przeprowadzonych badań w Laboratorium Kompatybilności EM Politechniki Lubelskiej uzyskano nastepujące wykresy (rys. 6.-7).

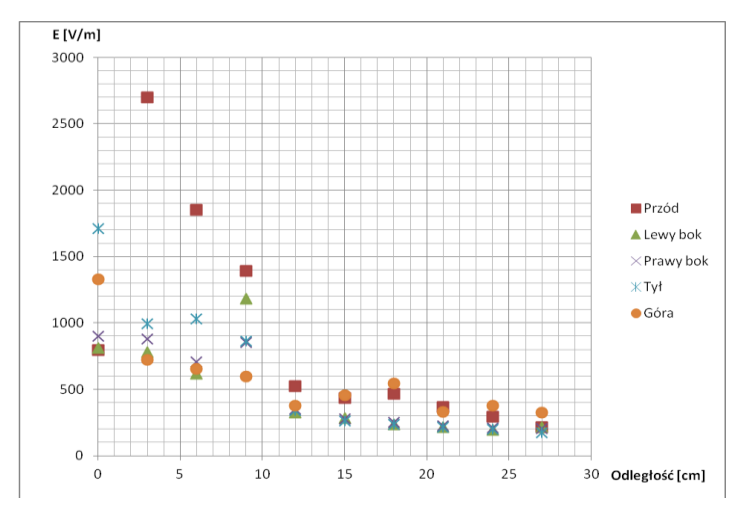

*Rys. 6. Wykres zależności natężenia pola elektrycznego E od odległości (Multitronic MT-3)*

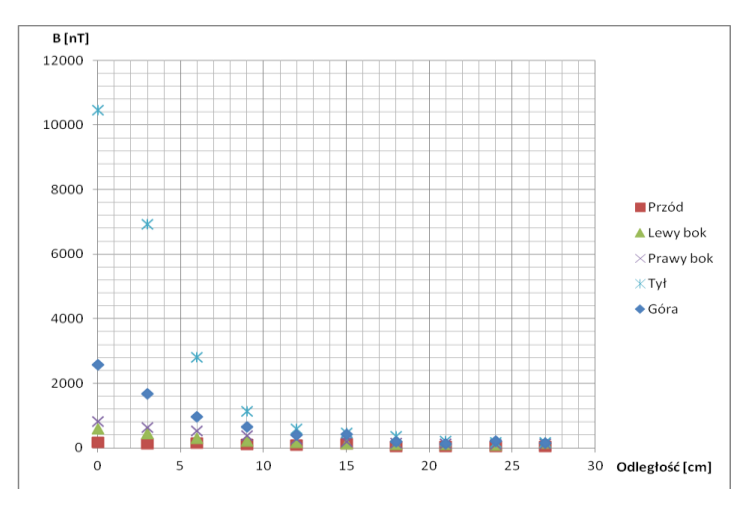

*Rys. 7. Wykres zależności indukcji magnetycznej B od odległości (Multitronic MT-3)* 

Sonaris M (Rys. 8) to urządzenie fizykoterapeutyczne przeznaczone do wykonywania zabiegów, które wykorzystują ultradźwięki, czyli do sonoterapii – terapii ultradźwiękami. Aparat ten zawiera wbudowaną bazę gotowych procedur terapeutycznych.

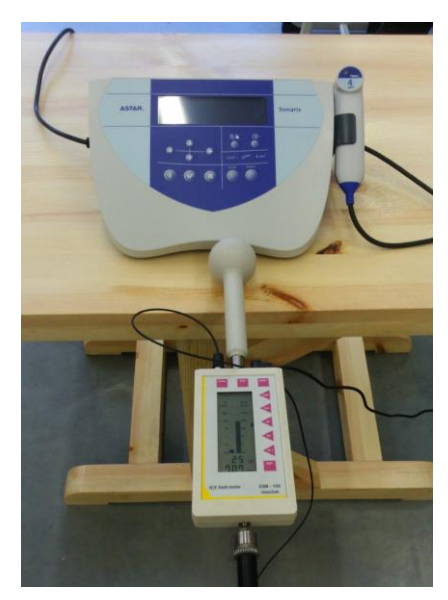

*Rys. 8. Badanie aparatu SonarisM w Laboratorium Kompatybilności EM Politechniki Lubelskiej*

Podczas wykonywania badań została wybrana procedura zabiegowa, zwalczająca ostrogę piętową. Co więcej badanie zostało przeprowadzone z użyciem głowicy ultradźwiękowej o powierzchni promieniowania 4 cm<sup>2</sup>, której moc wynosi 0,4W lub inaczej gęstość mocy ma wartość 0,1 W/cm<sup>2</sup>. Badanie przeprowadzone na tym aparacie miało na celu zmierzenie wartości natężenia pola elektrycznego i magnetycznego generowanego w funkcji odległości od urządzenia.

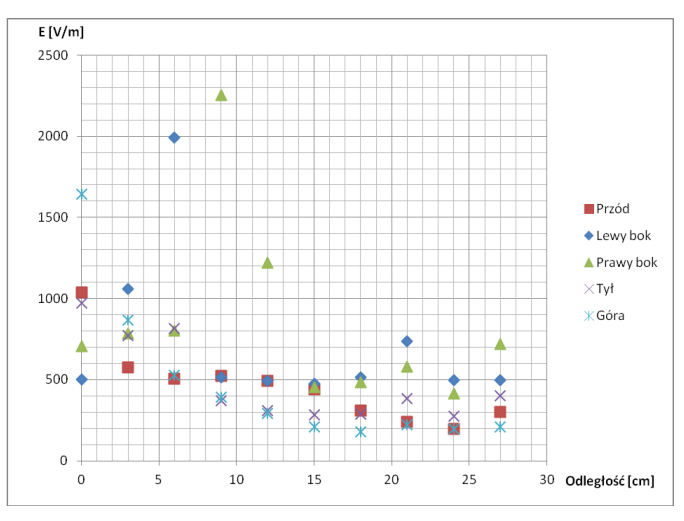

*Rys. 9. Wykres zależności natężenia pola elektrycznego E od odległości (Sonaris M)*

Wartości te zmierzono miernikiem 3D H/E Fieldmeter ESM-100 dla wszystkich częstotliwości pola magnetycznego (funkcja all), oddalając miernik co 3 cm od urządzenia, w pozycji poziomej: z przodu, z tyłu, z prawej oraz lewej strony aparatu, a także w pozycji pionowej, w górę od aparatu. Należy zaznaczyć, że podczas badania urządzenie pracowało, ale nie generowało fali ultradźwiękowej.

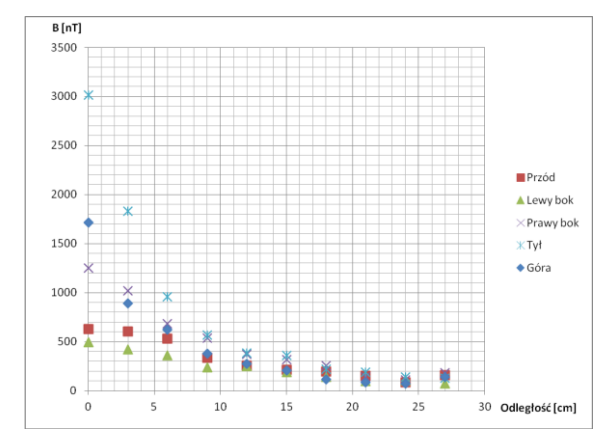

*Rys. 10. Wykres zależności indukcji magnetycznej B od odległości (Sonaris M)*

Solux Beurer IL 50 jest to lampa wytwarzająca promieniowanie podczerwone, przeznaczona do naświetlania ludzkiego ciała. Lampa ta została poddana takiemu samemu badaniu jak pozostałe przyrządy fizykoterapeutyczne, tzn. zmierzono wartość natężenia pola elektrycznego i magnetycznego w funkcji odległości. Wartości te zmierzono miernikiem 3D H/E Fieldmeter ESM-100 dla wszystkich częstotliwości pola magnetycznego (funkcja all). Pomiary przeprowadzono oddalając miernik co 3 cm od urządzenia, w pozycji poziomej: z przodu, z tyłu, z prawej oraz lewej strony aparatu, a także w pozycji pionowej, w górę od aparatu.

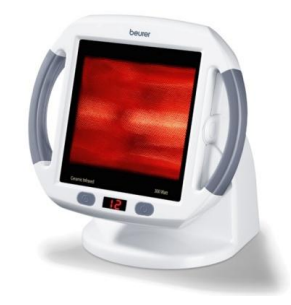

*Rys. 11. Lampa Solux Beurer IL 50 poddana badaniom w Laboratorium Kompatybilności Elektromagnetycznej* 

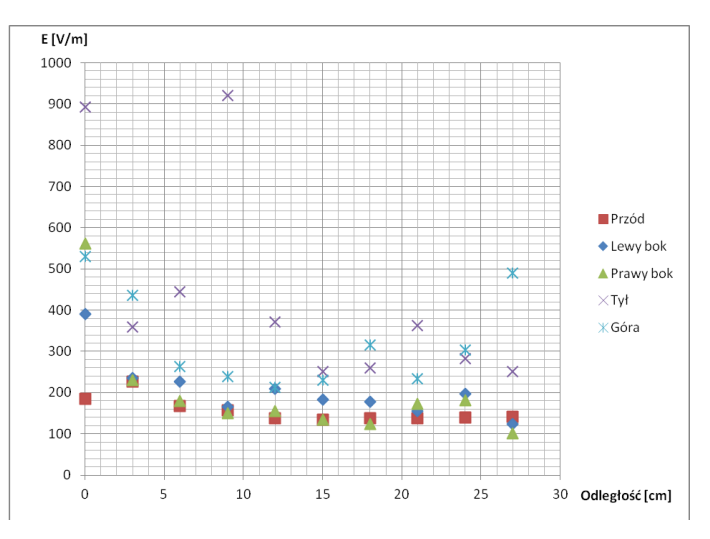

Wyniki pomiarów zaprezentowano na rysunkach 12-13.

*Rys. 12. Wykres zależności natężenia pola elektrycznego E od odległości (Solux Beurer IL 50)*

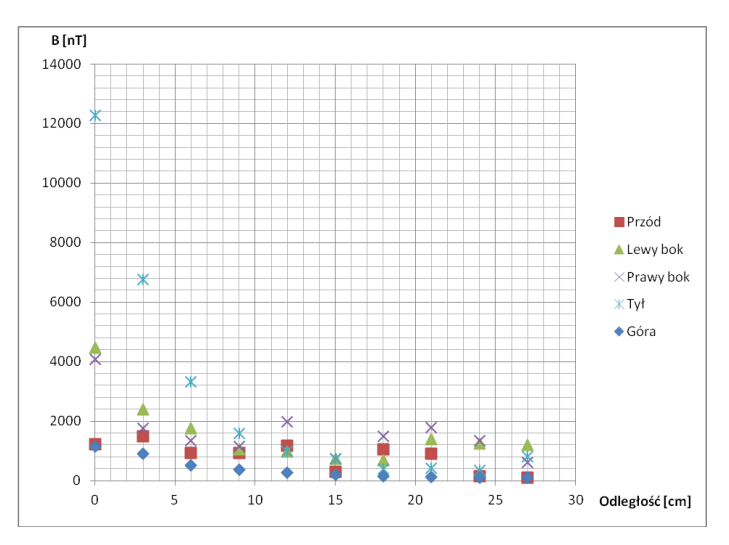

*Rys. 13. Wykres zależności indukcji magnetycznej B od odległości (Solux Beurer IL 50)*

Urządzenie BTL – 6000 Shortwave 400 (Rys. 14) przeznaczone jest do wykonywania zabiegu diatermii krótkofalowej, która wykorzystuje pola elektromagnetyczne o wysokiej częstotliwości. Pole to wytwarzane jest poprzez aplikatory kondensatorowe.

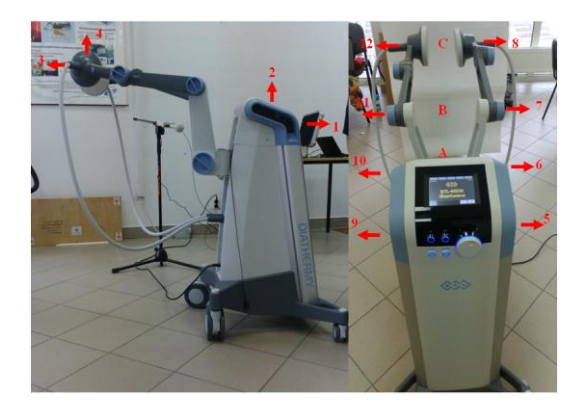

*Rys. 14. Punkty oraz kierunki pomiarów aparatu BTL – 6000 Shortwave 400* 

Badanie na tym aparacie zostało wykonane w celu zmierzenia wartości natężenia pola elektrycznego i magnetycznego w zależności od odległości. Punkty oraz kierunki w których mierzono pola zaznaczone są na rysunku 14. Uzyskane wartości natężenia pola elektrycznego i indukcji magnetycznej, zmierzono miernikiem 3D H/E Fieldmeter ESM-100 dla wszystkich częstotliwości pola magnetycznego (funkcja all).

Wyniki pomiarów dla punktów 1–12 zaprezentowane są na wykresach przedstawiających zależności pomiędzy polem elektrycznym i magnetycznym a odległością (rys. 15–16.). W punktach A, B oraz C wartości natężenia pola elektrycznego E wynosiły odpowiednio: 3067,63 V/m, 908,42 V/m i 1097,68 V/m. Natomiast wartości indukcji magnetycznej B odpowiednio w punktach A, B, C wynosiły: 204,87 nT, 264,3 nT i 399,86 nT.

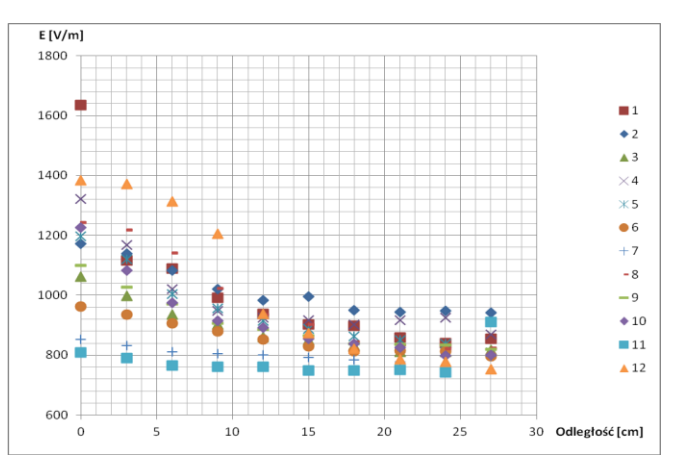

*Rys. 15. Wykres zależności natężenia pola elektrycznego E od odległości (BTL – 6000 Shortwave 400)* 

Badanie eksperymentalne zakłóceń …

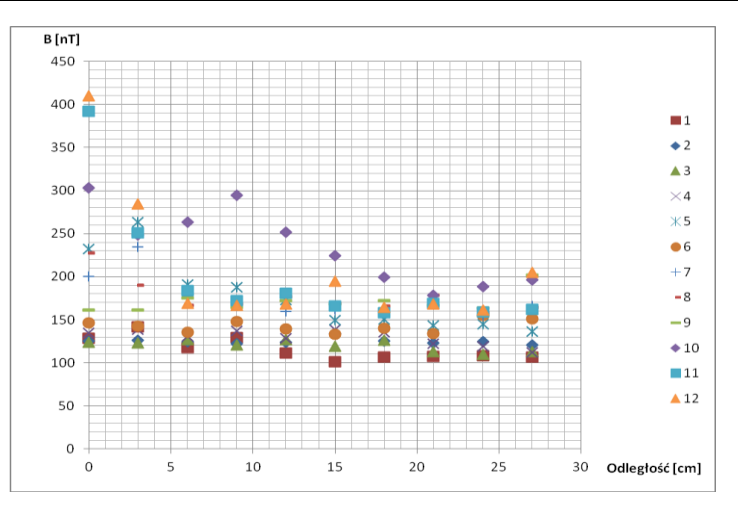

*Rys. 16. Wykres zależności indukcji magnetycznej B od odległości (BTL – 6000 Shortwave 400)* 

#### **PODSUMOWANIE**

Pola elektromagnetyczne od wielu lat są szeroko stosowane w fizykoterapii w leczeniu wielu chorób. Wnikają one głęboko do wnętrza tkanek, zamieniając swoją energię na ciepło, powodując tym samym wzrost temperatury tkanek oraz narządów. Jest to najbardziej istotny czynnik zapewniający poprawę zdrowia pacjentów. Lista schorzeń, w których wykorzystywane jest promieniowanie elektromagnetyczne wciąż jest powiększana. Skutki oddziaływania pola elektromagnetycznego na człowieka można podzielić na niepożądane (ich źródłami są linie elektroenergetyczne, stacje transformatorowe i inne), jak również na pożądane, świadomie stosowane w celach terapeutycznych. Zarówno jedne jak i drugie podlegają ograniczeniom co do intensywności ich oddziaływania oraz czasu przebywania. Dopuszczalne wartości są określone w normach i rozporządzeniach polskich i międzynarodowych. Przepisy określają okoliczności przebywania zarówno w obszarach ogólnodostępnych narażonych na zwiększone działanie pola elektromagnetycznego, jak i w specjalistycznych gabinetach, w których korzysta się z aparatów do fizykoterapii.

Występowanie pól elektromagnetycznych w gabinetach fizykoterapeutycznych obliguje pracodawców do kompleksowych badań wielkości występujących w nich pól w celu ochrony zdrowia pacjentów oraz pracowników. Narażenie pacjentów podlega ograniczeniom w oparciu o zasady interwencji medycznych, mówiącej o tym, iż negatywne skutki mogą być zaakceptowane, jeżeli oczekiwane korzyści je przewyższają. Pracowników obowiązują inne zasady ograniczenia ryzyka zawodowego, zapewniające o tym, iż ekspozycja zawodowa nie może prowadzić do pojawienia się negatywnych skutków zdrowotnych, w czasie jego wieloletniej zawodowej aktywności. Tak więc narażenie pracowników musi być nadzorowane zgodnie z postanowieniami krajowych przepisów BHP. Jest to wyjątkowo ważne, ponieważ pracownicy służby zdrowia są jedną z najliczniejszych grup szczególnie narażonych na silne działanie pola elektromagnetycznego. Badania intensywności pól elektromagnetycznych przeprowadza się poprzez wykonanie pomiarów parametrów pola oddziałującego zarówno na pracowników i sprzęt medyczny, znajdujące się w środowisku pracy. Głównie ocenia się poziom miar zewnętrznych ekspozycji, na które składają się natężenie pola elektrycznego i magnetycznego (lub indukcji magnetycznej).

Wyniki przeprowadzonych badań natężenia pola elektrycznego oraz indukcji magnetycznej urządzeń fizykoterapeutycznych wykazują, że urządzenia nie przekraczają dopuszczalnych wartości, ujętych w obowiązujących normach. Wynika z tego, iż poziom zagrożeń elektromagnetycznych oraz ekspozycja pracowników podczas obsługi używanych w placówkach służby zdrowia urządzeń fizykoterapeutycznych, przy prawidłowym rozmieszczeniu urządzeń w gabinecie zabiegowym oraz prawidłowej organizacji obsługi urządzeń i realizowania zabiegów nie powinno występować narażenie pracowników przekraczające ustalone poziomy miar zewnętrznych zgodnie z postanowieniami przepisów krajowych oraz miar wewnętrznych według uregulowań europejskich. Jednakże w oparciu o zasadę unikania zbędnego narażenia, bez względu na wielkość natężeń występujących pól, wskazane jest dążenie do zminimalizowania pola elektromagnetycznego, które oddziałuje na pracowników. Należy przy tym wykorzystywać dostępne rozwiązania techniczne i organizacyjne.

# **LITERATURA**

- [1] Miłowska K, Grabowska K, Gabryela T., Zastosowanie promieniowania elektromagnetycznego w medycynie, Postępy Hig Med. Dosw 2014, nr 68, s.473–482
- [2] Staniak D., Sokołowski K., Majcher P., Oddziaływanie pola elektromagnetycznego wielkiej częstotliwości na organizmy żywe, Zdrowie Publiczne 2009, nr 119(4).

## **PRZYKŁADY BŁĘDÓW PROGRAMISTYCZNYCH**

## **WPROWADZENIE**

Programowanie umożliwia analityczne rozwiązywanie problemów na wiele sposobów. Duża dowolność w sposobie osiągania celów, bez wsparcia merytorycznego, sprzyja pojawianiu się nieoczekiwanych błędów. Pod pewnymi warunkami, celowo lub przypadkowo obchodząc zasady składni języka, programista może doprowadzić do sytuacji w której funkcjonowanie programów wykazuje nie normalne zachowanie. W takiej sytuacji kompilator sprawdzający kod przed jego wykonaniem nie stwierdzi obecności błędów.

Poniżej przedstawiono kilka przykładów takich błędów, przyczynę ich powstawania, przykładowe skutki ich działania oraz metody ich eliminacji.

## **PRZEPEŁNIENIE BUFORA**

Zjawisko przepełnienia bufora (ang. buffer overflow), potocznie nazywane nadpisaniem bufora, jest błędem polegającym na niewłaściwym dostępie do pamięci operacyjnej. Do przepełnienia bufora dochodzi w momencie, gdy proces systemu operacyjnego podejmuje próbę zapisu danych poza buforem o określonej wielkości [1]. Taka sytuacja prowadzi do zamazania danych znajdujących się w pamięci bezpośrednio za buforem, a w rezultacie do błędnego działania programu. Z opisanym wyżej zjawiskiem spotykamy się najczęściej podczas kopiowania danych między buforami.

Przykładem omawianego problemu jest przedstawiony poniżej program (rys.1.). Zmiennej "test" przypisano wartość 10, z kolei tablica znaków przechowuje napis: "PRZEPELNIENIEBUFORA". Program na początku kontrolnie wyświetla wartość zmiennej " test". Następnie za pomocą funkcji "strcpy" bufor został wypełniony znakami: "PRZEPELNIENIEBUFORAXX". Początkowo zadeklarowaliśmy tablicę na 19 znaków natomiast zostało wprowadzonych 21.

 1 Politechnika Lubelska, Wydział Elektrotechniki i Informatyki

<sup>2</sup> Politechnika Lubelska, Instytut Informatyki

Efektem tego działania jest właśnie przepełnienie bufora. Pierwotna wartość zmiennej "test" została nadpisana przez wartości pochodzące z ciągu znaków "PRZEPELNIENIEBUFORAXX" co skutkuje błędnie wyświetlaną wartością zmiennej "test". Nowa wartość zmiennej "test" to 22616 co stanowi wartość  $liczbowq$  ciągu " $XX$ ".

```
#include <stdio.h>
  #include <string.h>
Fint main (int argc, char<sup>*</sup> argy[], char* env[]) {
    short test = 10;
   char buffer[19] = { P_1, P_2, P_3, P_4, P_5, P_6, P_5, P_6, P_7, P_8, P_7, P_8, P_8, P_9, P_9, P_7, P_8, P_9, P_9, P_8, P_9, P_9, P_9, P_9, P_9, P_9, P_9printf ( "Wartosc zmiennej przed przepelnieniem bufora wynosi: %d\n", test );
    strcpy( buffer, "PRZEPELNIENIEBUFORAXX");
   printf ( "Wartosc zmiennej po przepelnieniu bufora wynosi: %d\n", test );
    printf ( "wartosc nadpisana w miesce zmiennej: %s", (char *) &test );
```
*Rys. 1. Program realizujący przepełnienie bufora (opracowanie własne)* 

Nartosc zmiennej przed przepelnieniem bufora wynosi<br>Nartosc zmiennej po przepelnieniu bufora wynosi: 22<br>wartosc nadpisana w miesce zmiennej: XX<br>Process returned 0 (0x0) – execution time : 0.016 s<br>Press any key to continue.

*Rys. 2. Efekt działania programu realizującego przepełnienie bufora*

Konsekwencje wystąpienia przepełnienia bufora mogą być poważne w sytuacji gdy błąd będzie dotyczył systemu lub aplikacji rozległych, rozproszonym, o dużym znaczeniu biznesowym lub naukowym [2]. Przykładem może być tutaj atak na stronę windowsupdate.com przeprowadzony w dniu 16 sierpnia 2003 roku. Robak W32/Blaster, wykorzystywał słabość w interfejsie DCOM RPC [3], dzięki której mógł łatwiej szukać w sieci innych, podatnych na atak komputerów. Podczas tego ataku zostały zaatakowane między innymi komputery centrum naukowo badawczego CERN [4].

## **PROBLEM ZAOKRĄGLANIA LICZB**

Liczby zmiennoprzecinkowe, będące cyfrowym odpowiednikiem zapisu liczb rzeczywistych w formie wykładniczej. Typy służące zapisowi tych liczb, takie jak double lub float, posiadają narzucone ograniczenia wielkości liczb i ich precyzji (szczegółowy opis zawiera norma IEEE 754-2008 [5]). Nawet najprostsze operacje matematyczne na zmiennych opisanych typami zmiennoprzecinkowymi, mogą doprowadzić do powstania błędów w wynikach obliczeń, spowodowanych procesem zaokrąglania liczb zmiennopozycyjnych.

Błąd związany z zaokrąglaniem liczb zmiennoprzecinkowych prezentuje program zamieszczony na rysunku 3. Program porównuje wyniki obliczeń wykorzystujących zasadę przemienności dodawania. Mimo, iż prezentowane w warunku równanie jest poprawne, program wyświetli w konsoli informacje: "ROWNOSC NIE ZACHODZI" (rys 4.). Dzieje się tak, ponieważ wartości zmiennych "*b*" i "c" dodawane oddzielnie do bardzo dużej wartości zmiennej "*a*" zostaną pominięte przez program z powodu zbyt małej mantysy natomiast zsumowane posiadają wystarczająco dużą mantysę aby zostały dodane do liczby "*a*".

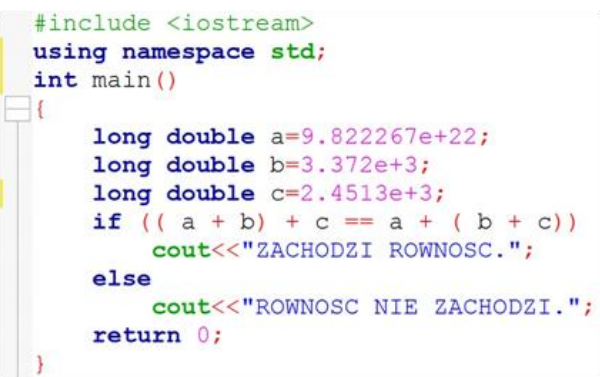

*Rys. 3. Kod programu floating-point-error (opracowanie własne)* 

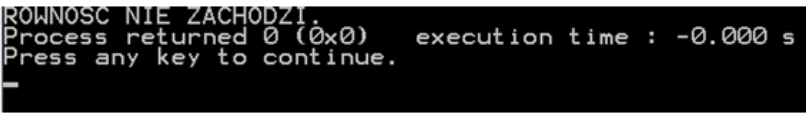

*Rys 4. Efekt działania programu floating-point-error (opracowanie własne)* 

Rozwiązaniami problemu niedokładności wyników operacji dokonywanych na liczbach zmiennoprzecinkowych mogą być przykładowo:

- sprawdzenie czy aby na pewno konieczne jest korzystanie z typów zmiennoprzecinkowych do wszystkich obliczeń i zamiana ich na typy prostsze tam gdzie jest to możliwe;
- stosowanie dodatkowych bibliotek i typów umożliwiających dokonywanie operacji z większą dokładnością, kosztem zużycia większej ilości pamięci (np. biblioteka Advanced Simulation Library, Intel MKL, Boost)
- samodzielne ustalenie granicy precyzji i ograniczanie się do świadomie zaakceptowanych zaokrągleń wartością (ang. fixed point precision);
- samodzielne ustalenie metody zaokrąglania wartości liczbowych, w celu lepszego przewidywania możliwych do wystąpienia wyników (np. funkcje ceil, floor, trunc, rint, nearbyint, round, rint, modf).

Zastosowanie wyżej wymienionych zaleceń, może pozwolić na uzyskanie właściwych wyników pod względem logicznym, jednak zbyt duże zaokrąglenie i uproszenie równań, w żaden sposób nie gwarantuje poprawności wyników pod względem analitycznym. Istnieją sytuacje, w których operacje powinny być dokonywane z możliwie największą dokładnością, najlepiej na danych zarejestrowanych i nie zmodyfikowanych [6].

Ze względu na ograniczone zasoby sprzętowe, proces zaokrąglania liczb rzeczywistych jest konieczny i nie gwarantuje ich właściwej reprezentacji w formie cyfrowej. Sposób w jaki to zaokrąglanie będzie przebiegało, powinno zostać świadomie ustalone poprzez weryfikację kryteriów oceny ważności i otrzymanych wyników.

## **BŁĘDY LOGICZNE**

Błędy w logicznym działaniu programu nie przerywają kompilacji, ale powodują nie oczekiwane działanie warstwy logicznej programu. Błędy tego rodzaju wynikają m.in. ze sposobu zapisu liczb.

W głównym bloku programu (rys.5.) następuje wywołanie dwóch funkcji. Funkcja "blad" sprawdza czy wartość "6/10" jest większa od "0". Mimo, iż podane wyrażanie jest prawdziwe program wyświetli komunikat: "PROGRAM DZIALA BLEDNIE". Dzieję się tak ponieważ komputer potraktował iloraz "6/10" w sposób całkowity "zaokrąglając" go do zera. Druga funkcja natomiast spowoduje wyświetlenie napisu: "PROGRAM DZIALA POPRAWNIE" przez co rozumiemy właściwe odczytanie nierówności. Różnice w działaniu dwóch funkcji powoduje zmiana zapisu ilorazu. Tym razem został on przedstawiony jako " $6/10.0$ ". Zawarcie ..." w zapisie powoduje odczyt ilorazu w trybie zmiennopozycyjnym co skutkuje otrzymaniem wartości "0.6", która zdecydowanie jest większa od zera.

```
#include <iostream>
 using namespace std:
 void blad()
\boxminusf
     if(6/10>0)cout<<"PROGRAM DZIALA POPRAWNIE."<<endl;
     else
         cout<<"PROGRAM DZIALA BLEDNIE."<<endl;
Li
 void poprawnie()
\boxminusif(6/10.0>0)cout<<"PROGRAM DZIALA POPRAWNIE."<<endl;
     else
         cout<<"PROGRAM DZIALA BLEDNIE."<<endl;
\mathbf{t}int \text{main}()H \Boxcout << "Zapis liczby bez kropki:" << endl;
     blad();
     cout<<endl;
     cout << "Zapis liczby z kropka:" << endl;
     poprawnie();
     return 0;
```
*Rys. 5. Kod piątego programu (opracowanie własne)* 

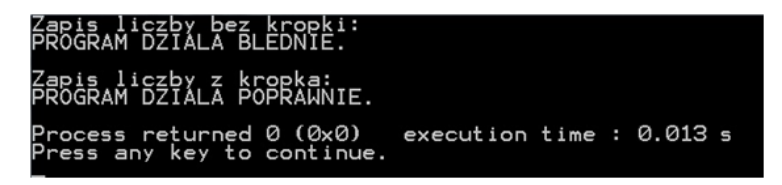

*Rys. 6. Efekt działania piątego programu (opracowanie własne)* 

Tego rodzaju błędy, są o wiele trudniejsze w naprawie, niż problemy czysto arytmetyczne lub algorytmiczne, ponieważ mogą być związane z samą naturą składni danego języka. Znalezienie rozwiązania może wybiegać poza możliwości testów automatycznych i będzie skupiało się na ręcznym audycie kodu. To natomiast wymaga dogłębnej znajomości sporządzonego kodu, oraz wiedzy na temat możliwych do wystąpienia oczekiwanych wartości.

## **DORAŹNE ŚRODKI ZARADCZE – TRY/CATCH**

Poza przedstawionymi wyżej błędami, należy wspomnieć również o błędach związanych z naruszeniem samej składni języka. Są to błędy powodujące nie tylko wystąpienie nieoczekiwanego zachowania programu, ale także mogą spowodować jego zamknięcie. Naturalną czynnością w takiej sytuacji jest poszukiwanie błędów i próba ich eliminacji poprzez modyfikacje i testy. Istnieją jednak sytuacje, w których wystąpienie błędu mogącego wpłynąć na działanie aplikacji jest dopuszczalne. Na tego typu okazje, doraźnym zabezpieczeniem może być mechanizm try/catch. Istnieje więcej sposób na obsługę błędów [7], jednak to rozwiązanie jest stosowane najczęściej.

```
using System;
namespace TryCatch
ł
  class Program
    static void Main(string[]args)
    ł
      int X.Y.ZX = 10:
      Y = \Theta;
      try
         Z=X/Y:
      ł
      catch
         Console.WriteLine("Prosimy nie dzielić przez zero!");
      ι
         Console.ReadLine();
    1
  \mathbf{1}ł
```
*Rys. 7 zastosowanie konstrukcji try/catch* 

Kod występujący w bloku try będzie "obserwowany" i w razie wystąpienia błędu lub wyjątku, program podejmie kontrolowane, przewidziane działanie. Jak można zauważyć w programie przedstawionym na rysunku 7. występuje nielogiczna próba podzielenia przez zero (program został sporządzony w języku C#). W takiej sytuacji, blok try zaobserwował więc niedopuszczalną sytuację. Kolejny z bloków czyli catch, wysyła użytkownikowi komunikat o anomalii jaka wystąpiła w bloku try – w tym przypadku wyświetli komunikat "Prosimy nie dzielić przez zero!".

Nieobsłużone wyjątki, czyli takie których nie obsługuje aplikacja, są obsługiwane przez system. Owocuje to najczęściej wystąpieniem komunikatu o błędzie informującym np. o nieprawidłowym odwołaniu do pamięci. Informacje oczywiście.

## **WNIOSKI**

Przedstawione powyżej przykłady błędów można w łatwo zweryfikować pod względem przyczyny ich wystąpienia oraz efektów jakie mogą wywołać. Znana jest również metoda radzenia sobie z problemami gdy wystąpią. Problem może pojawić się, gdy tego typu mechanizmy stanowią część implementacji złożonych, wielowarstwowych systemów. Wtedy konsekwencje błędów mogą być o wiele bardziej dotkliwe. Dlatego zawsze należy pamiętać o tym, aby każdy problem analityczny, który ma zostać rozwiązany przy pomocy programu, został dobrze przemyślany, a proces implementacji algorytmu powinien zawierać testy eliminujące błędy i zmniejszające wystąpienie problemów w przyszłości.

#### **LITERATURA**

- [3] Desheng Fu; Sch. of Comput. & Software, Nanjing Univ. of Inf. Sci. & Technol., Nanjing, China ; Feiyue Shi, "Buffer Overflow Exploit and Defensive Techniques", 2012 Fourth International Conference on Multimedia Information Networking and Security, p. 87 – 90, ISSN : 2162-8998, Print ISBN: 978-1-4673-3093-0, INSPEC Accession Number: 13243488, DOI: 10.1109/MINES.2012.81
- [4] An Zhiyuan; Comput. Sci. & Eng. Dept., North China Inst. of Aerosp. Eng., Langfang, China; Liu Haiyan, "Realization of Buffer Overflow", Information Technology and Applications (IFITA), 2010 International Forum on (Volume:1 ), 347– 349, E-ISBN 978-1-4244-7622-0, Print ISBN 978-1-4244-7621-3, INSPEC Accession Number: 11648408, DOI: 10.1109/IFITA.2010.304
- [5] Vulnerability Note VU#568148 Microsoft Windows RPC vulnerable to buffer overflow, http://www.kb.cert.org/vuls/id/568148, Original Release date: 16 Jul 2003, Last revised: 19 Dec 2007
- [6] W32/Blaster worm, http://www.cert.org/historical/advisories/CA-2003-20.cfm, Original issue date: August 11, 2003, Last revised: August 14, 2003, Source: CERT/CC
- [7] 754-2008-IEEE Standard for Floating-Point Arithmetic, Revision of ANSI/IEEE Std 754-1985, Aug. 29 2008, E-ISBN: 978-0-7381-5752-8, INSPEC Accession Number: 10369888, DOI: 10.1109/IEEESTD.2008.4610935, ICS Code: 07.020; 35.080
- [8] Borman P.J., Chatfield M.J., Avoid the perils of using rounded data, Journal of Pharmaceutical and Biomedical Analysis, Volume 115, 10 November 2015, Pages 502–508, doi:10.1016/j.jpba.2015.07.021
- [9] Anderson J. L., A better way to handle instrument error checking, IEEE Autotestcon, 2005. p. 21–25, ISSN : 1088-7725, Print ISBN: 0-7803-9101-2, INSPEC Accession Number: 8957977, DOI: 10.1109/AUTEST.2005.1609094

SPONSORZY I INSTYTUCJE WSPIERAJĄCE VI SYMPOZJUM NAUKOWE ELEKTRYKÓW I INFORMATYKÓW

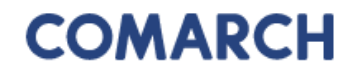

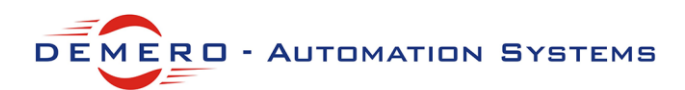

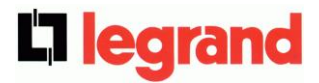

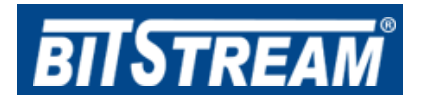

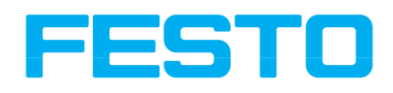

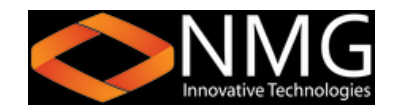

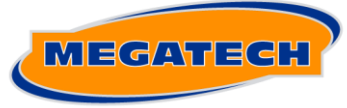

**NOWOCZESNE TECHNOLOGIE KOMPUTEROWE** 

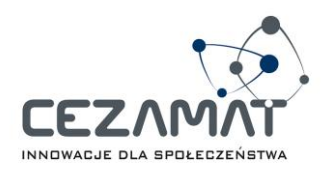

# *Dziękujemy !*

# PATRONI VI SYMPOZJUM NAUKOWEGO ELEKTRYKÓW I INFORMATYKÓW

#### Patronat Prezydenta Miasta Lublin

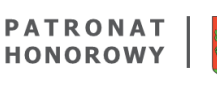

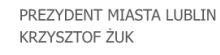

Patronat honorowy Prezesa Urzędu Komunikacji Elektronicznej

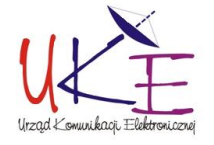

Patronat Lubelskiego Oddziału Stowarzyszenia Elektryków Polskich

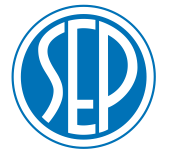

Patronat Jego Magnificencji Rektora Politechniki Lubelskiej

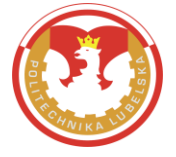

Patronat Dziekana Wydziału Elektrotechniki i Informatyki

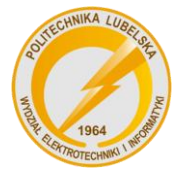

Patronat Lubelskiego Koła Polskiego Towarzystwa Informatycznego

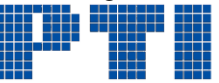

Patronat Lubelskiego Oddziału Polskiego Towarzystwa Zarządzania Produkcją

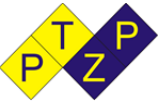

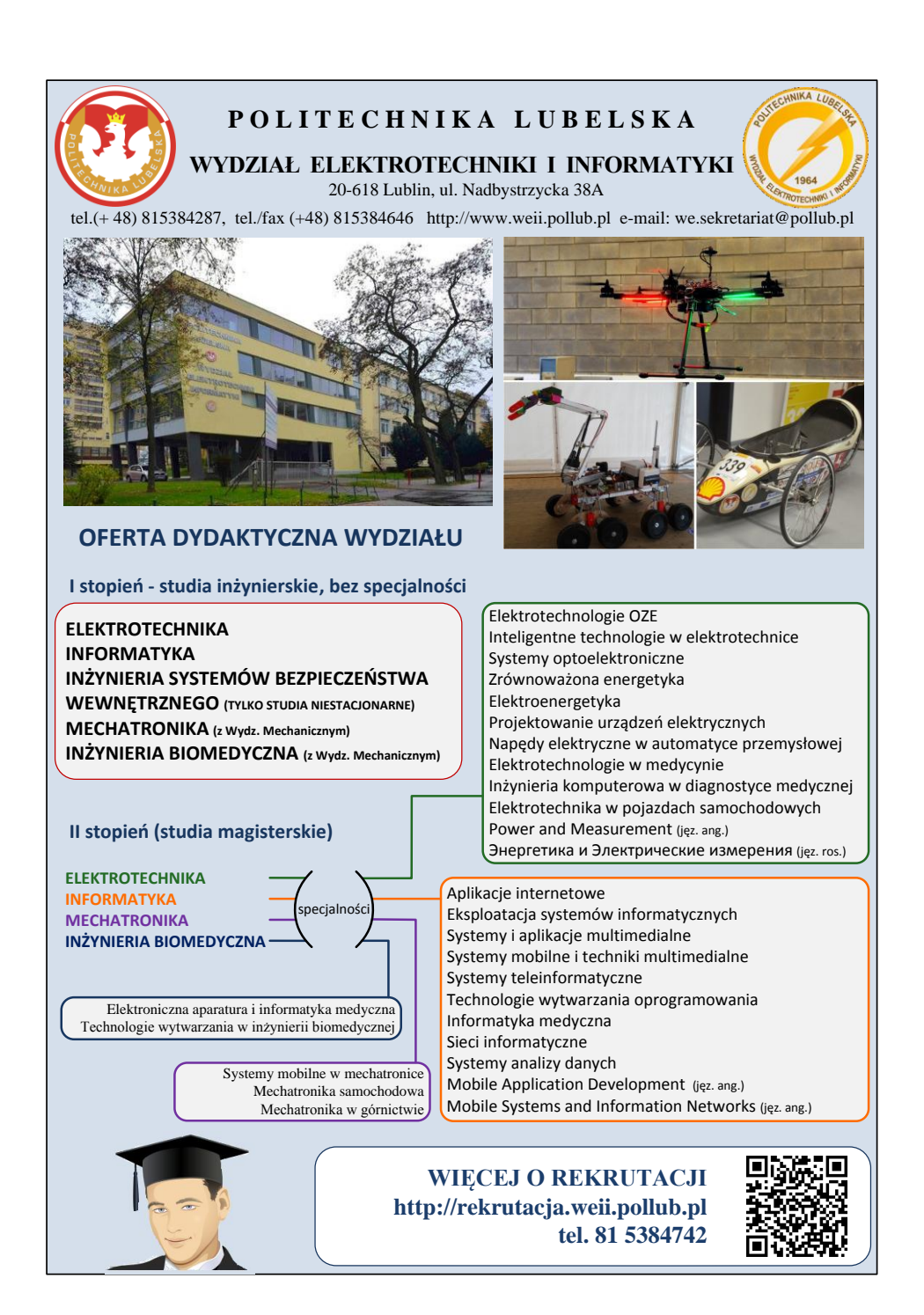